UN « STÔLZ » ?

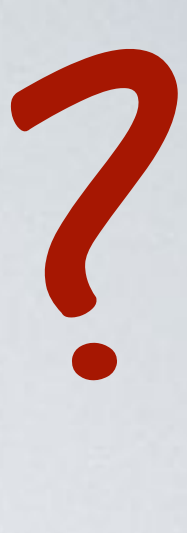

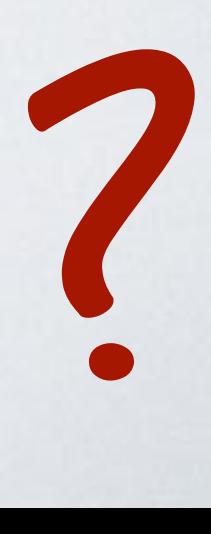

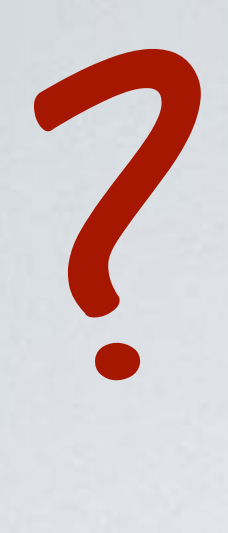

# MAIS QU'EST-CE QUE J'FAIS LÀ ?  $\begin{pmatrix} 0 & 0 \\ 0 & 0 \\ 0 & 0 \end{pmatrix}$

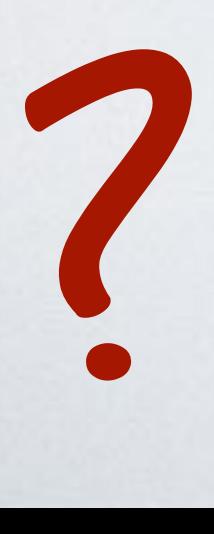

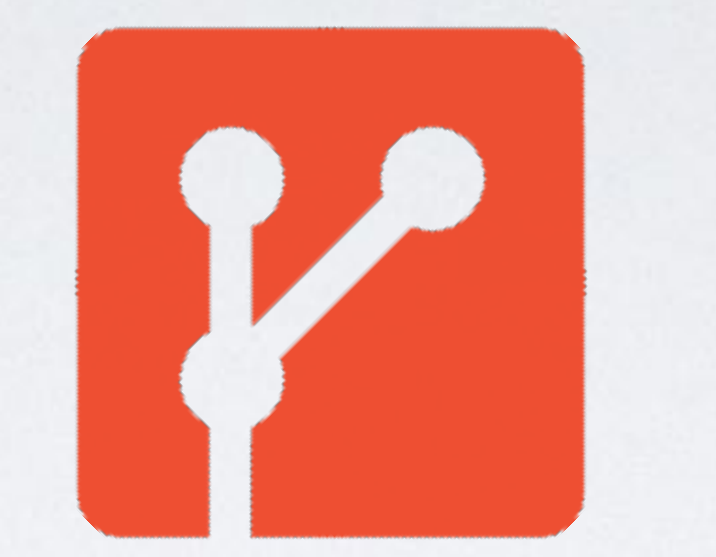

GIT

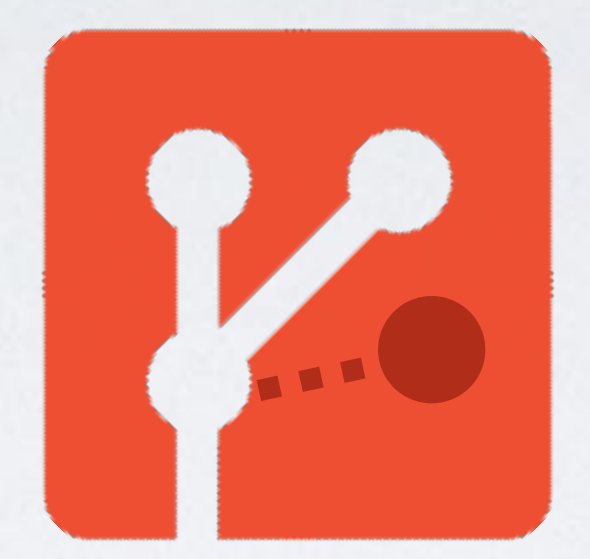

### GIT RESET Rien ne se perd, tout se tranforme

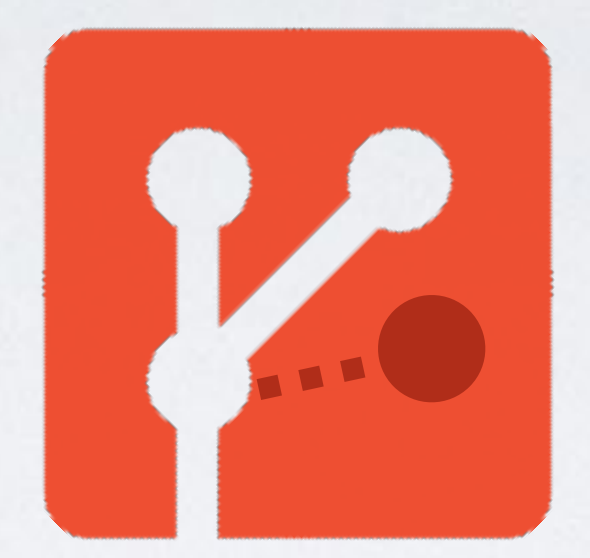

### GIT RESET Rien ne se perd, tout se tranforme (ou presque)

## COMMENÇONS AVEC QUELQUES RAPPELS

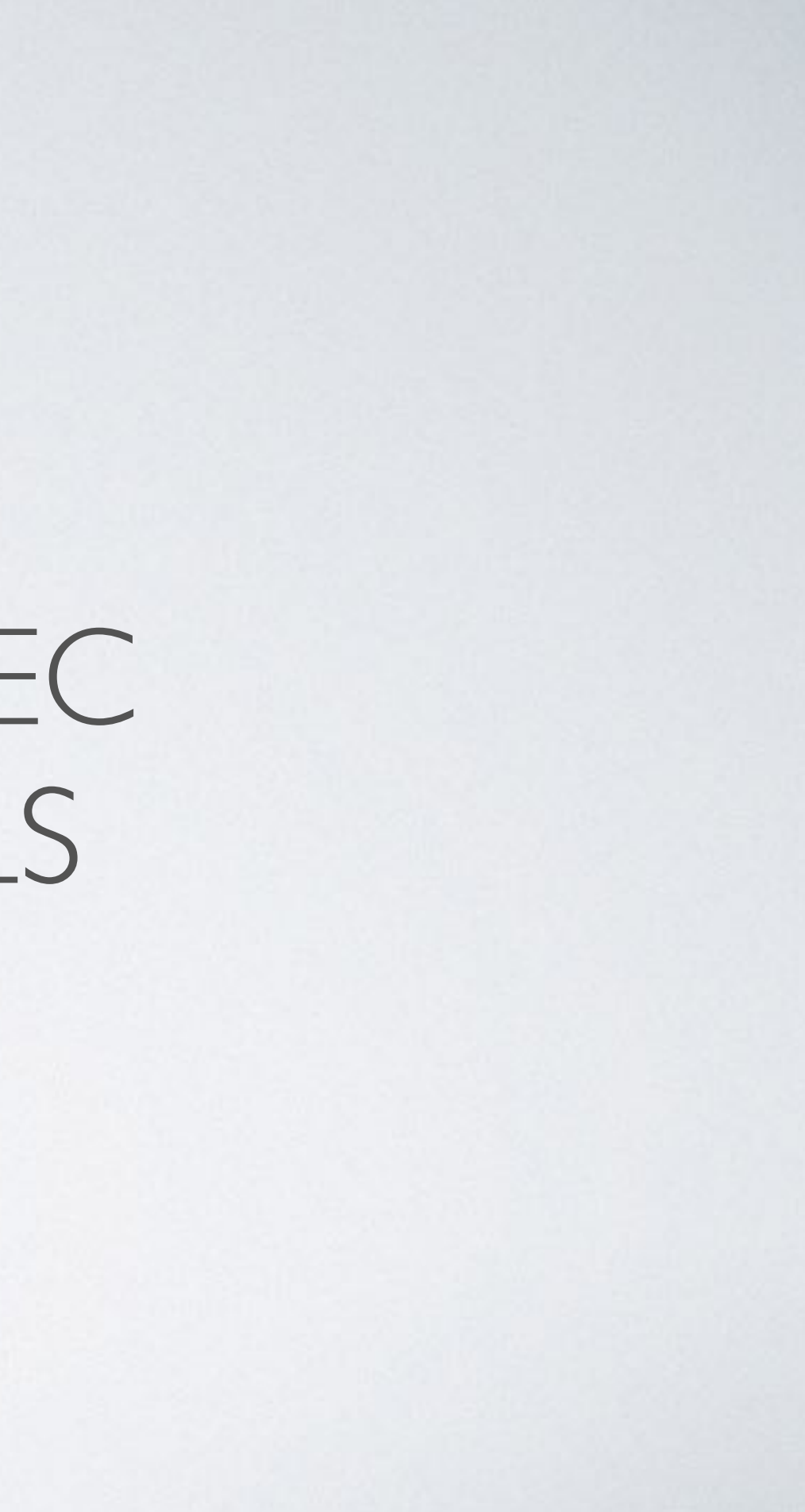

- **3 zones principales** : copie de travail, index, dépôt local
- **HEAD** : notre emplacement à tout instant
- **log** : historique final/actuel de nos commits
- **reflog**: cheminement et détours jusqu'à notre position actuelle
- **garbage collector** : on « dé-référence » mais ne supprime pas, le GC fera du nettoyage plus tard

Copie de travail index Dépôt local

Copie de travail index Dépôt local

Création/MàJ de fichiers

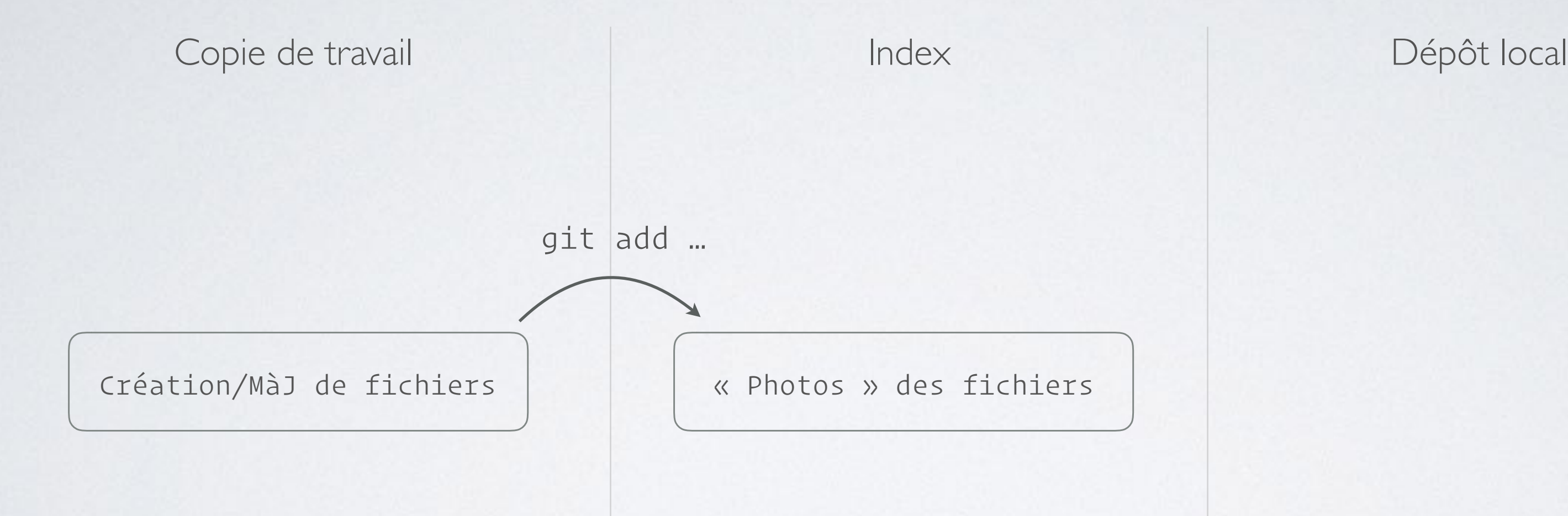

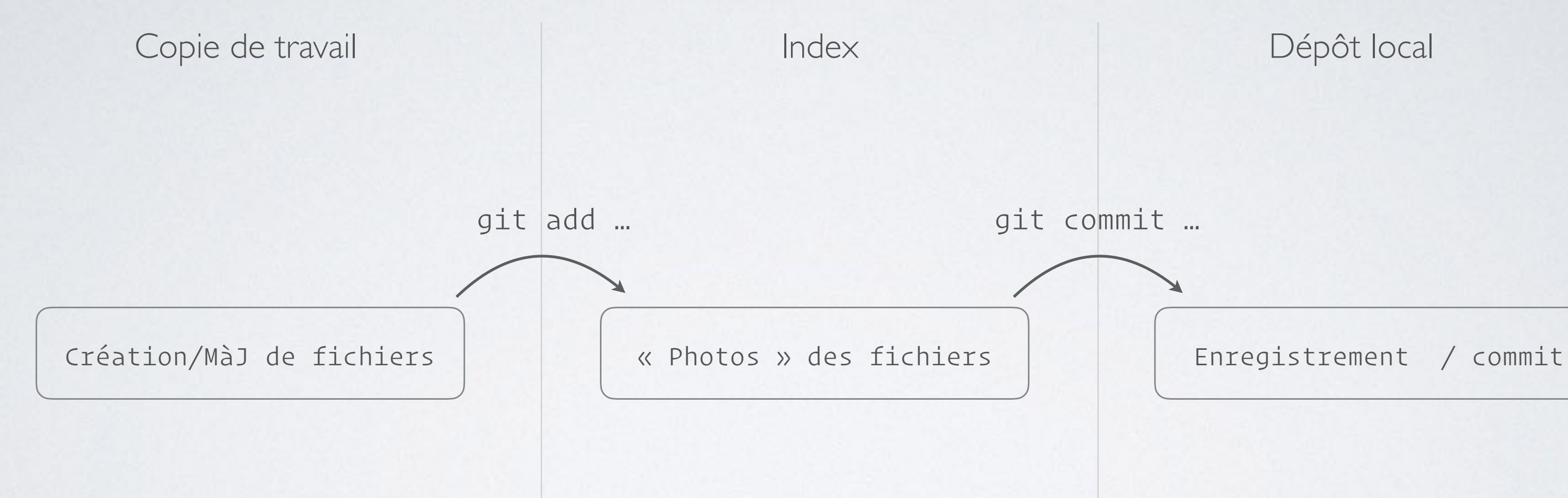

Copie de travail  $I$  Index Dépôt local Log

Copie de travail lndex Dépôt local

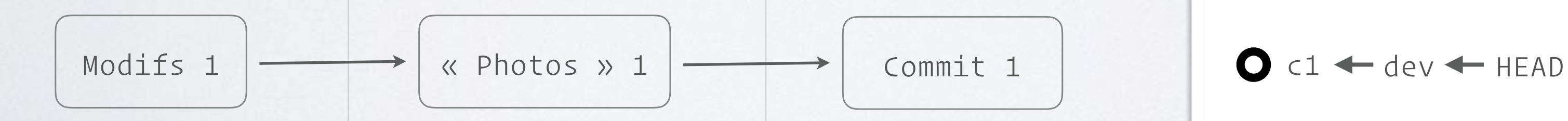

### Log

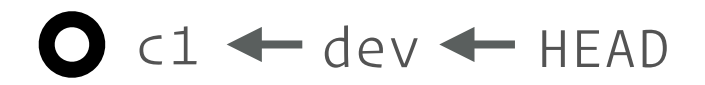

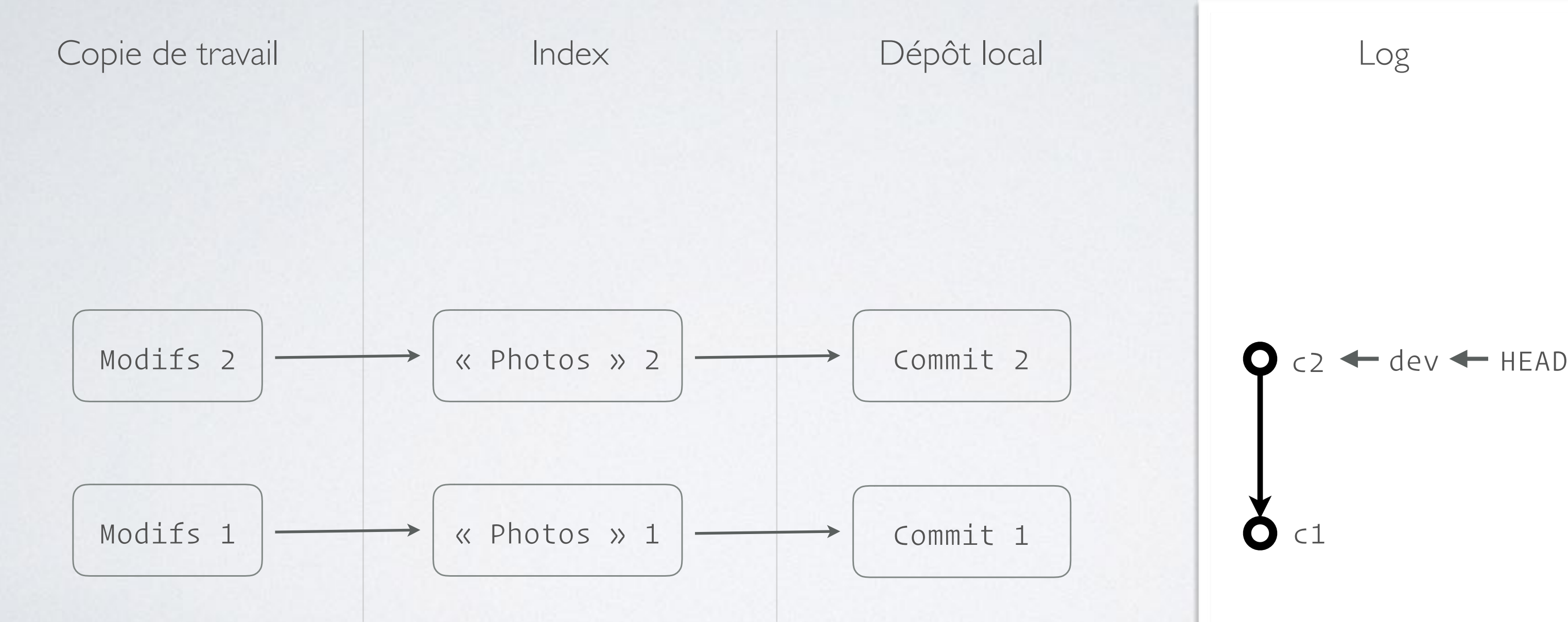

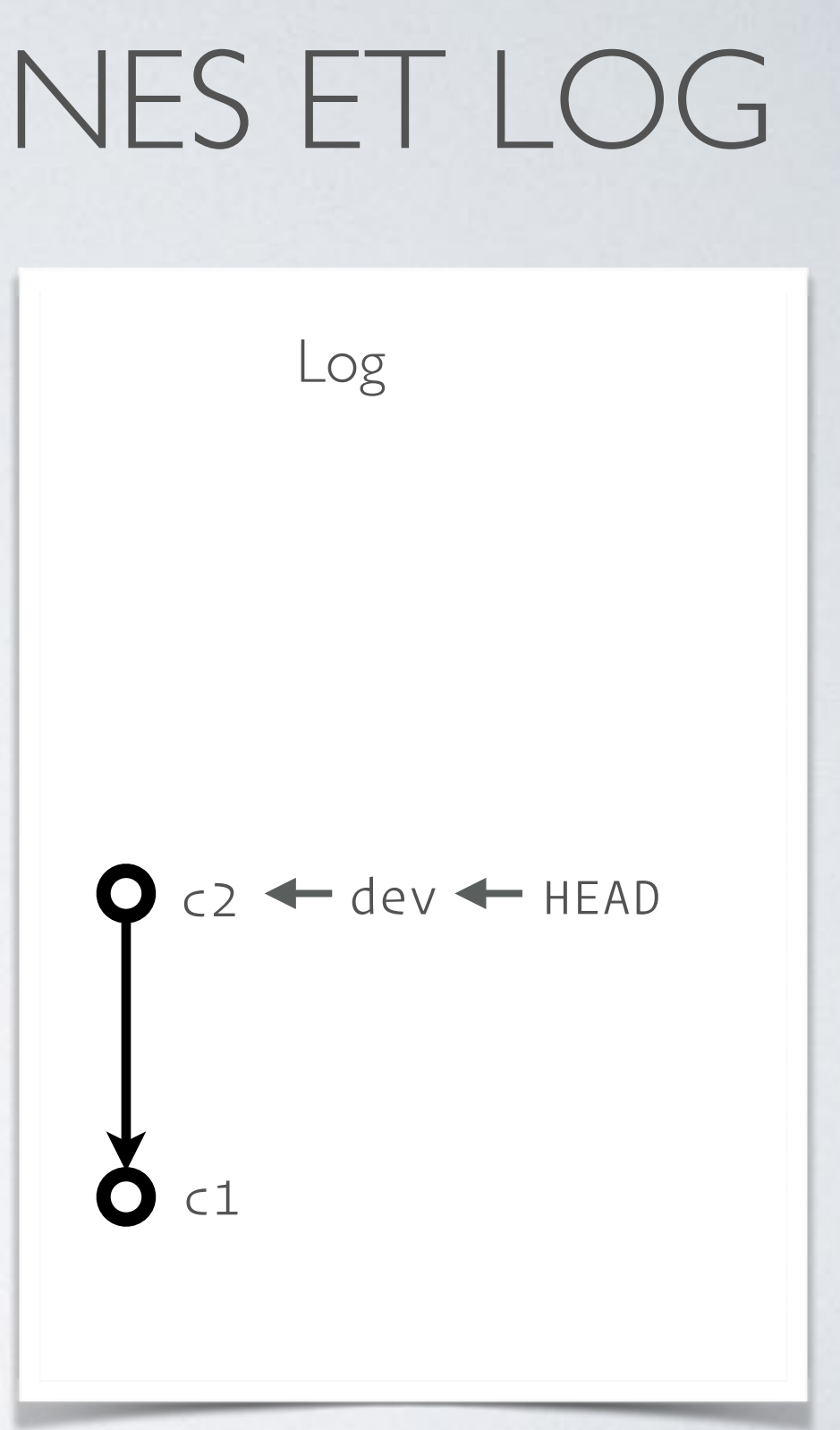

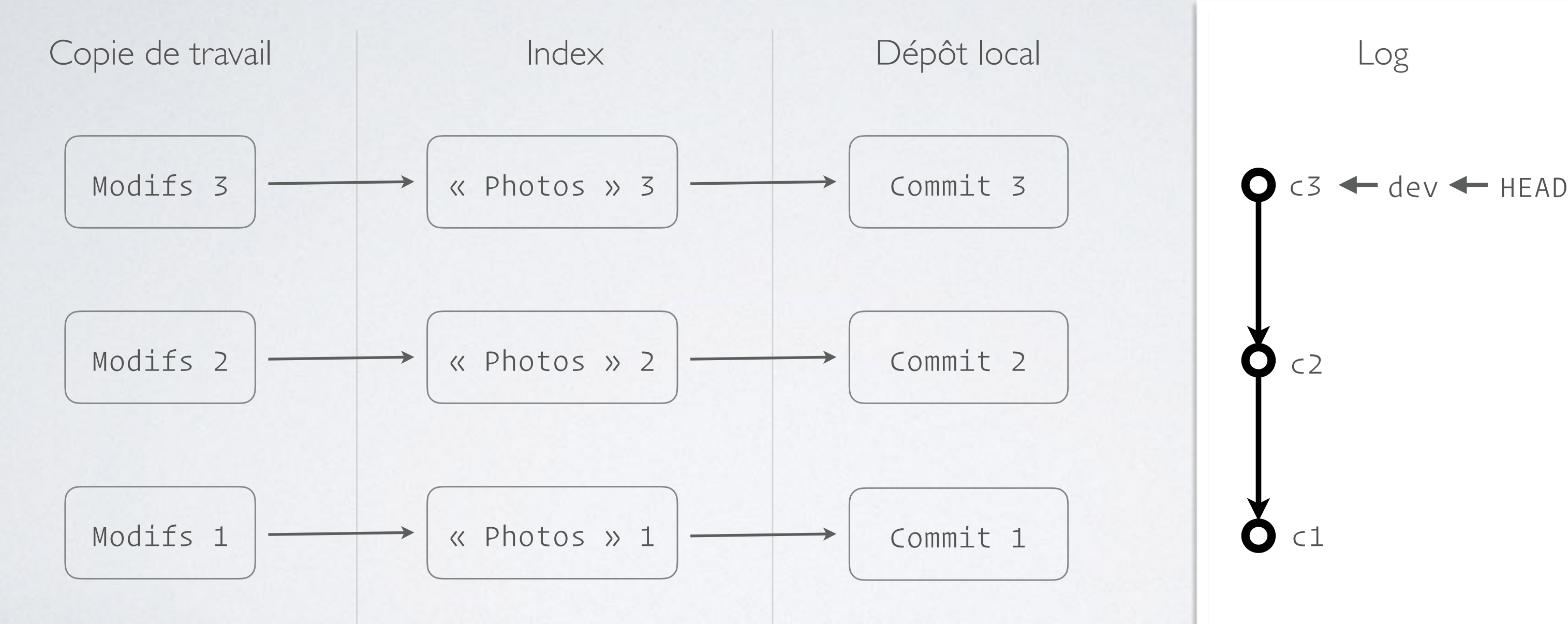

c2 Log

# GIT « UNSTAGE »

### git reset <le-ou-les-fichiers-ou-chemins>

Après ajout de fichiers modifiés à l'index, pour « annuler » la photo.

Seul cas d'utilisation de git reset sur fichier et qui tend(ait) à nuire à la compréhension des autres options.

En cas d'ambiguïté entre références Git et chemins : git reset **--** <le-ou-les-fichiers-ou-chemins>

Cas particulier de git reset

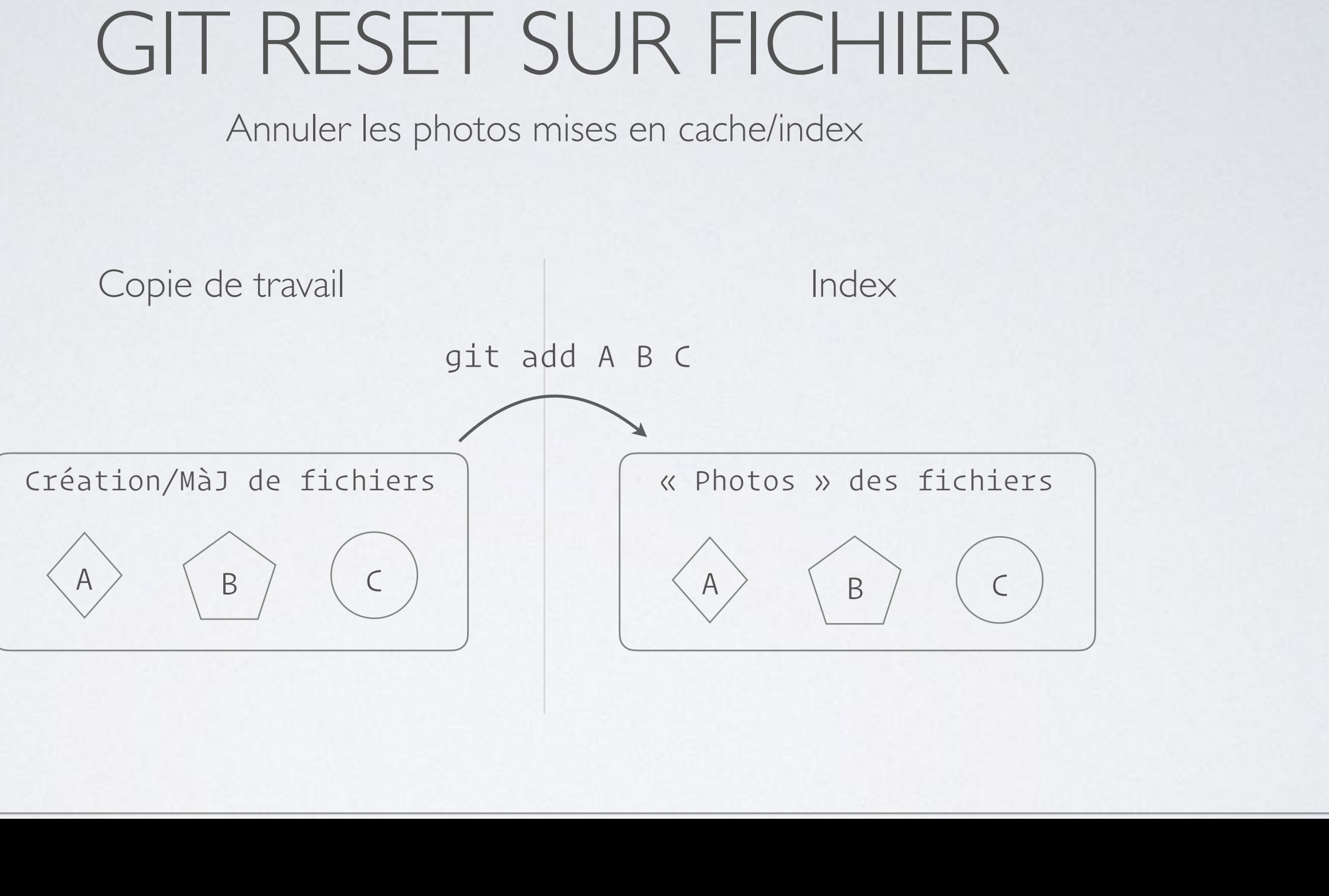

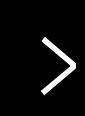

## GIT RESET SUR FICHIER

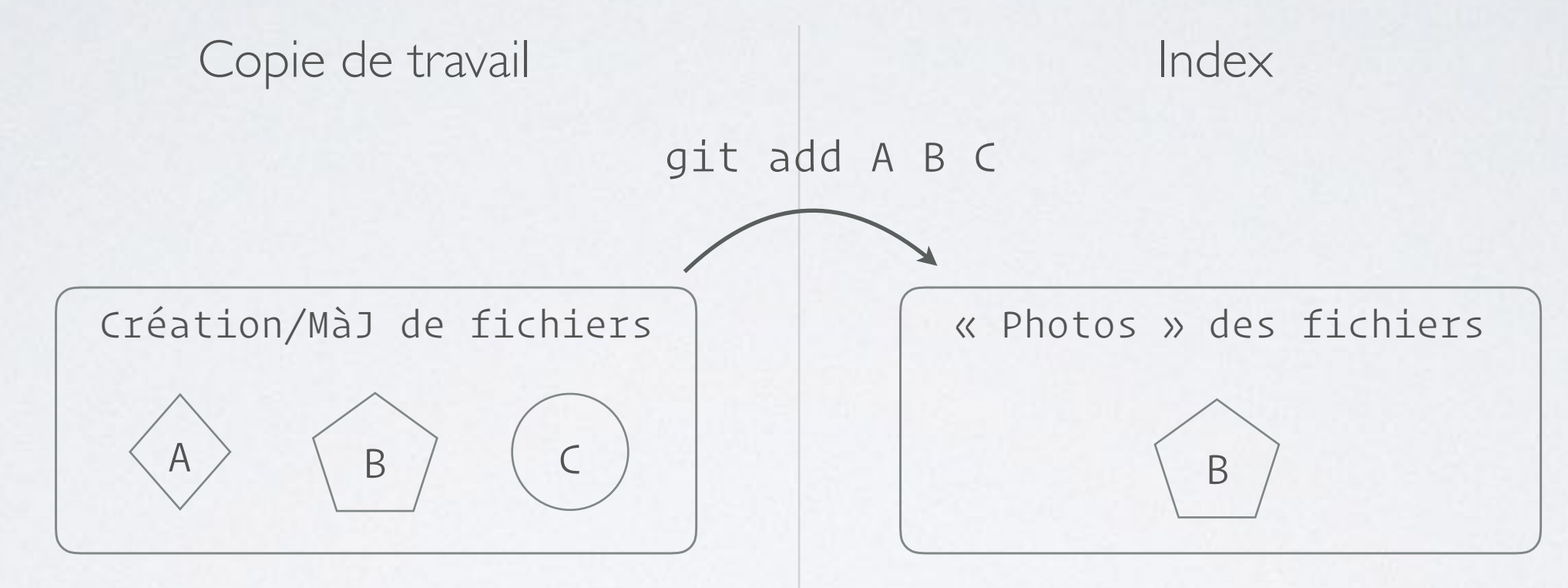

Annuler les photos mises en cache/index

### git reset A C >

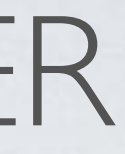

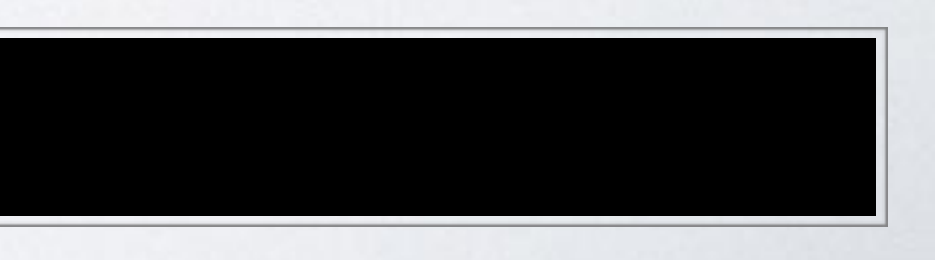

## GIT RESTORE

### git restore <le-ou-les-fichiers-ou-chemins>

« Restaure » la copie de travail (option --worktree par défaut), l'index avec l'option --staged.

Terme plus clair, censé faciliter la compréhension des opérations.

Nouveauté GIT 2.23

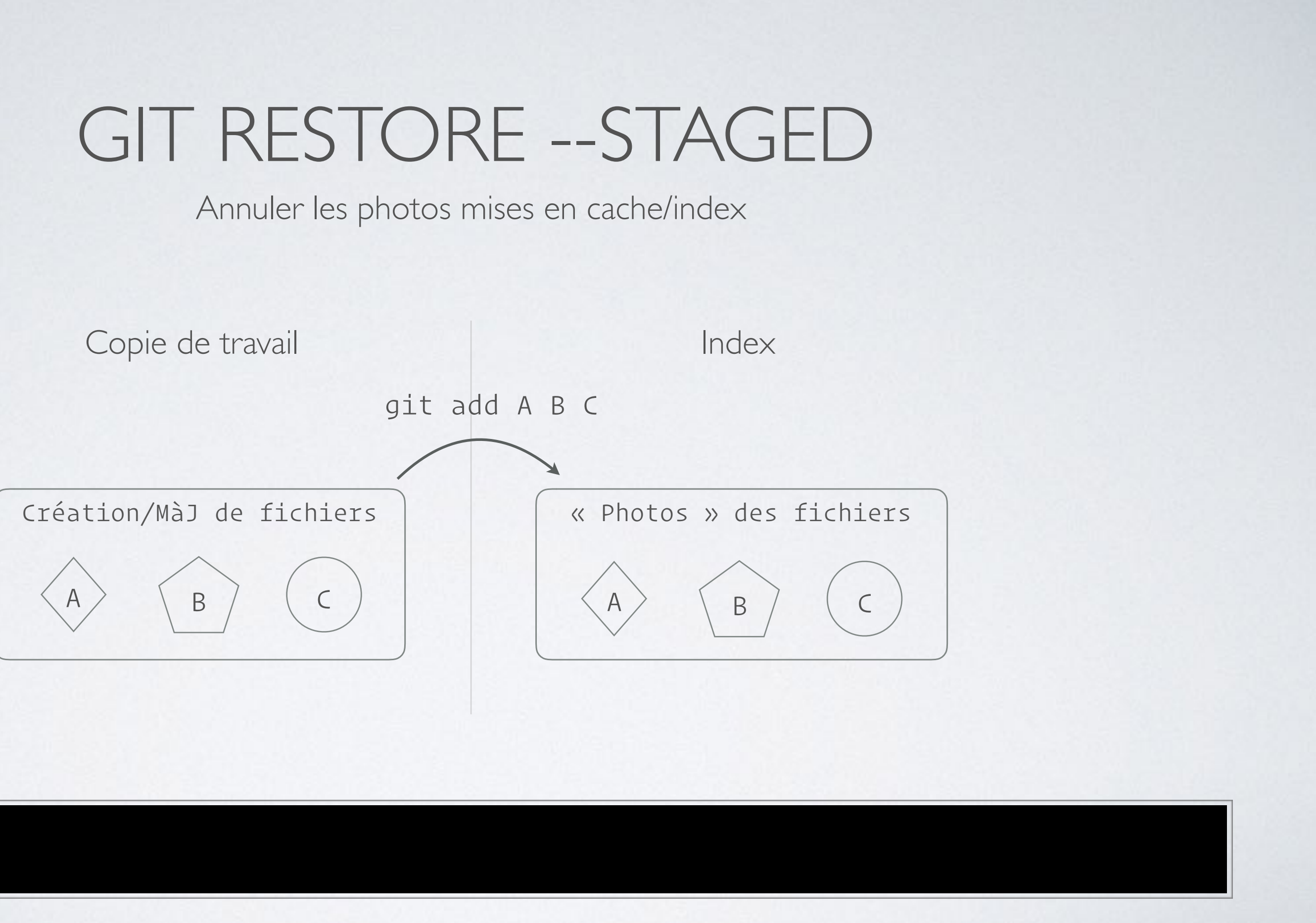

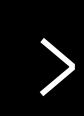

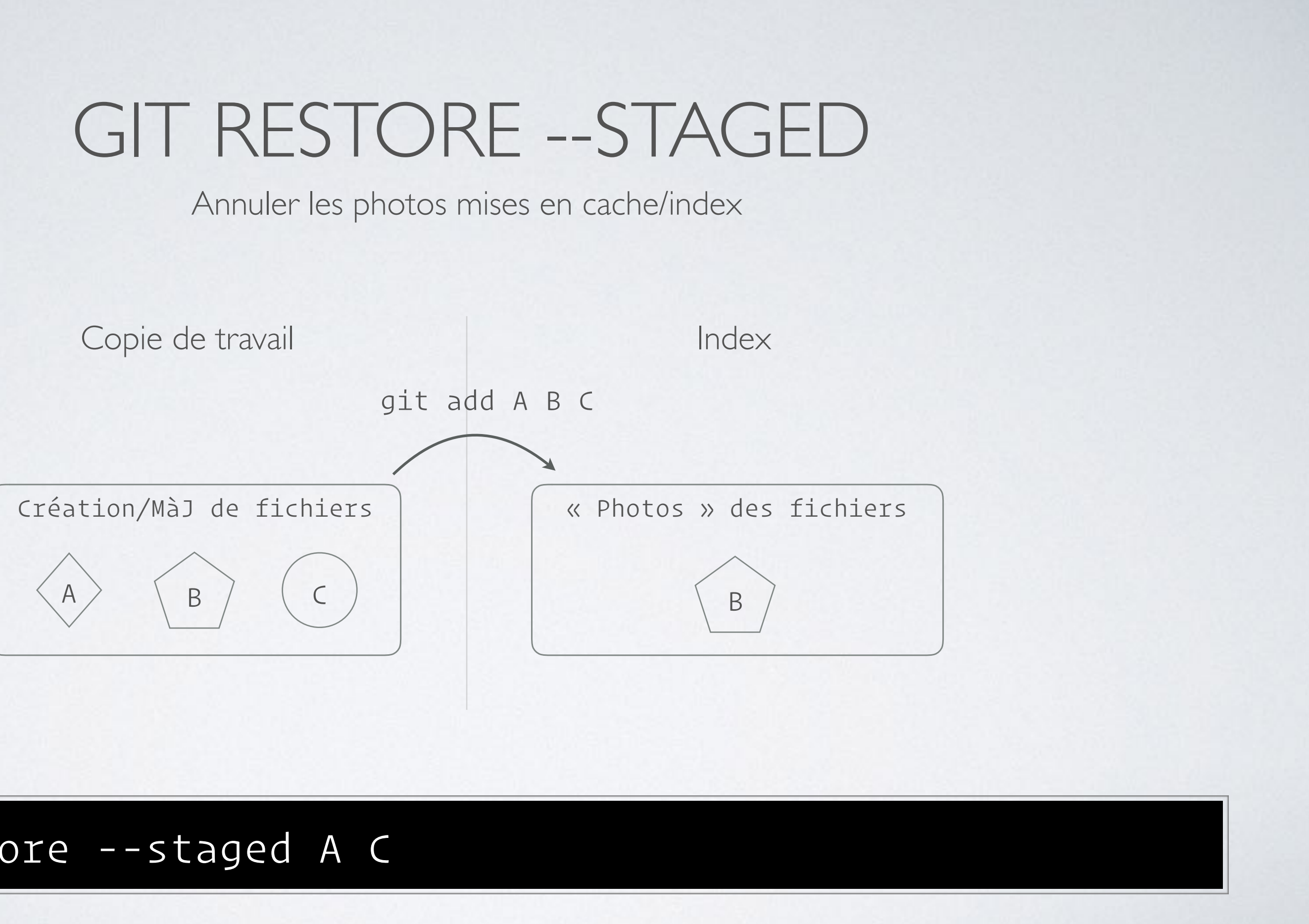

### git restore --staged A C >

## ET POUR LES AUTRES CAS ?

Déplace HEAD à l'emplacement voulu.

Le mode définit les opérations à effectuer sur l'index et la copie de travail.

Reset, mais pas sur des fichiers

### git reset --<mode> <revision>

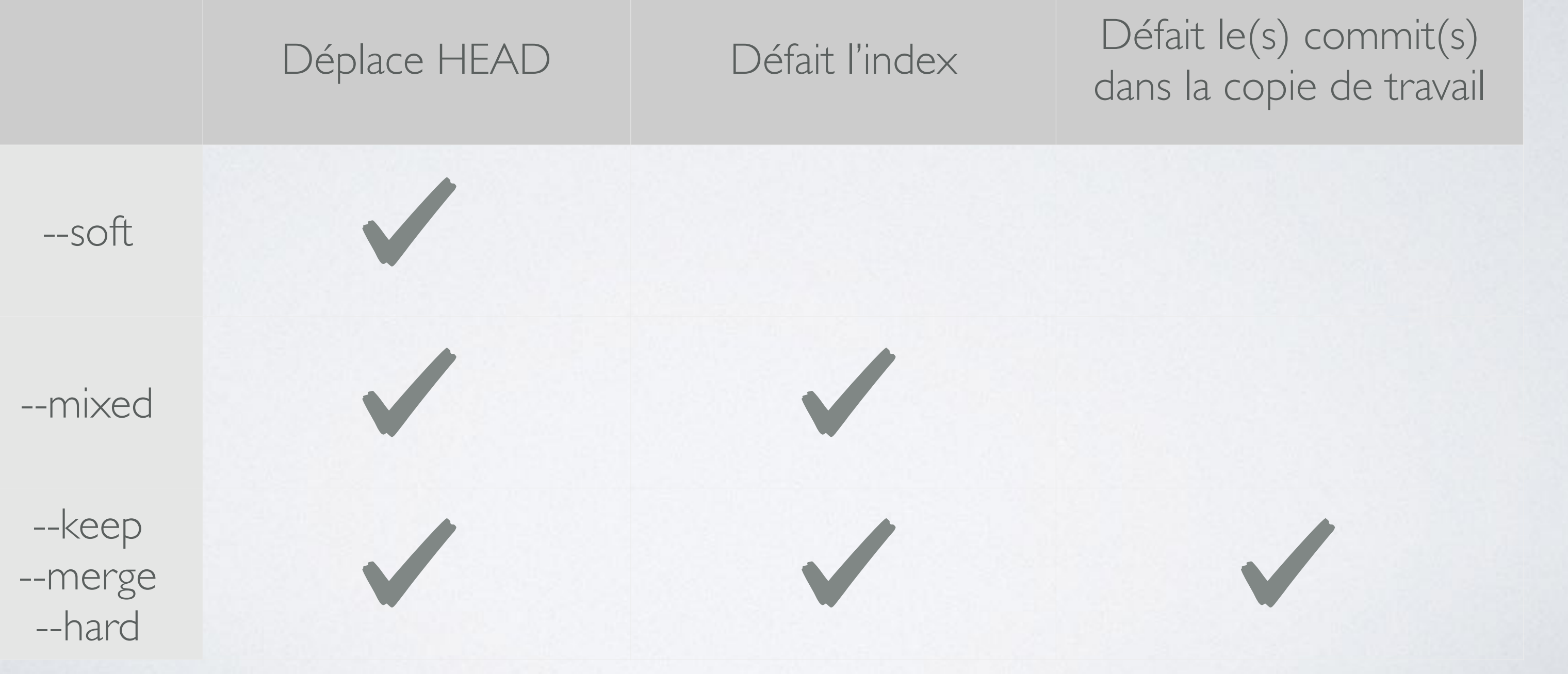

# EFFETS DES MODES SUR LES ZONES

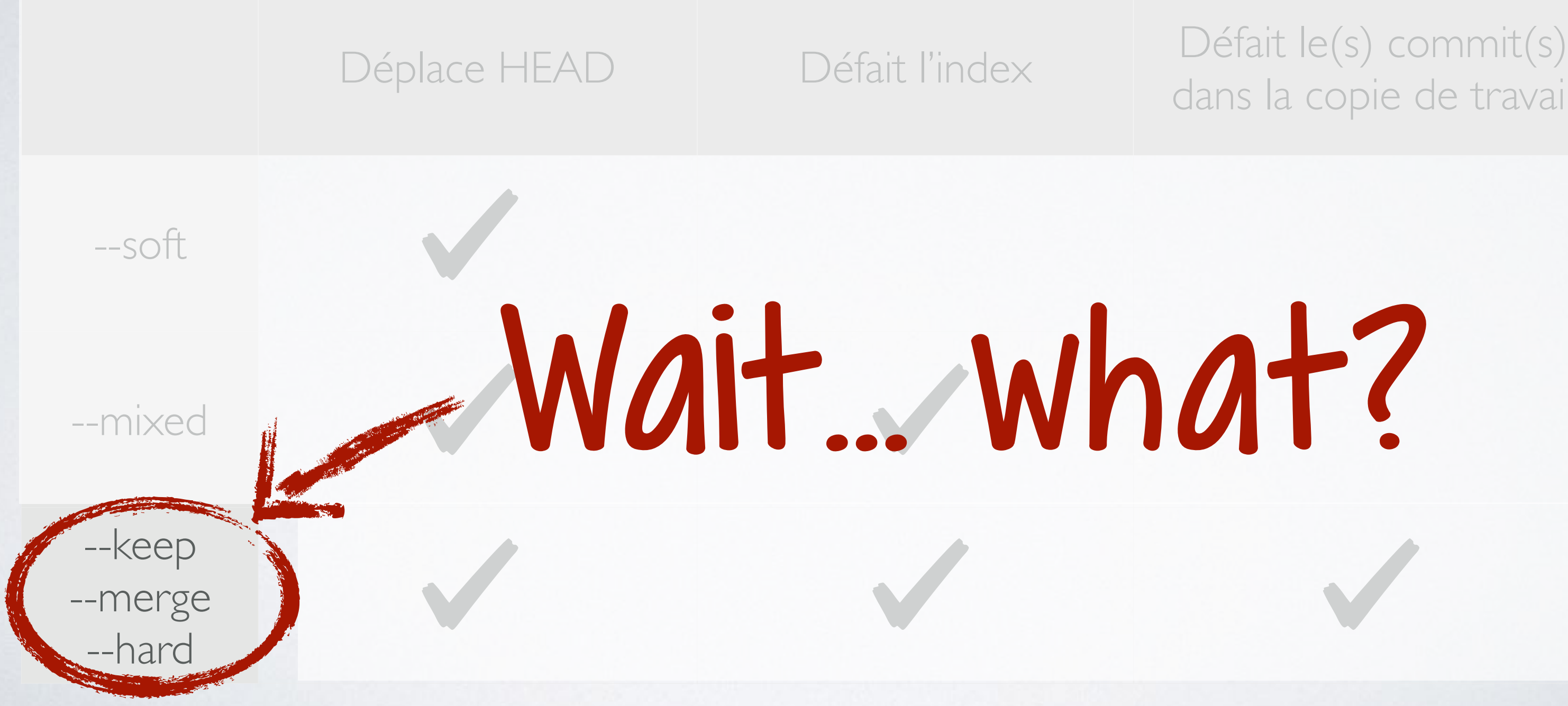

# EFFETS DES MODES SUR LES ZONES

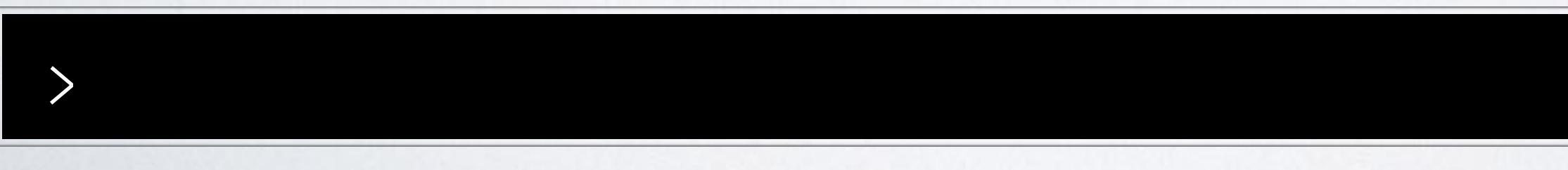

## GIT RESET --SOFT

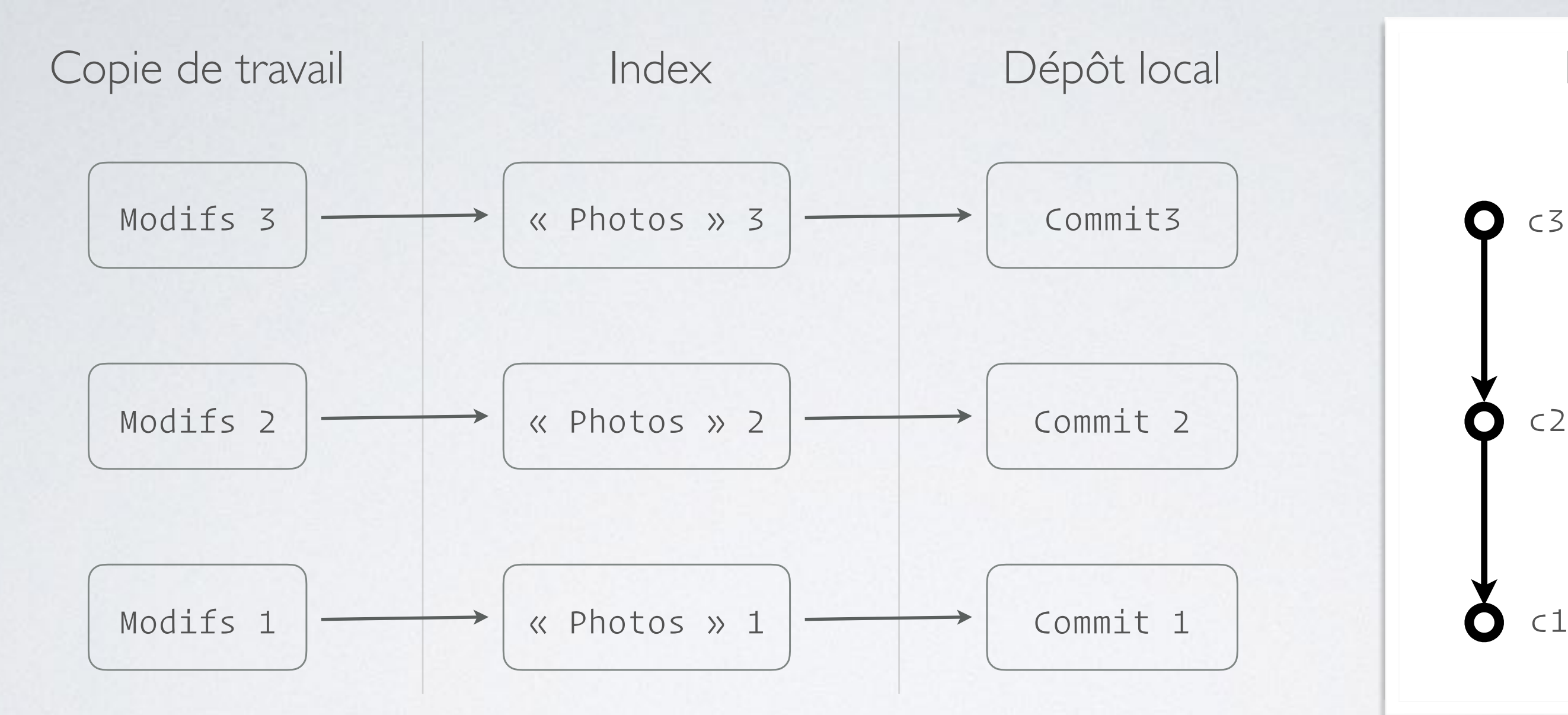

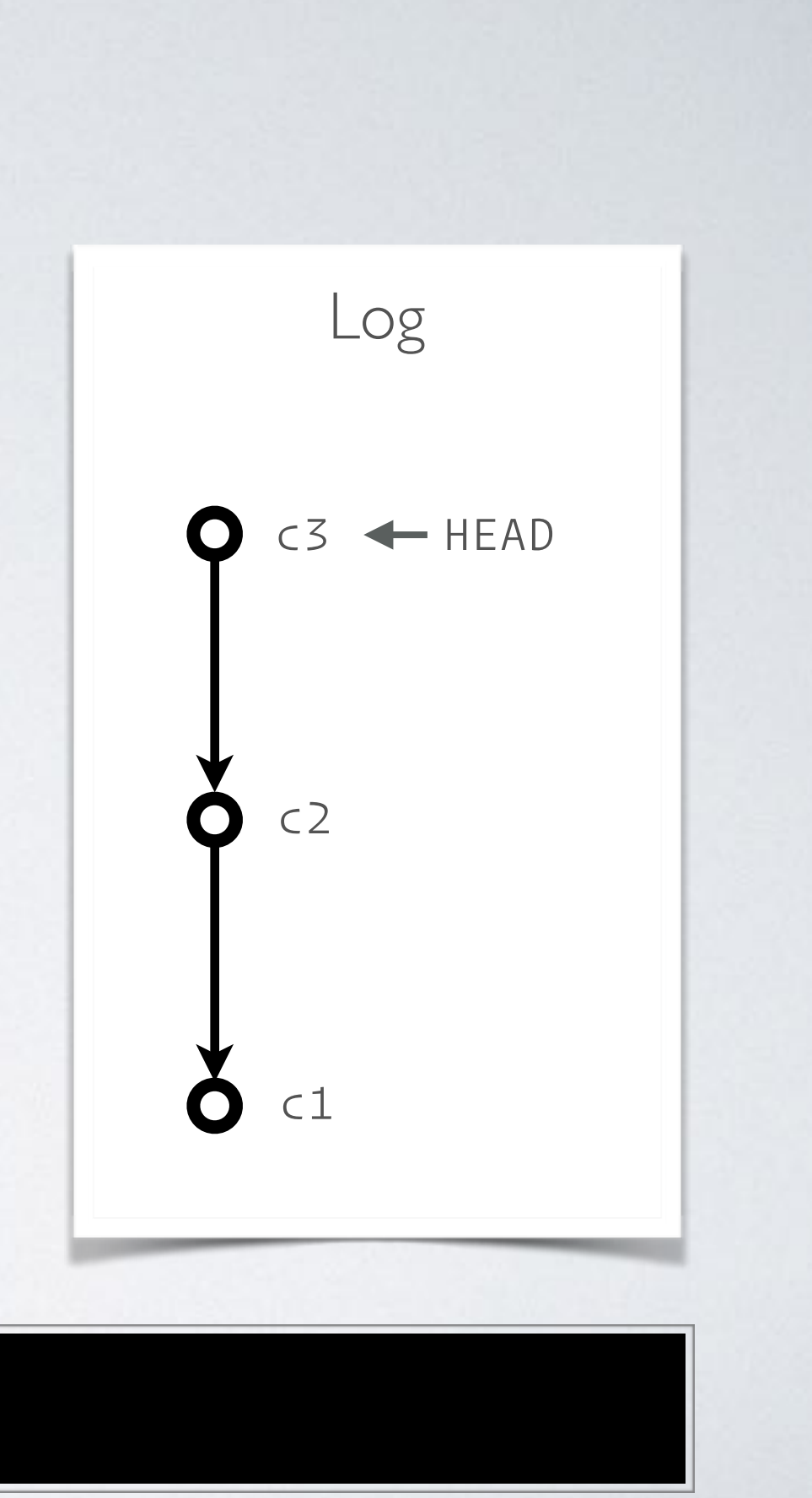

## GIT RESET --SOFT

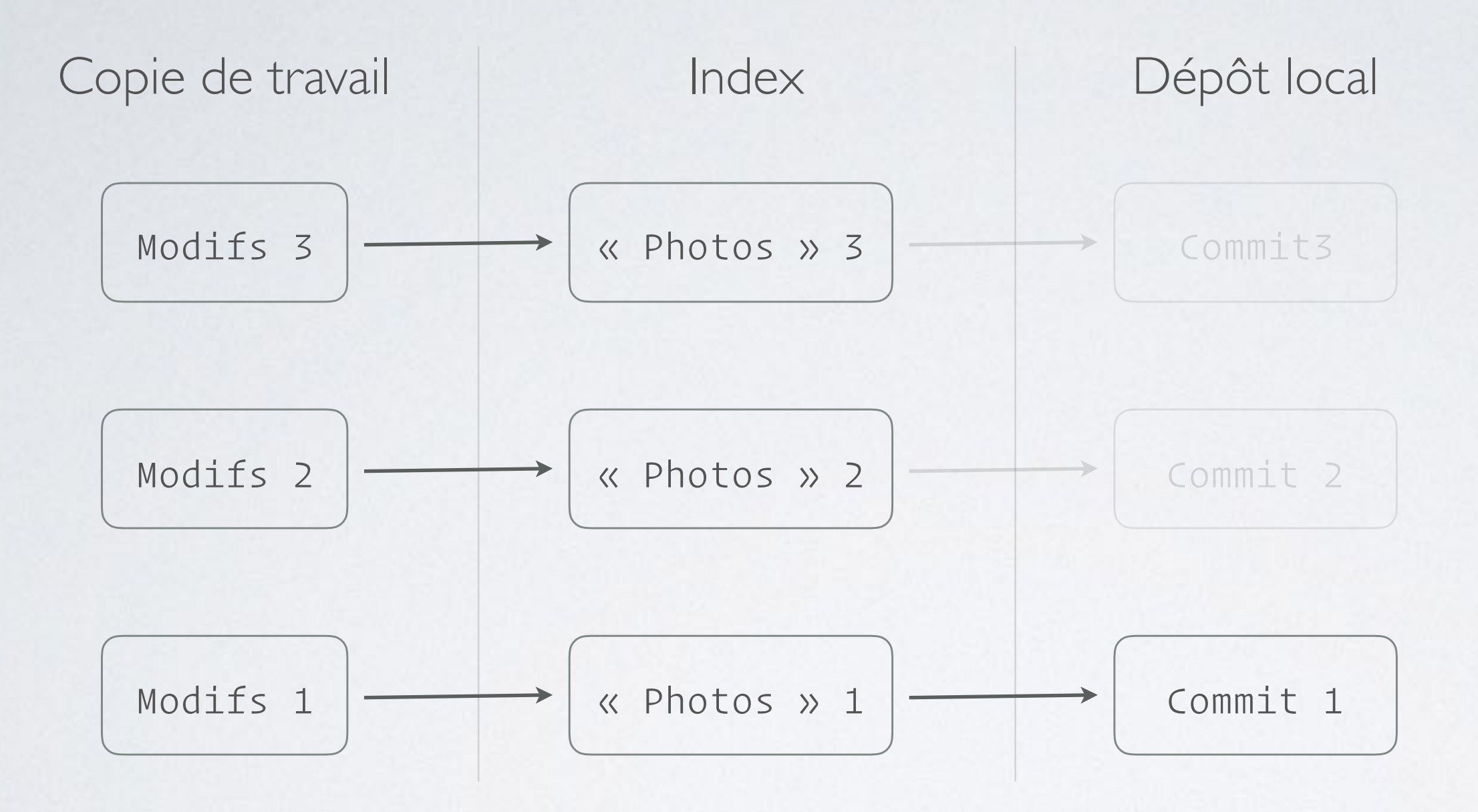

### > git reset --soft c1

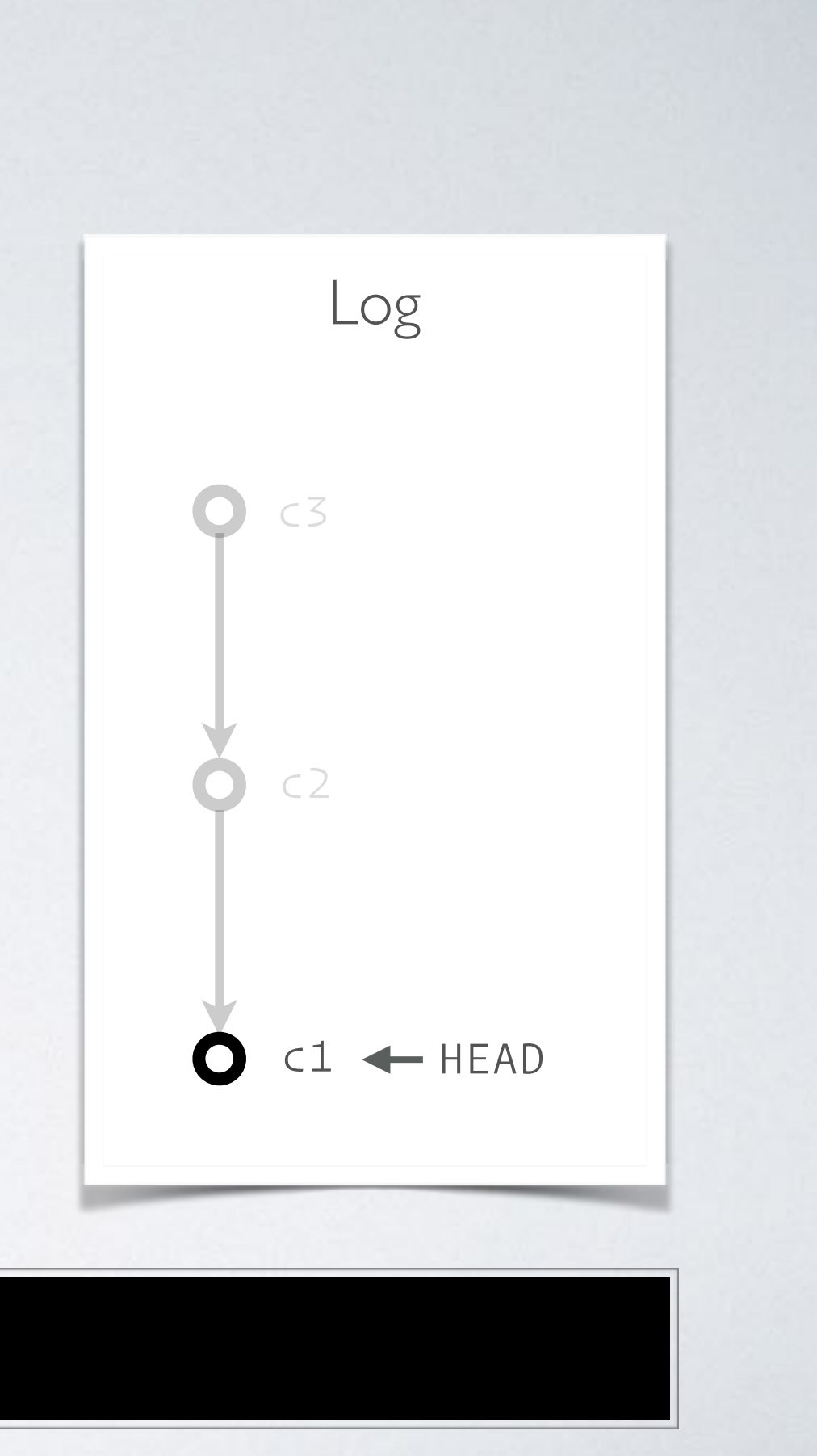

## GIT RESET --SOFT

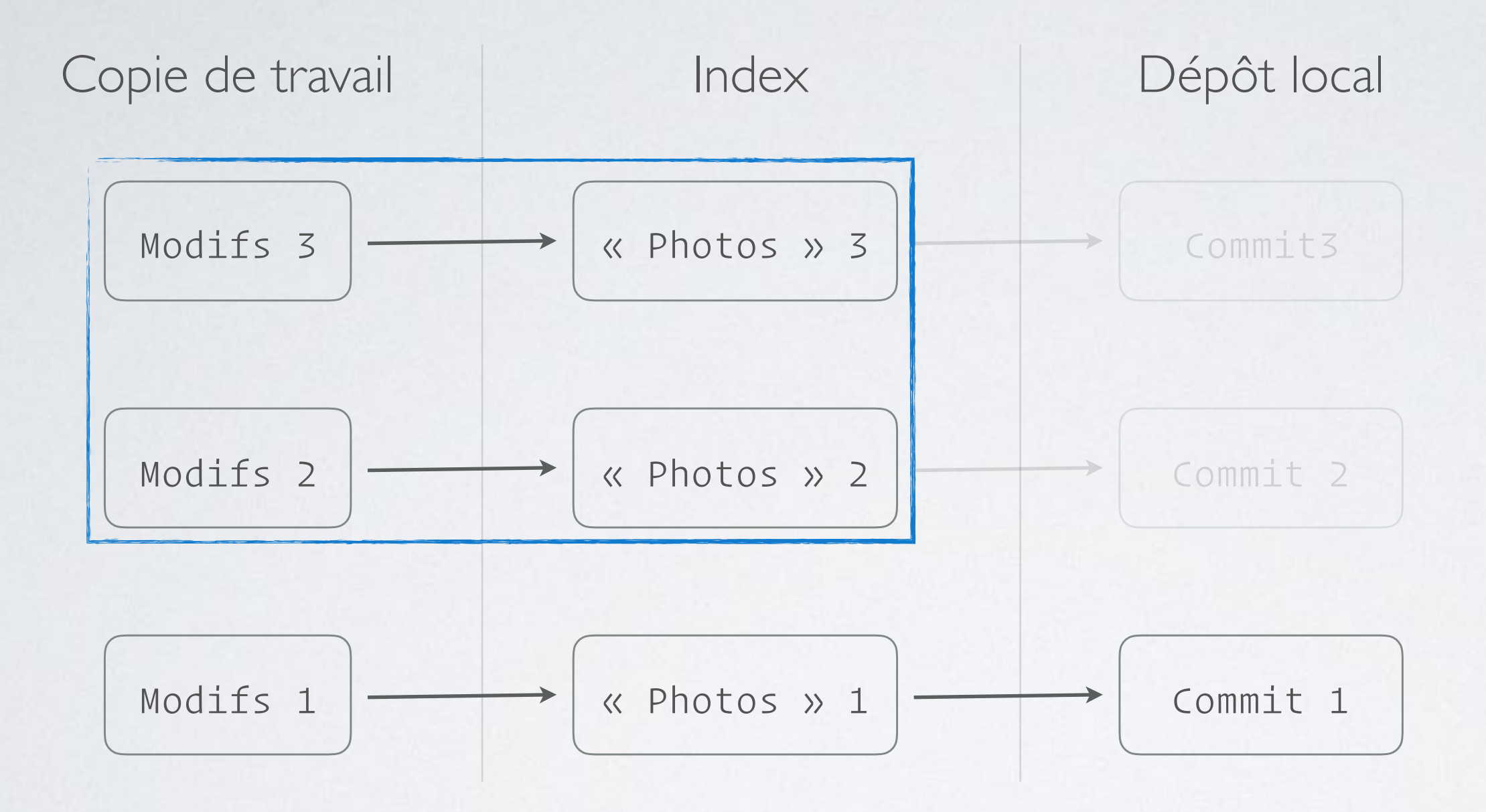

### > git reset --soft c1

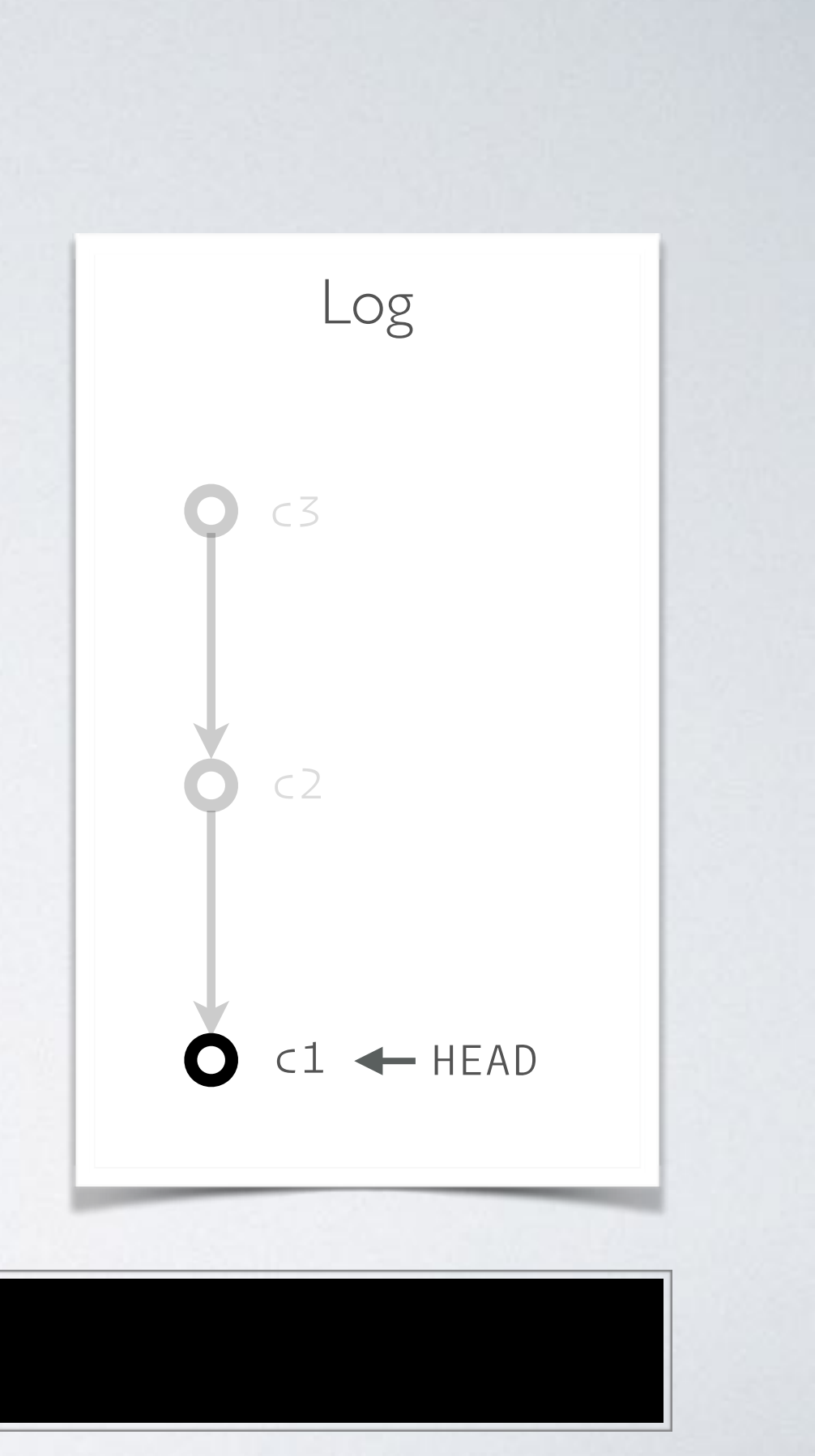

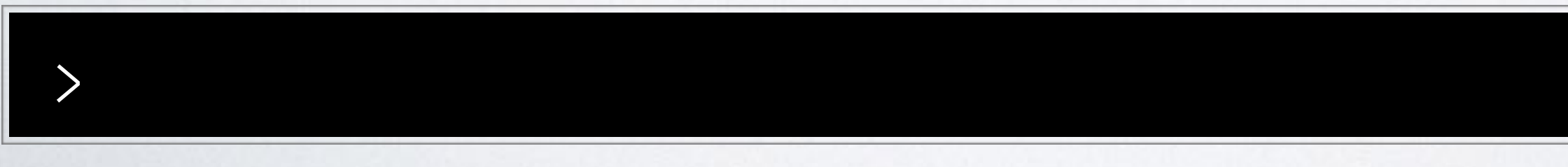

## GIT RESET --MIXED

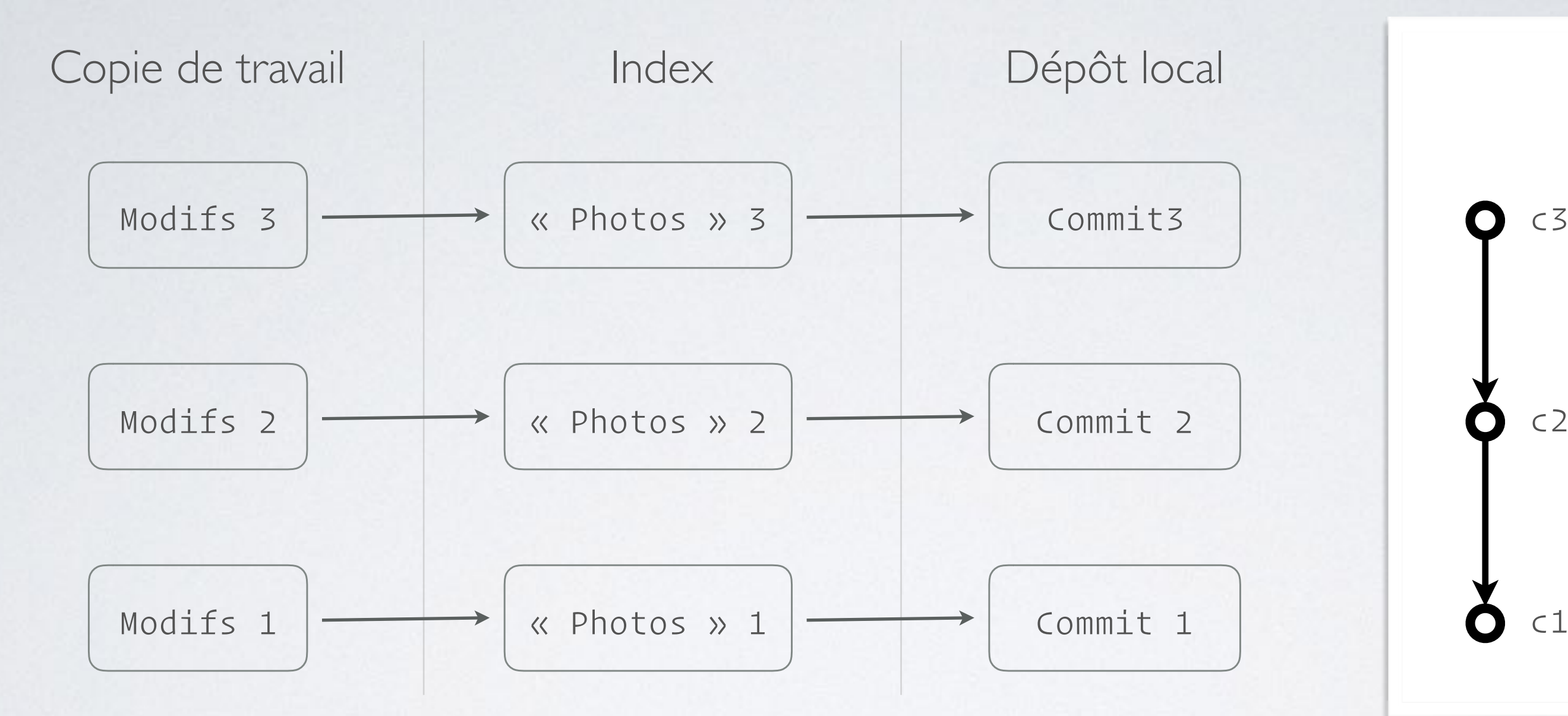

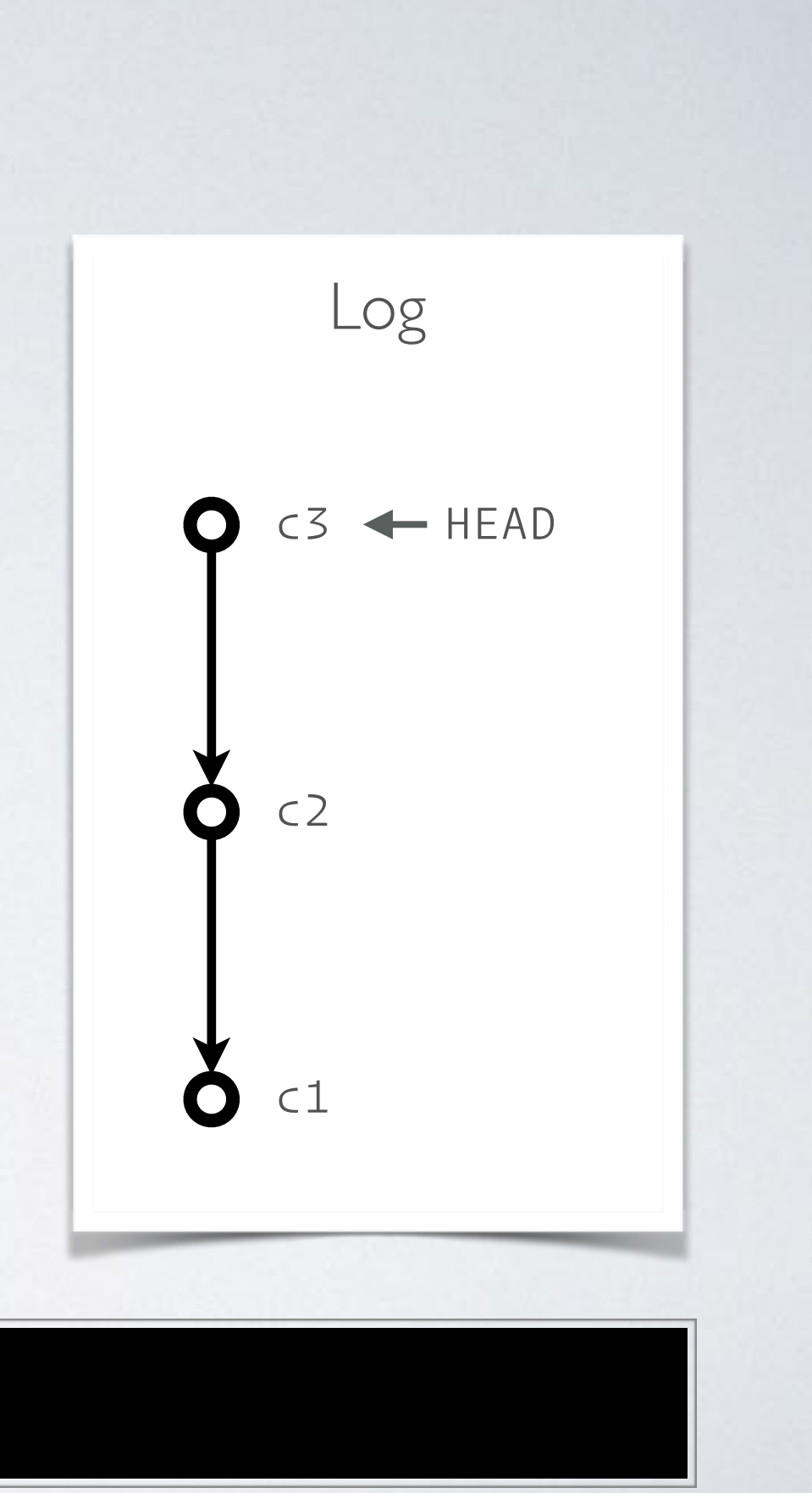

## GIT RESET --MIXED

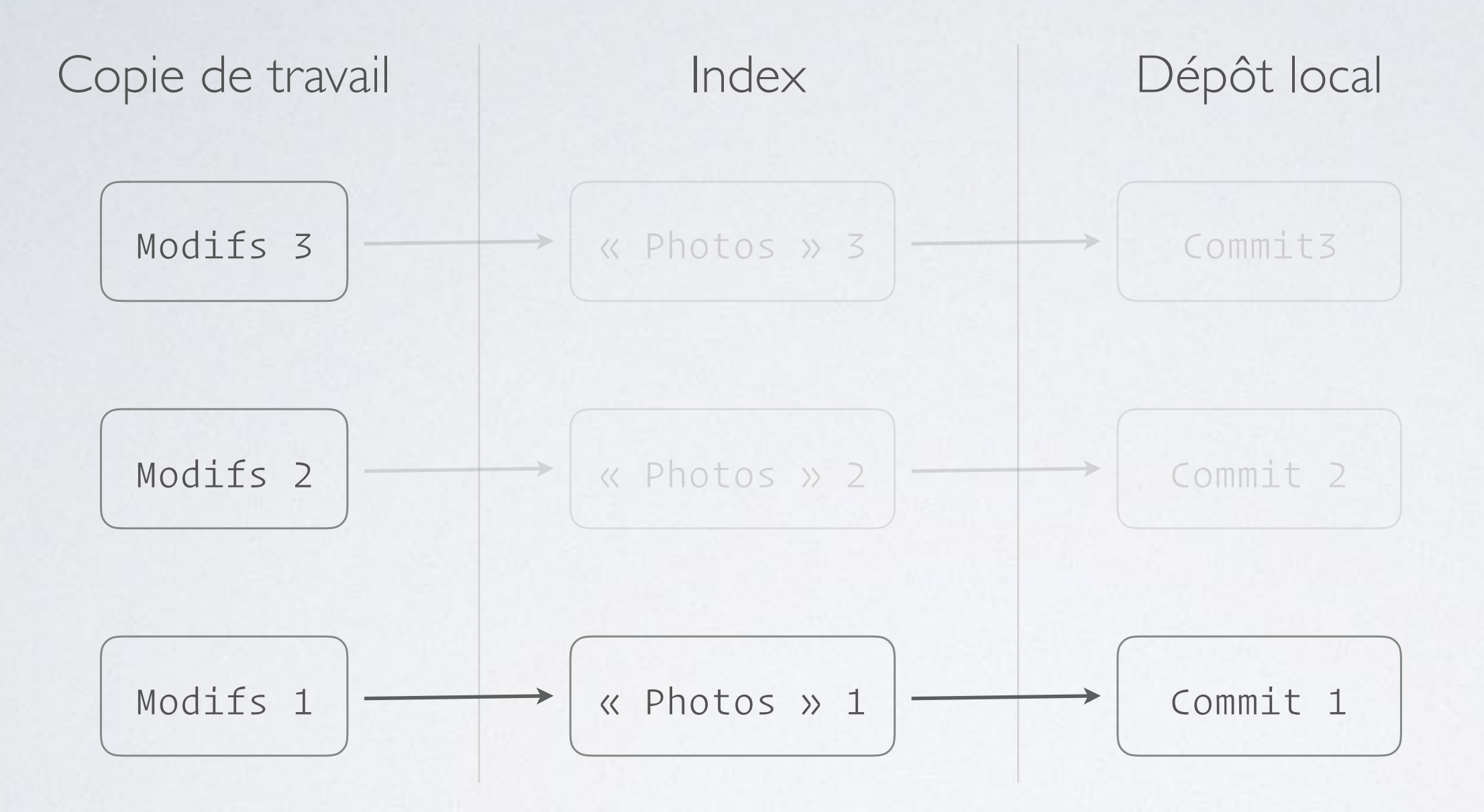

### > git reset --mixed c1

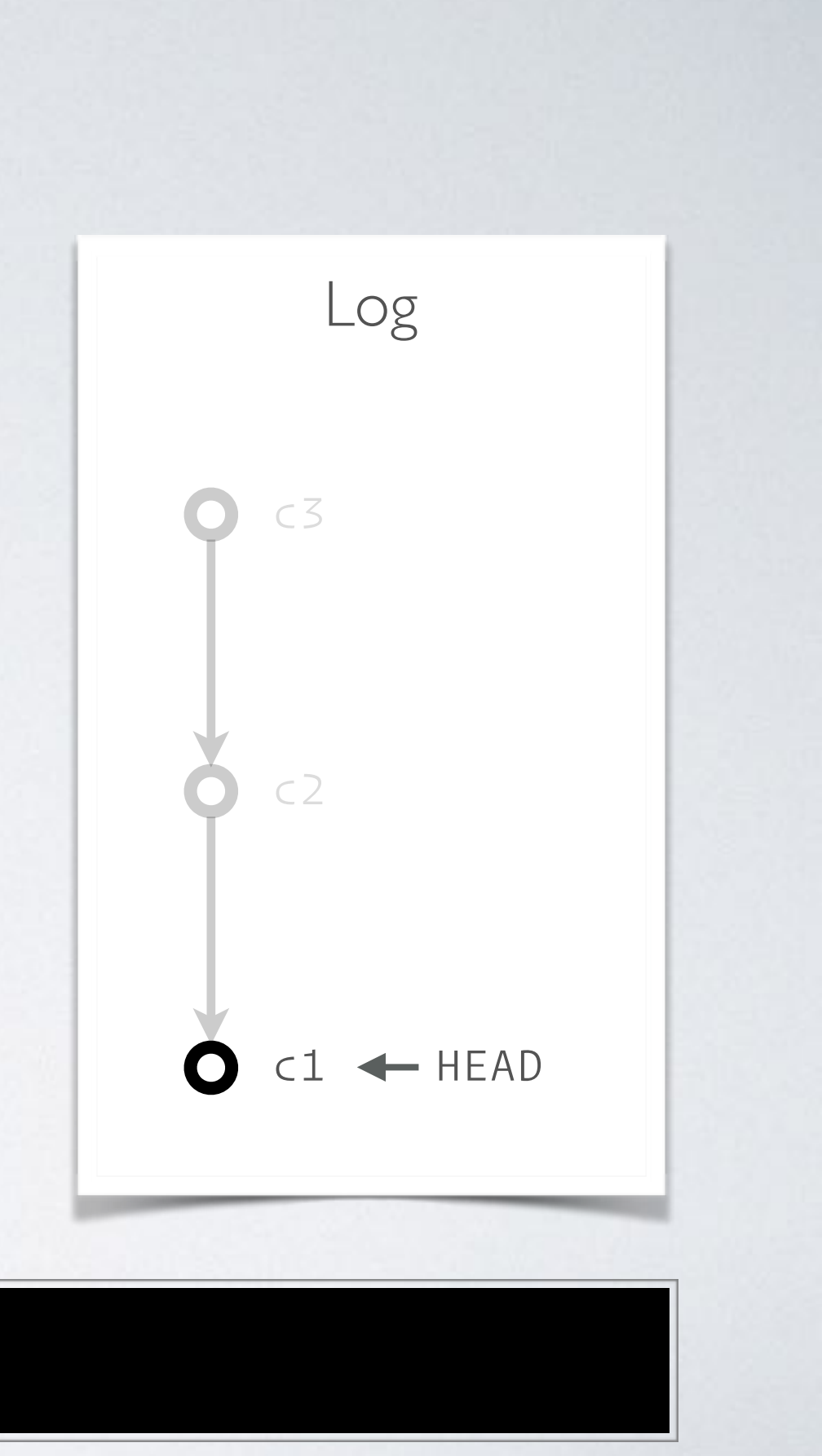

## GIT RESET --MIXED

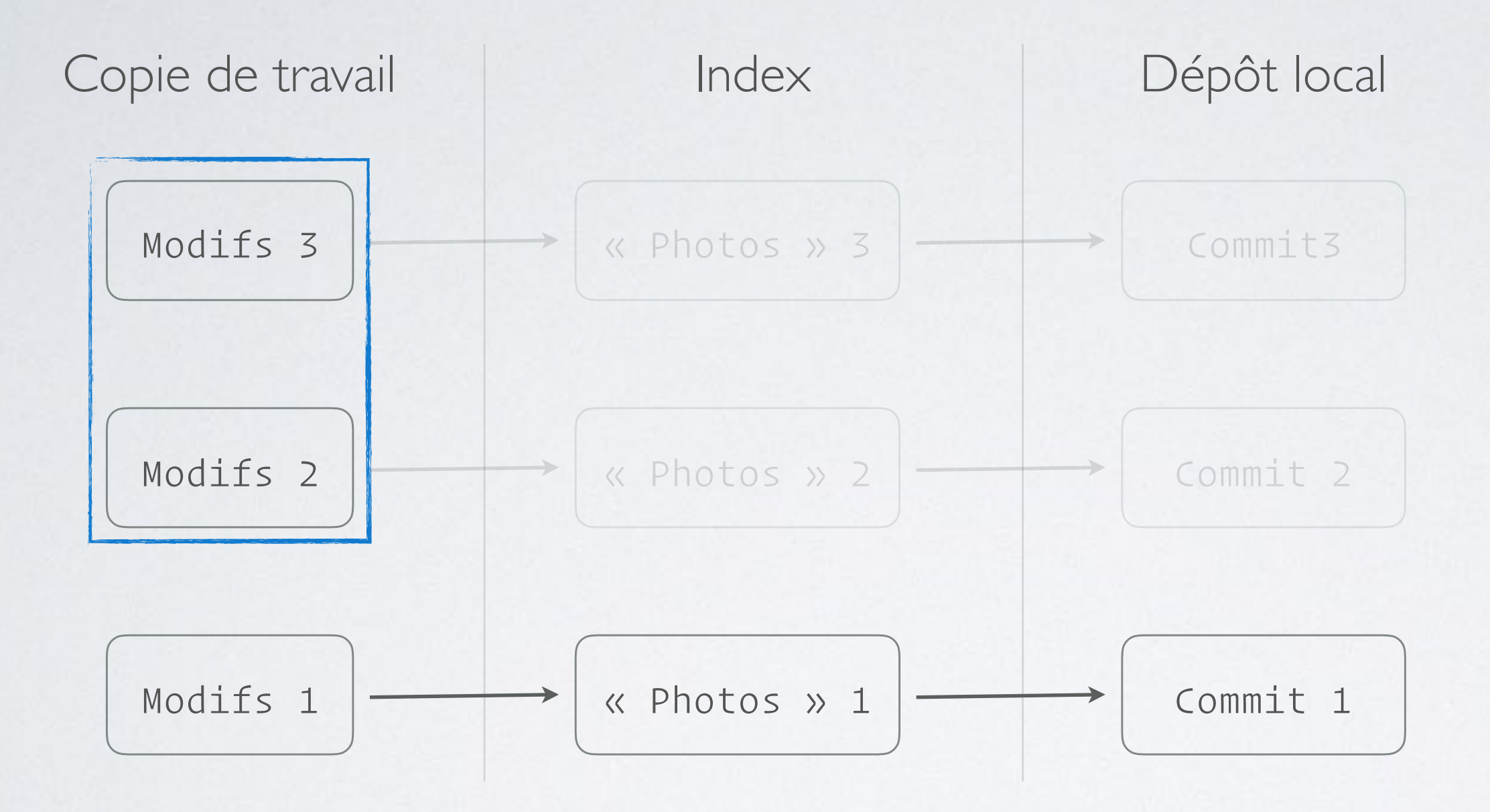

### > git reset --mixed c1

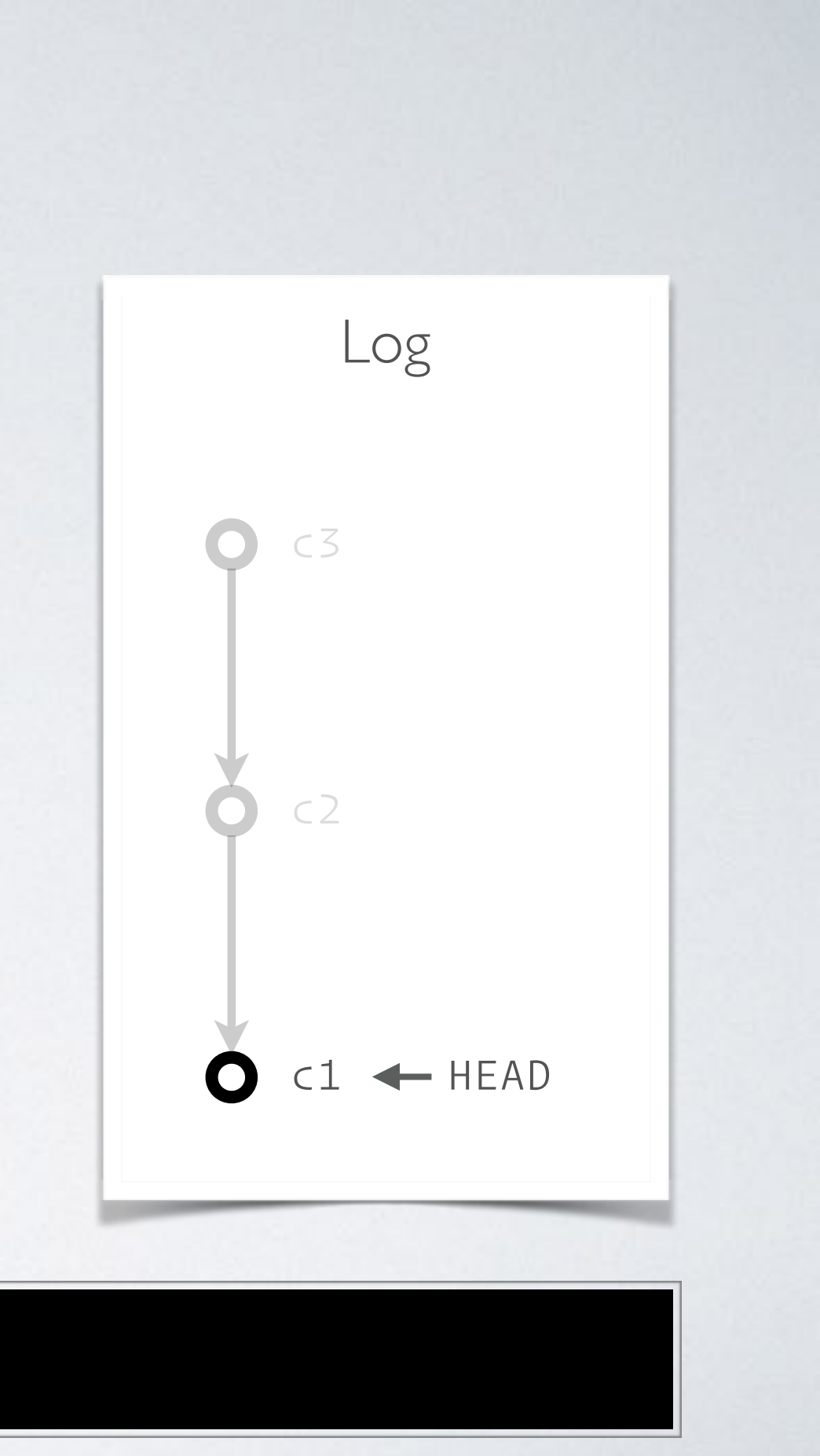

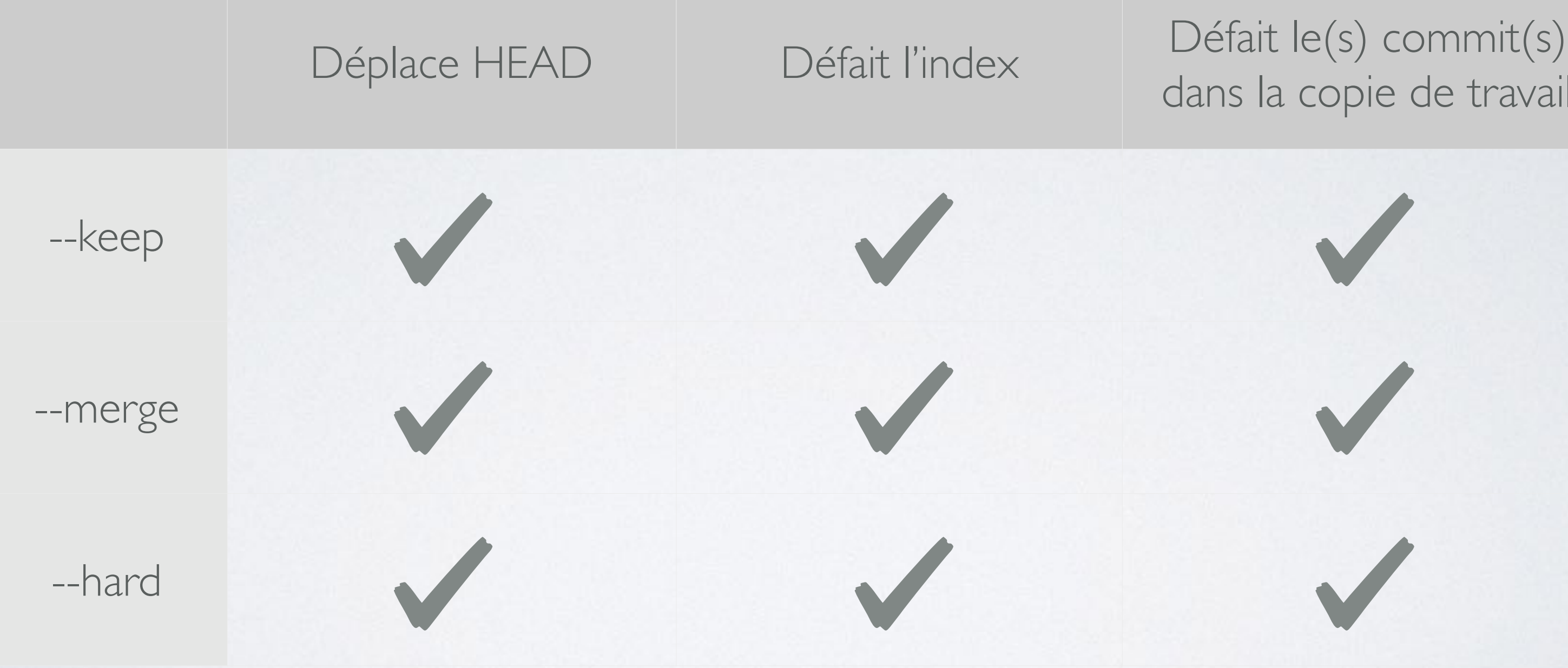

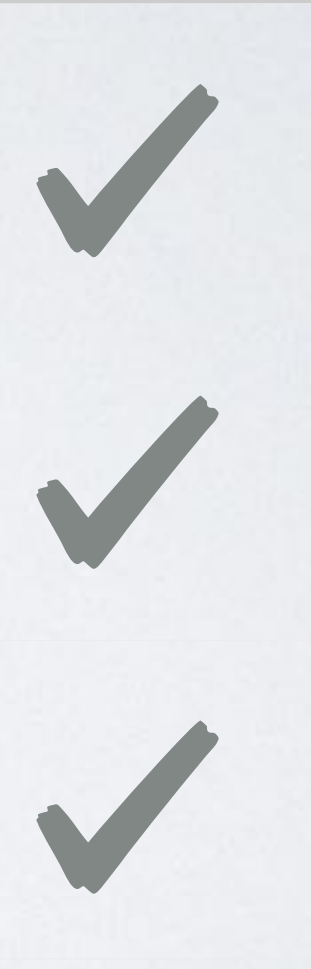

# DIFFÉRENCES ENTRE KEEP / MERGE / HARD

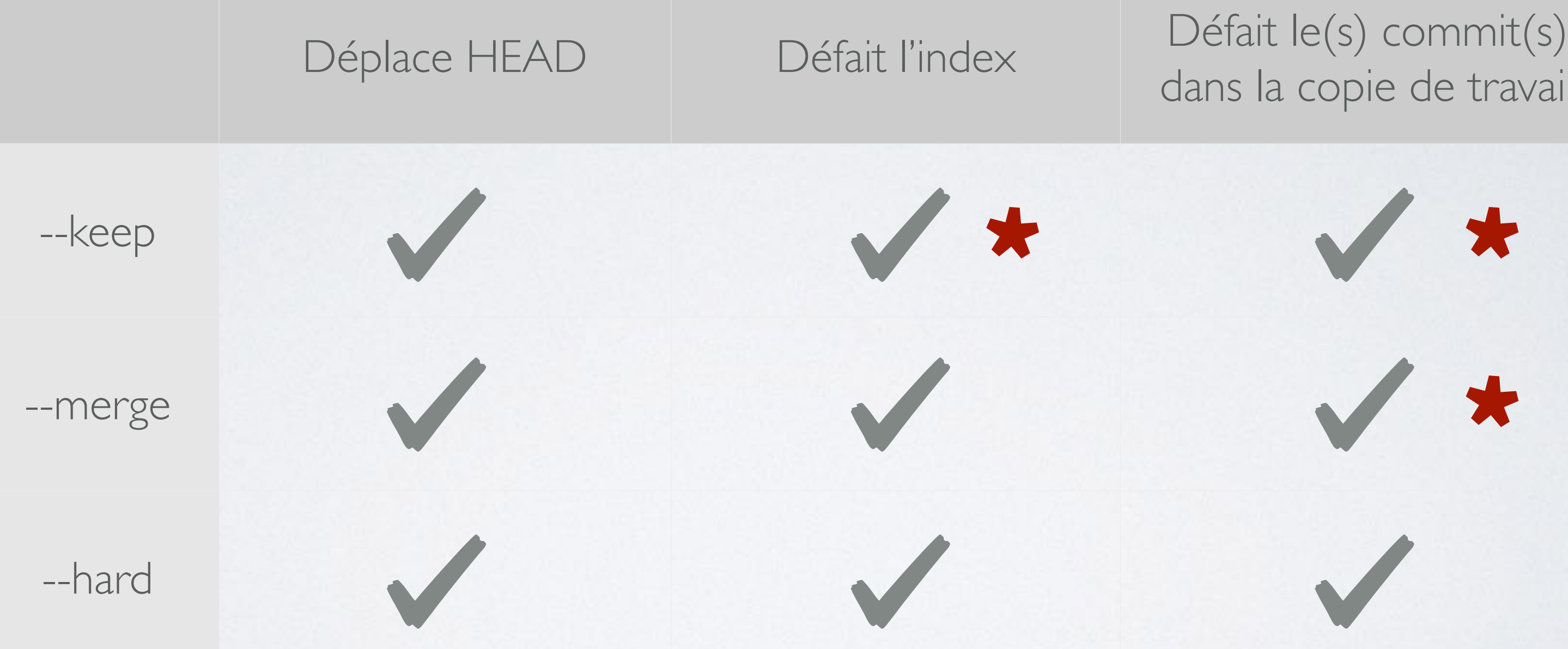

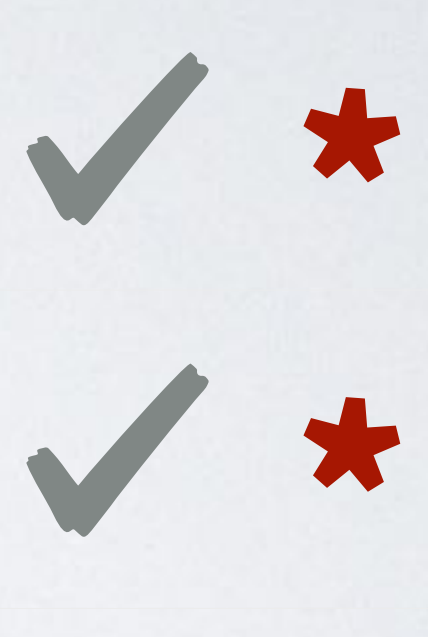

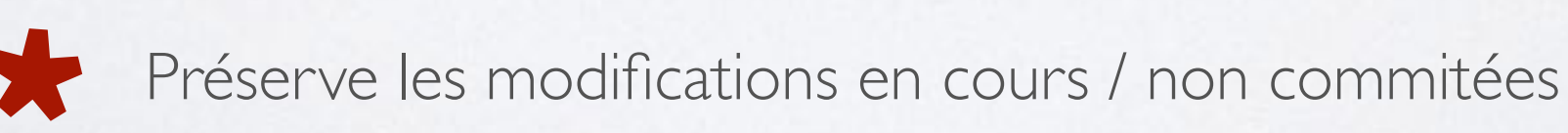

# DIFFÉRENCES ENTRE KEEP / MERGE / HARD

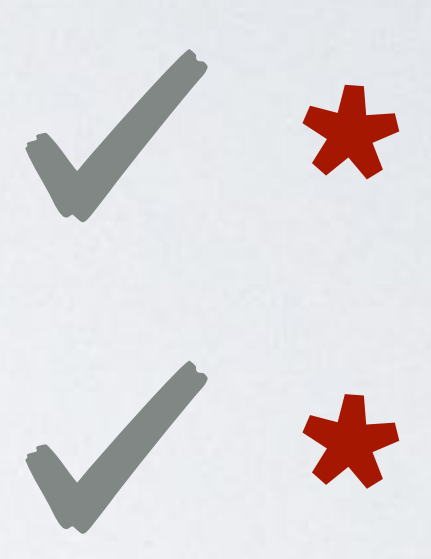

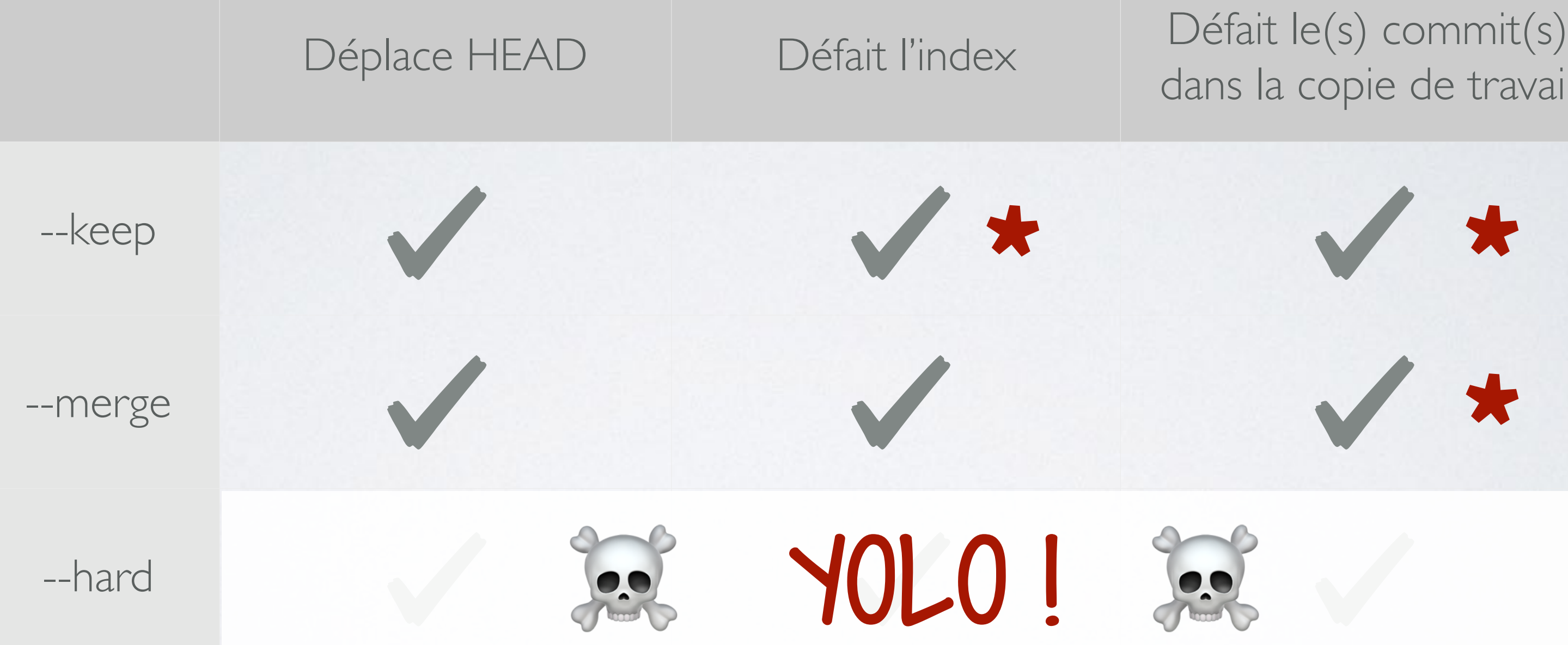

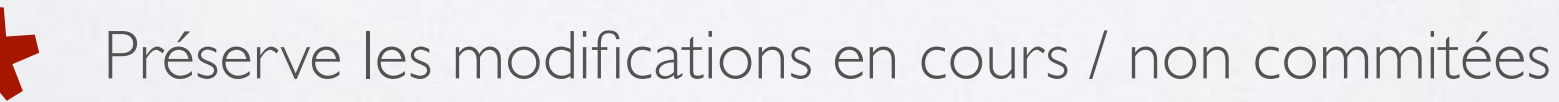

# DIFFÉRENCES ENTRE KEEP / MERGE / HARD

## GIT RESET --KEEP

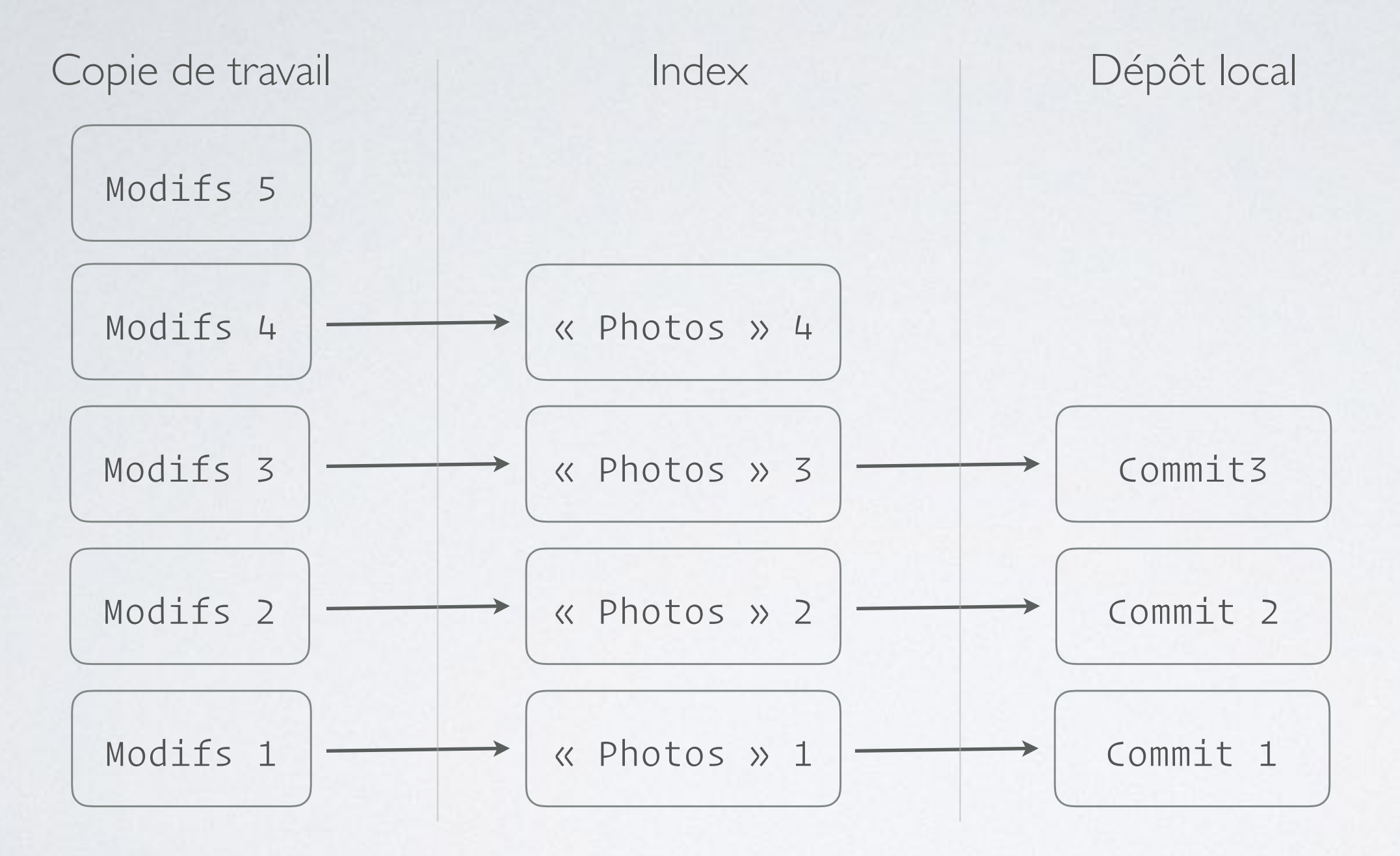

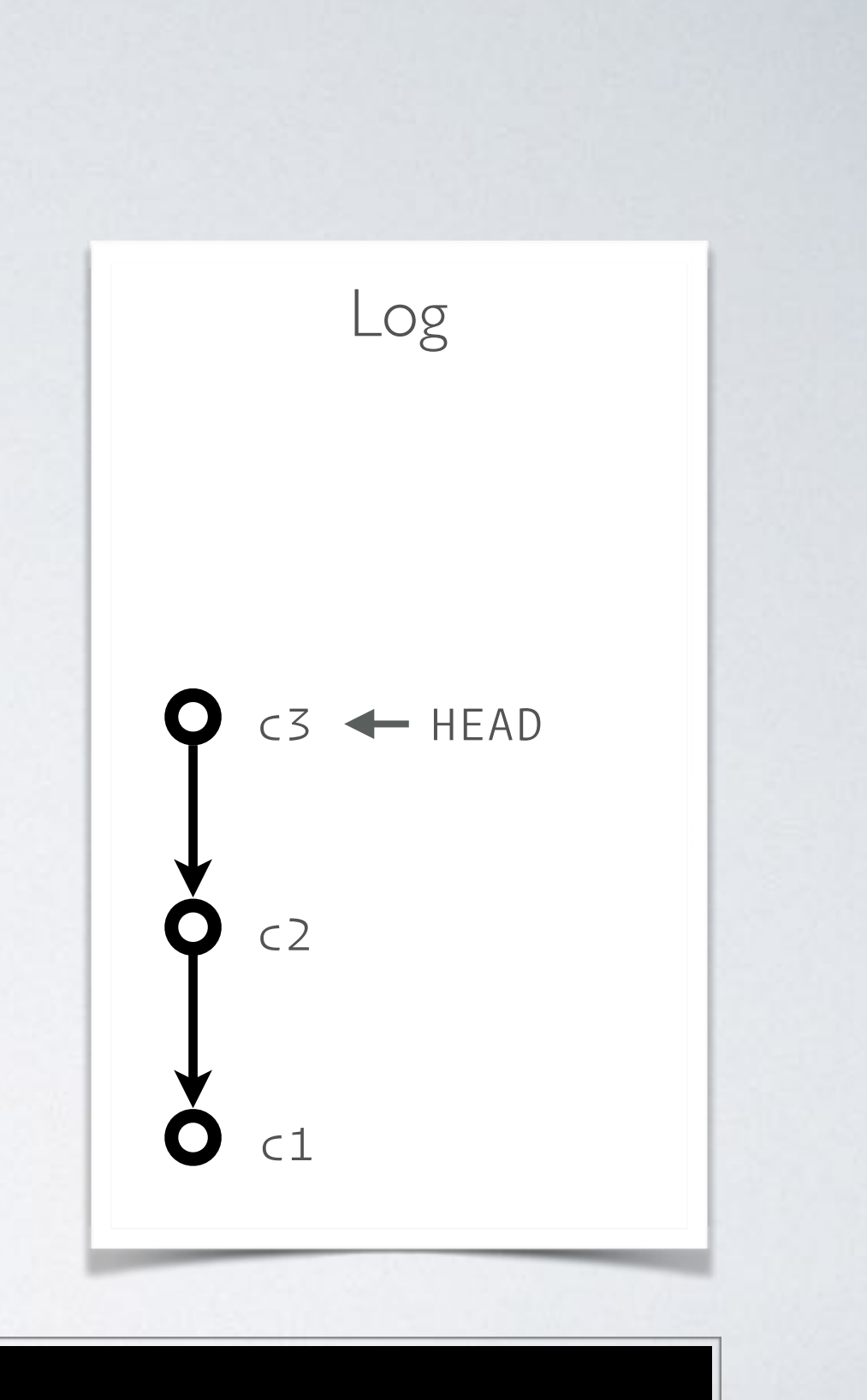

## GIT RESET --KEEP

### > git reset --keep c1

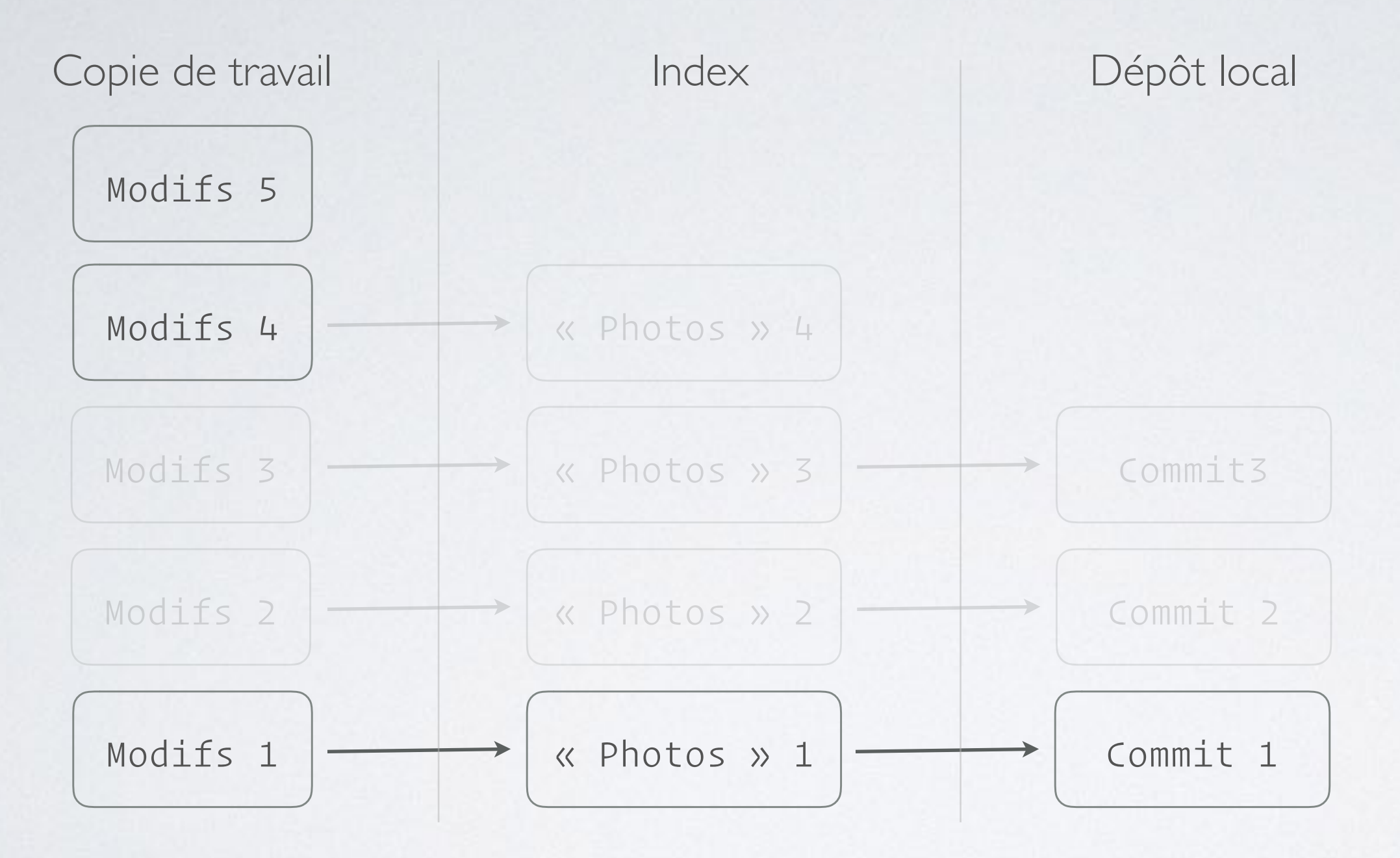

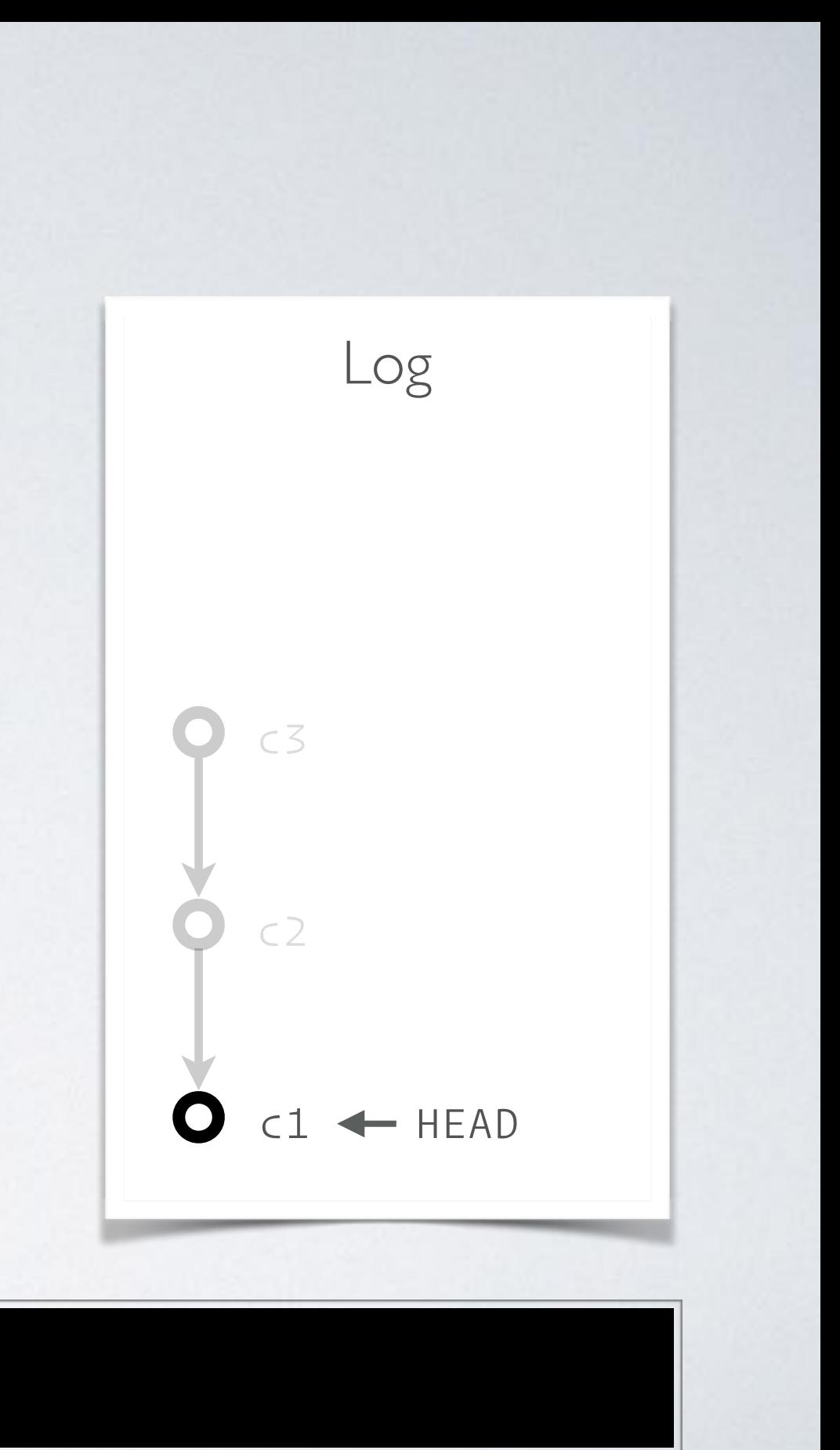

## GIT RESET --KEEP

### > git reset --keep c1

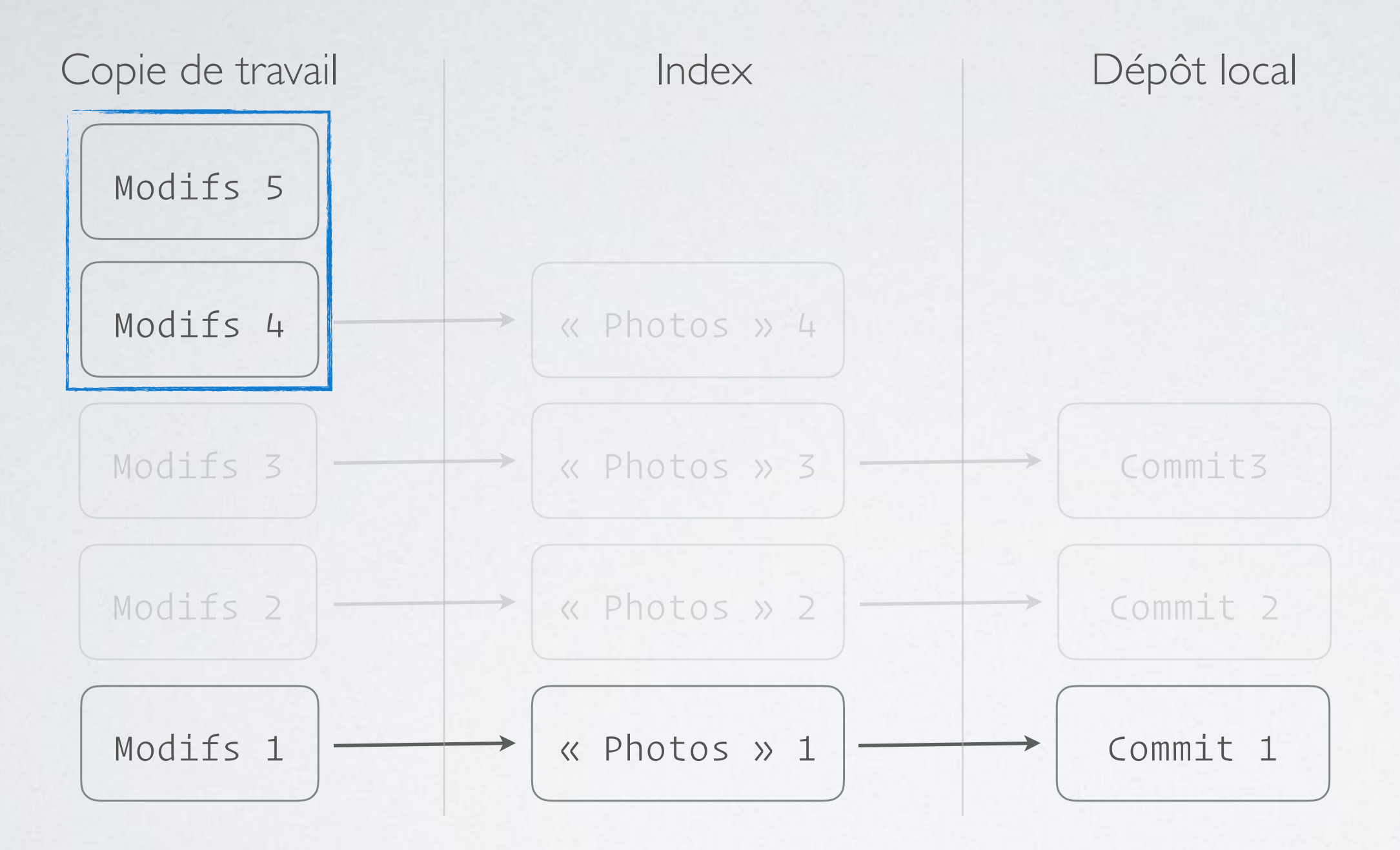

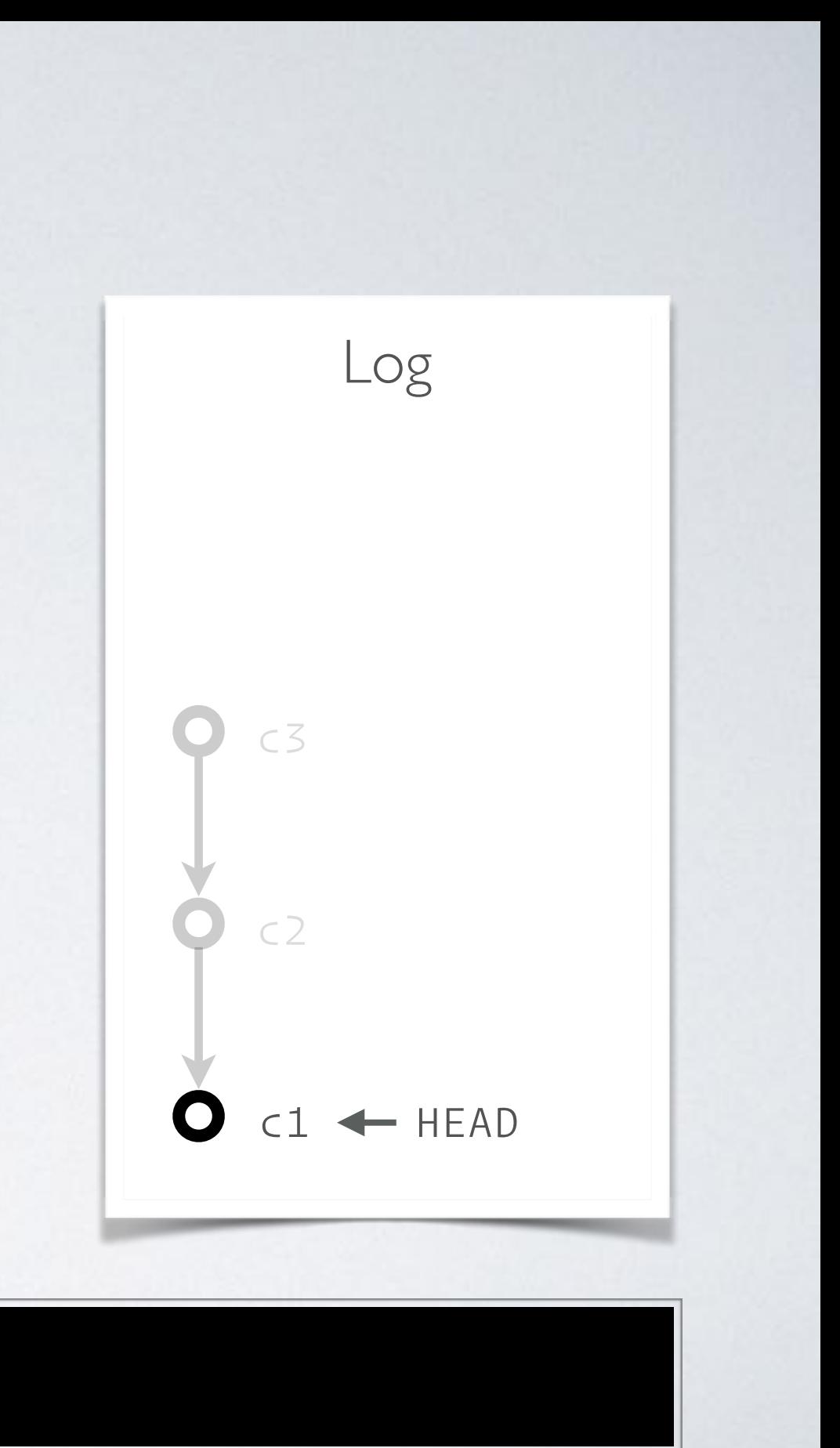
>

# GIT RESET --MERGE

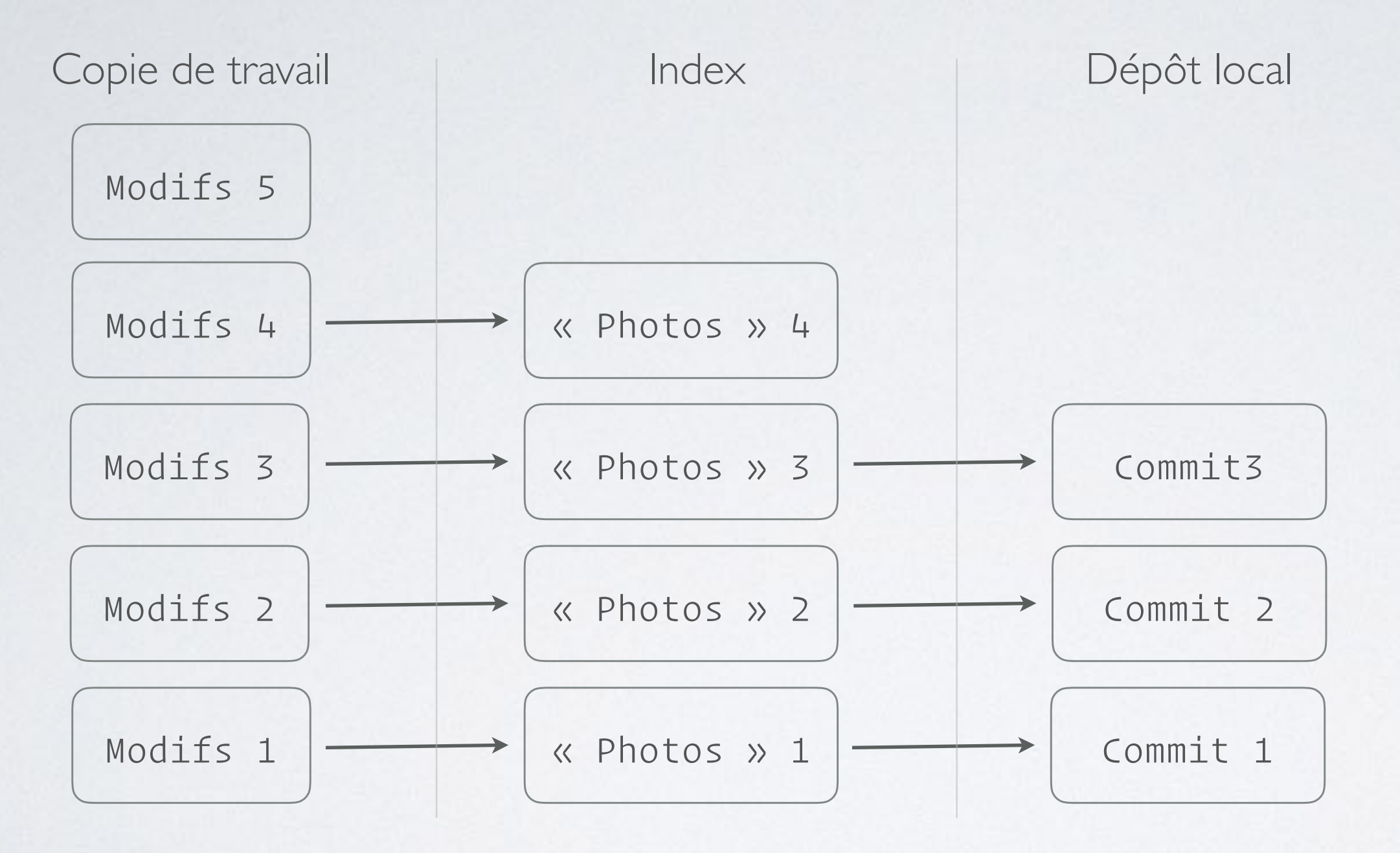

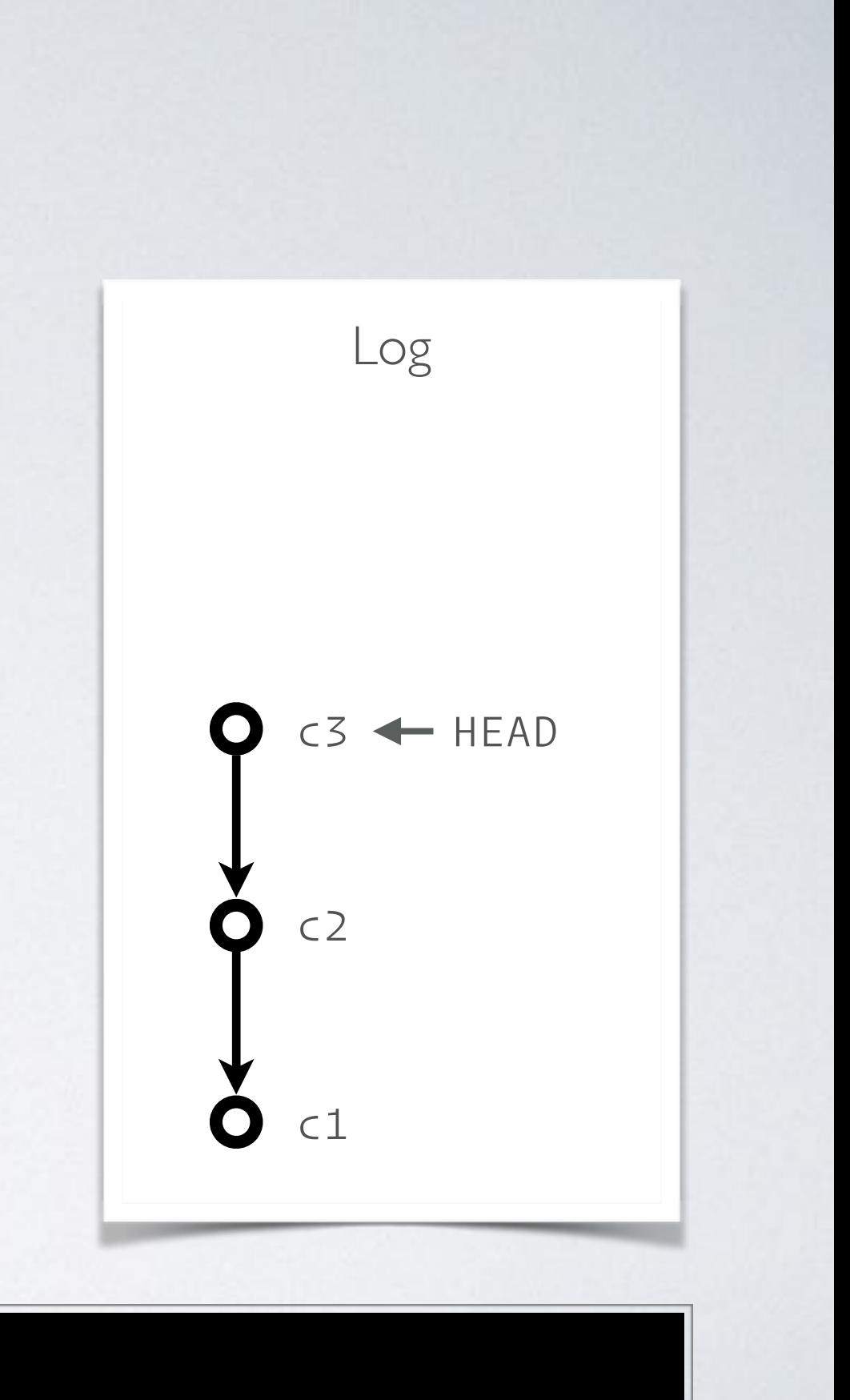

# GIT RESET --MERGE

### > git reset --merge c1

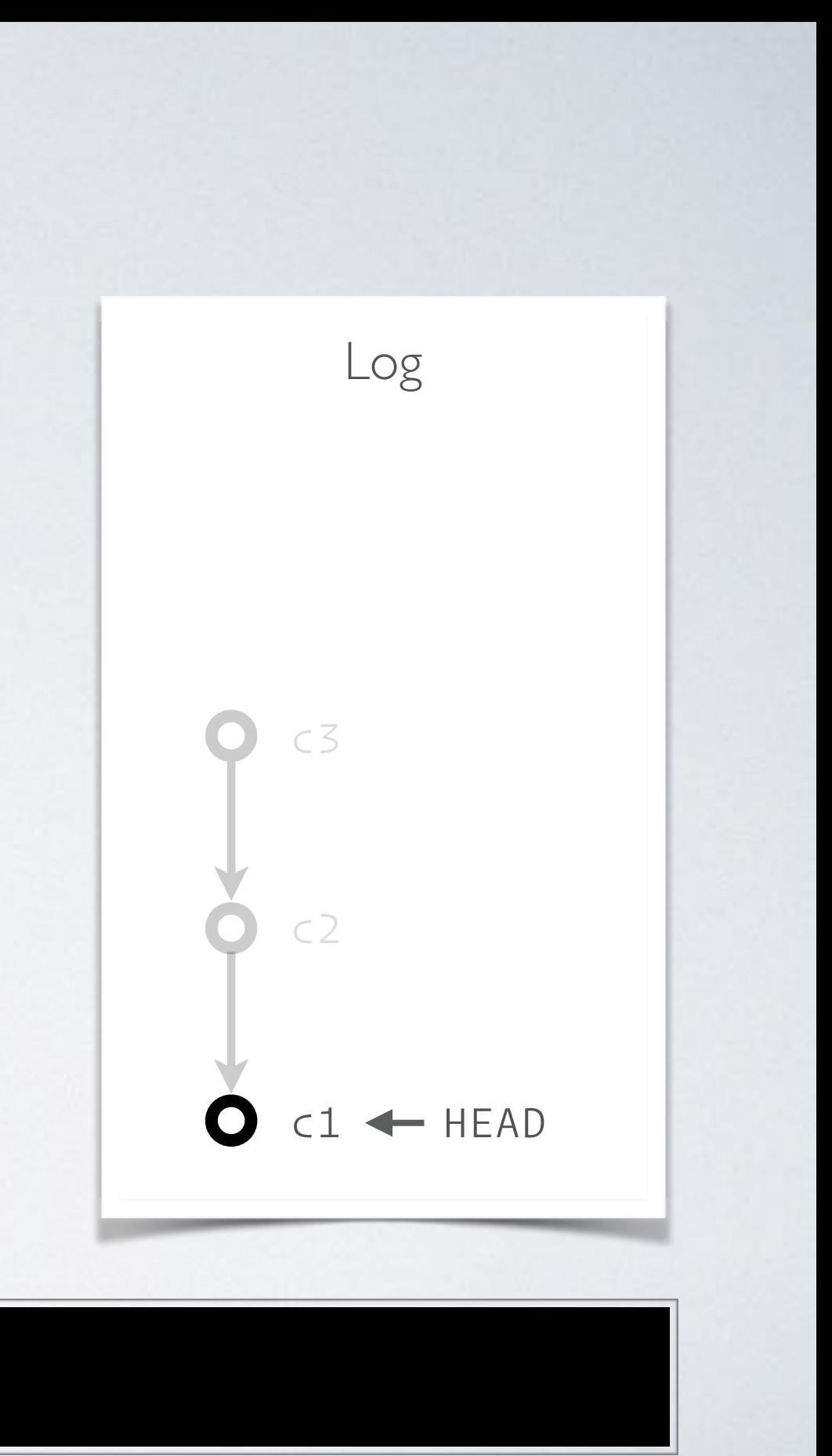

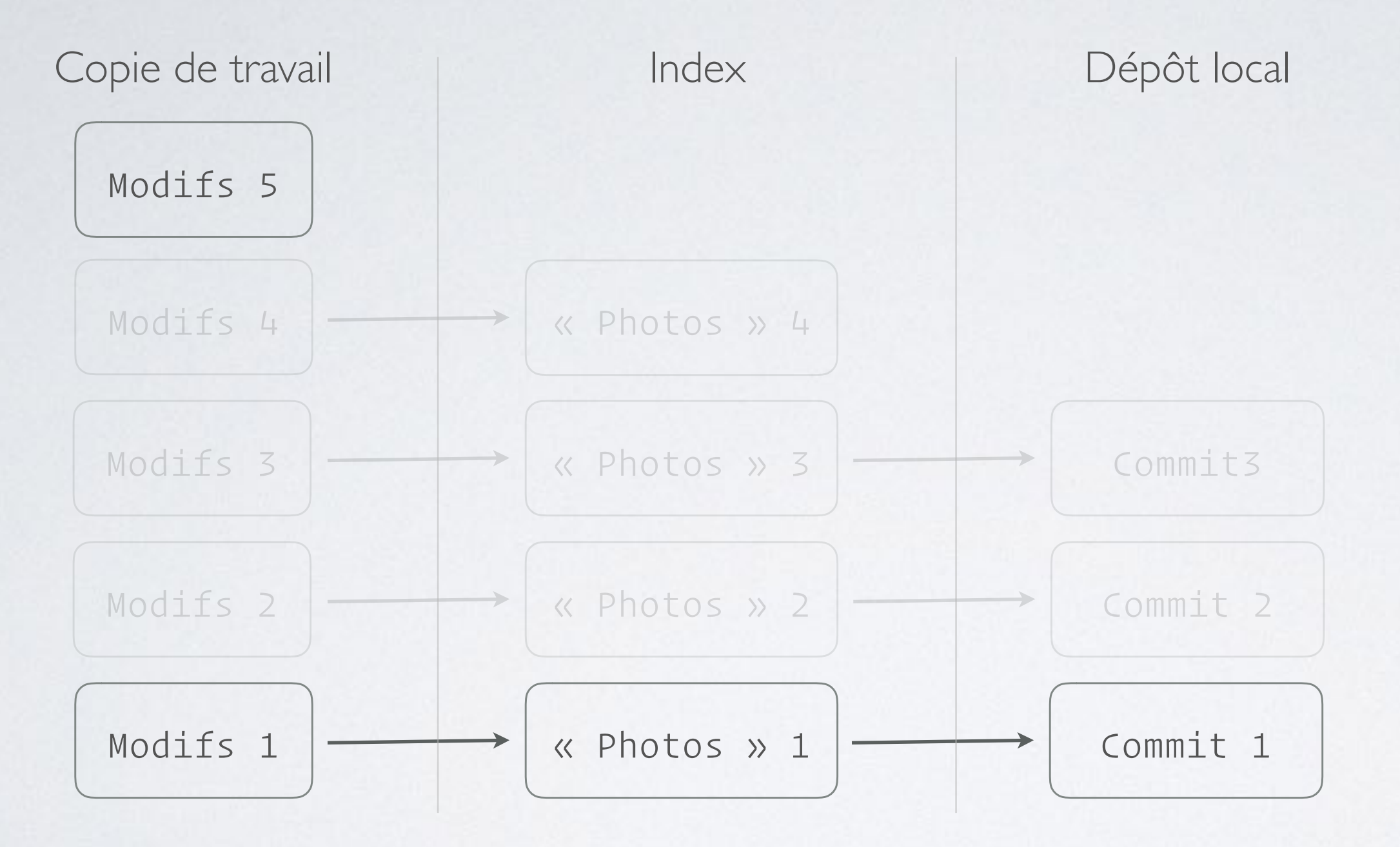

# GIT RESET --MERGE

### > git reset --merge c1

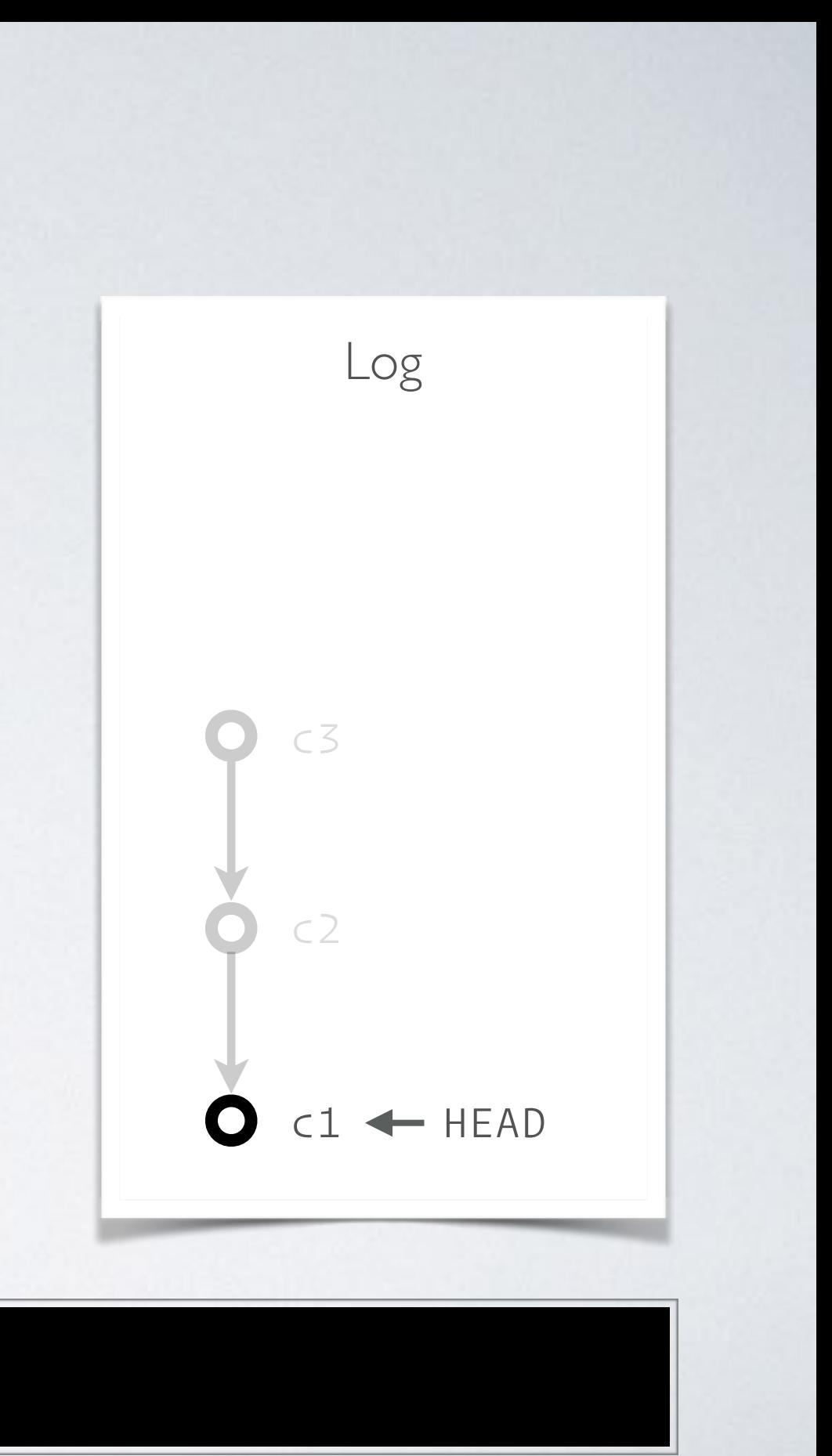

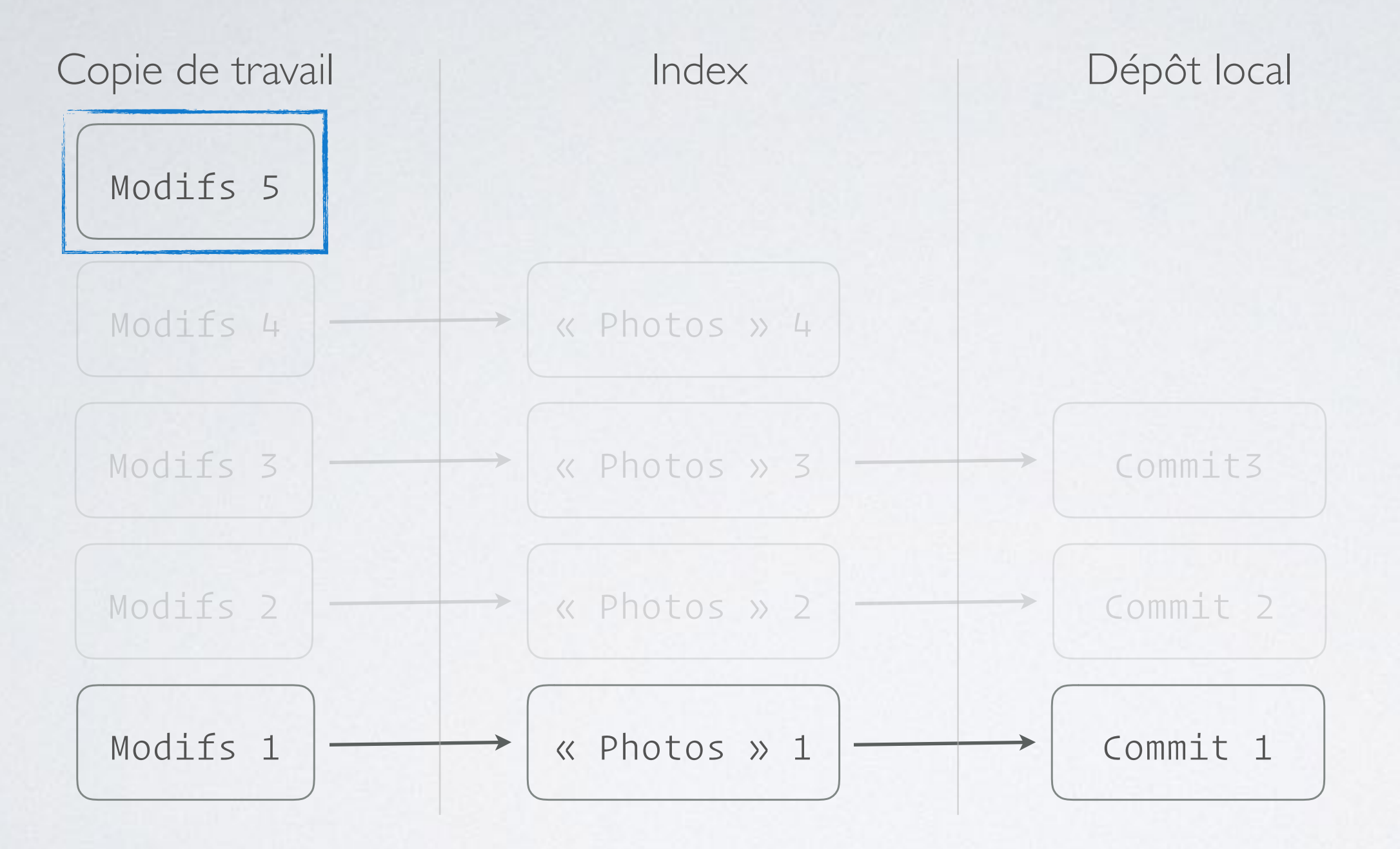

>

# GIT RESET --HARD

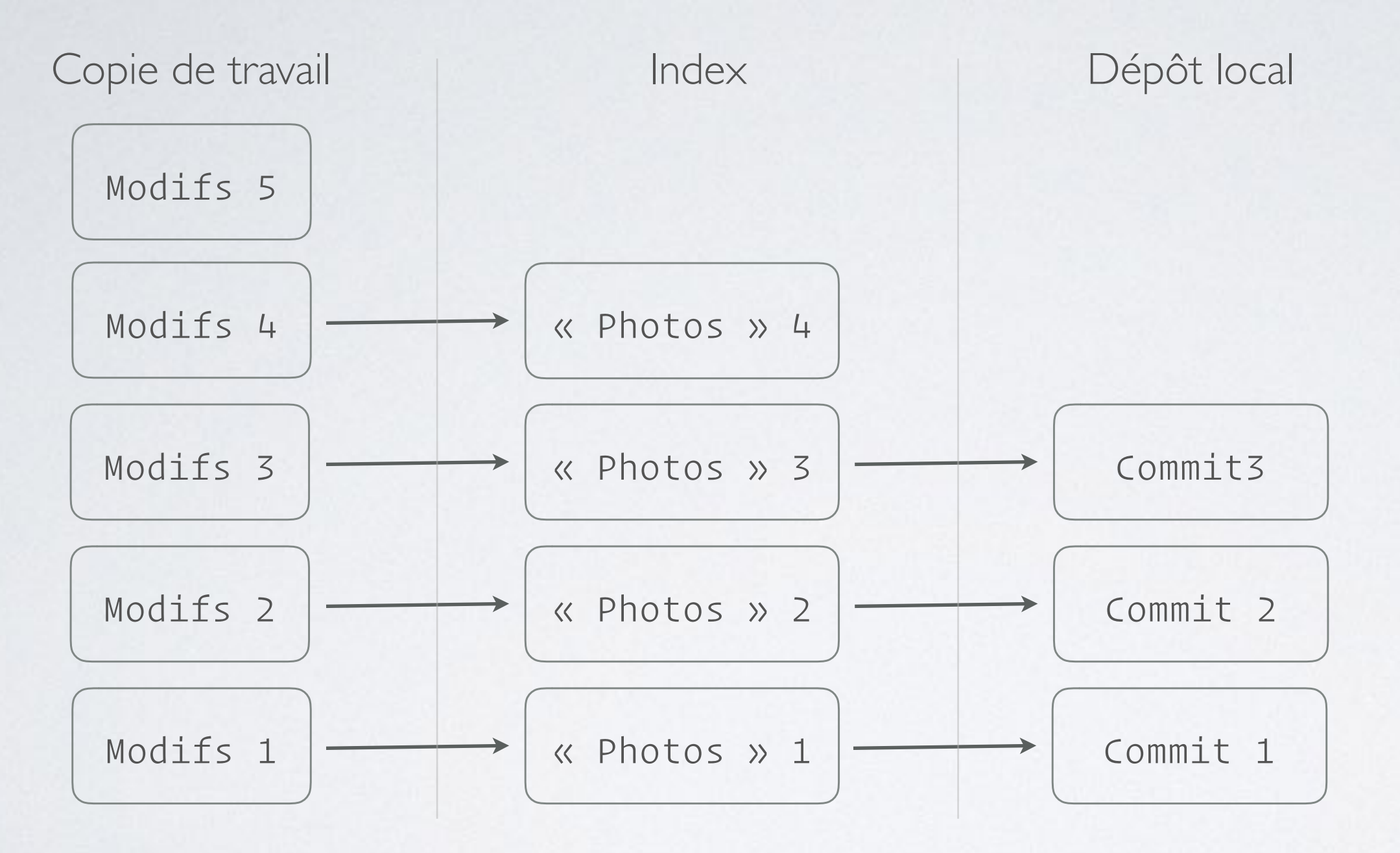

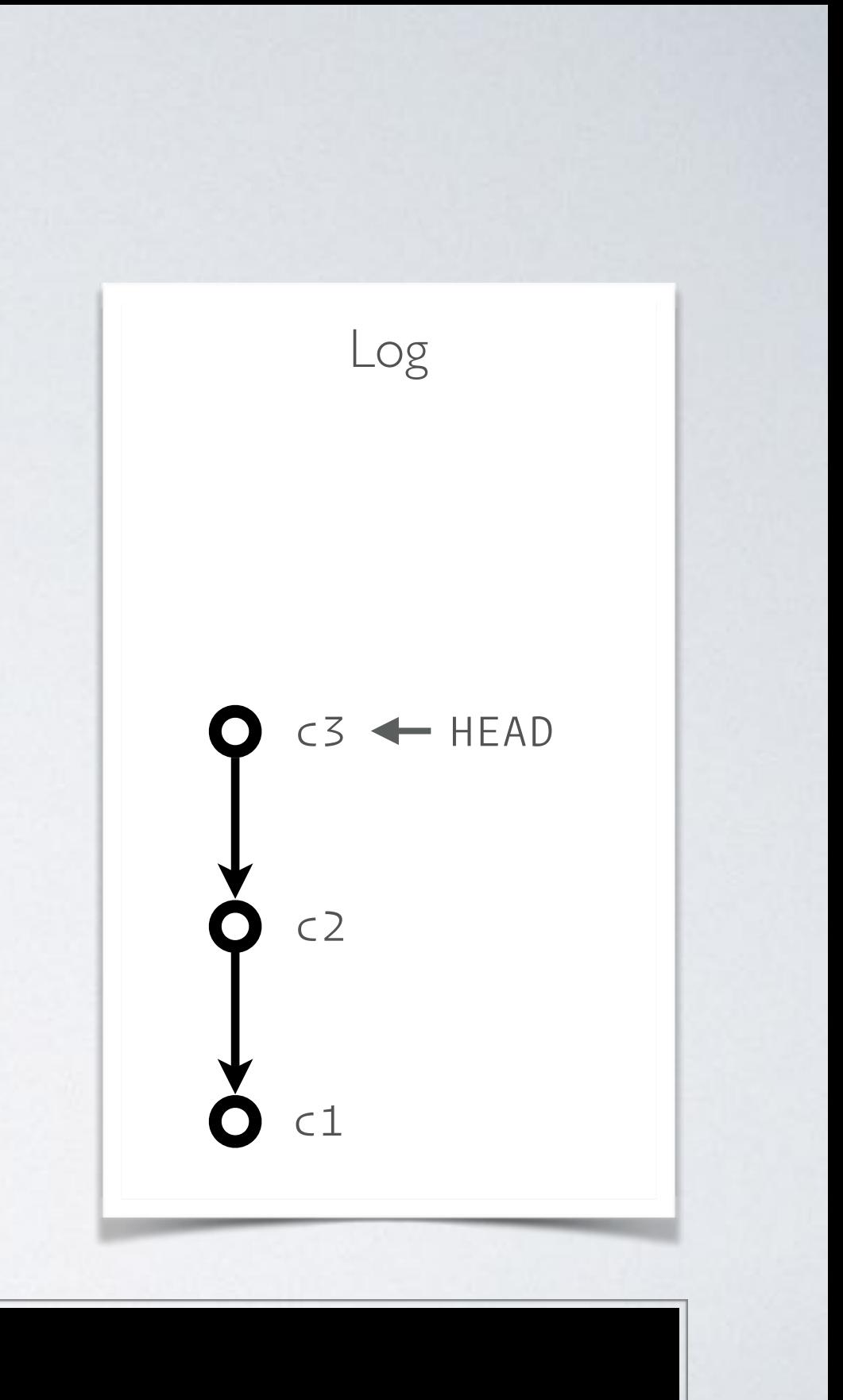

# GIT RESET --HARD

### > git reset --hard c1

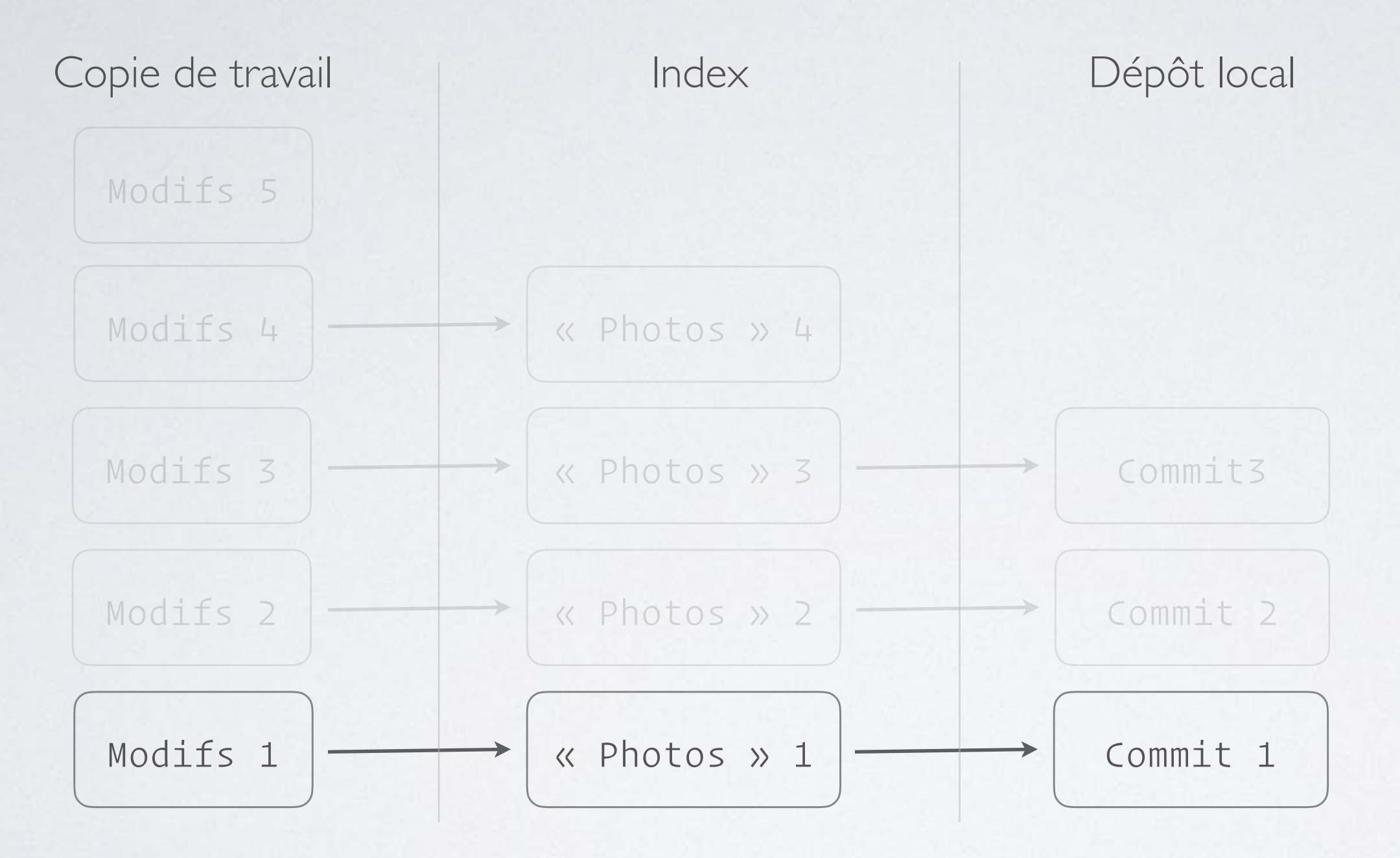

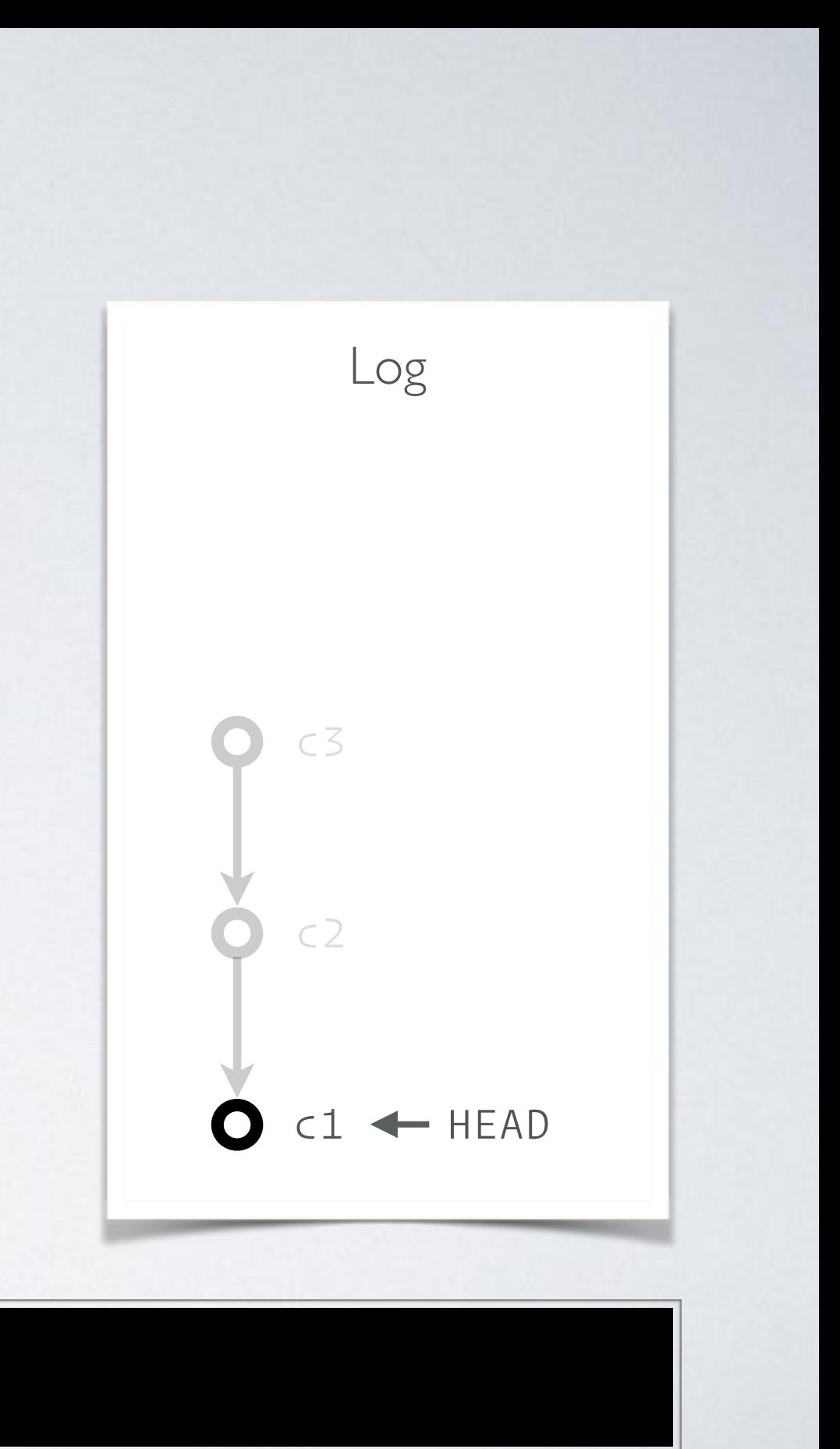

C'EST BIEN BEAUTOUT ÇA, MAIS QUELS SONT LES CAS PRATIQUES?

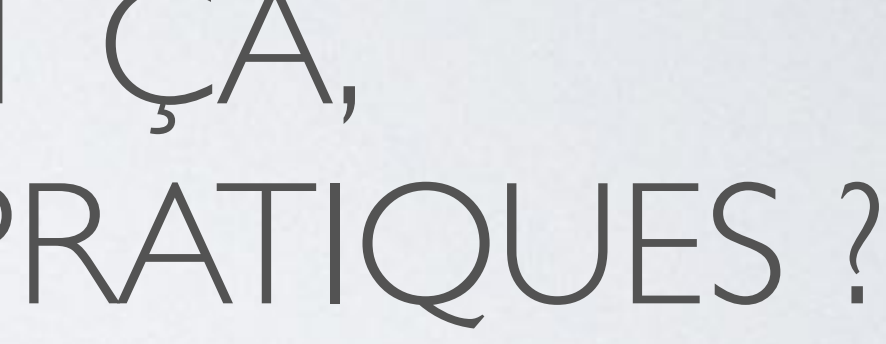

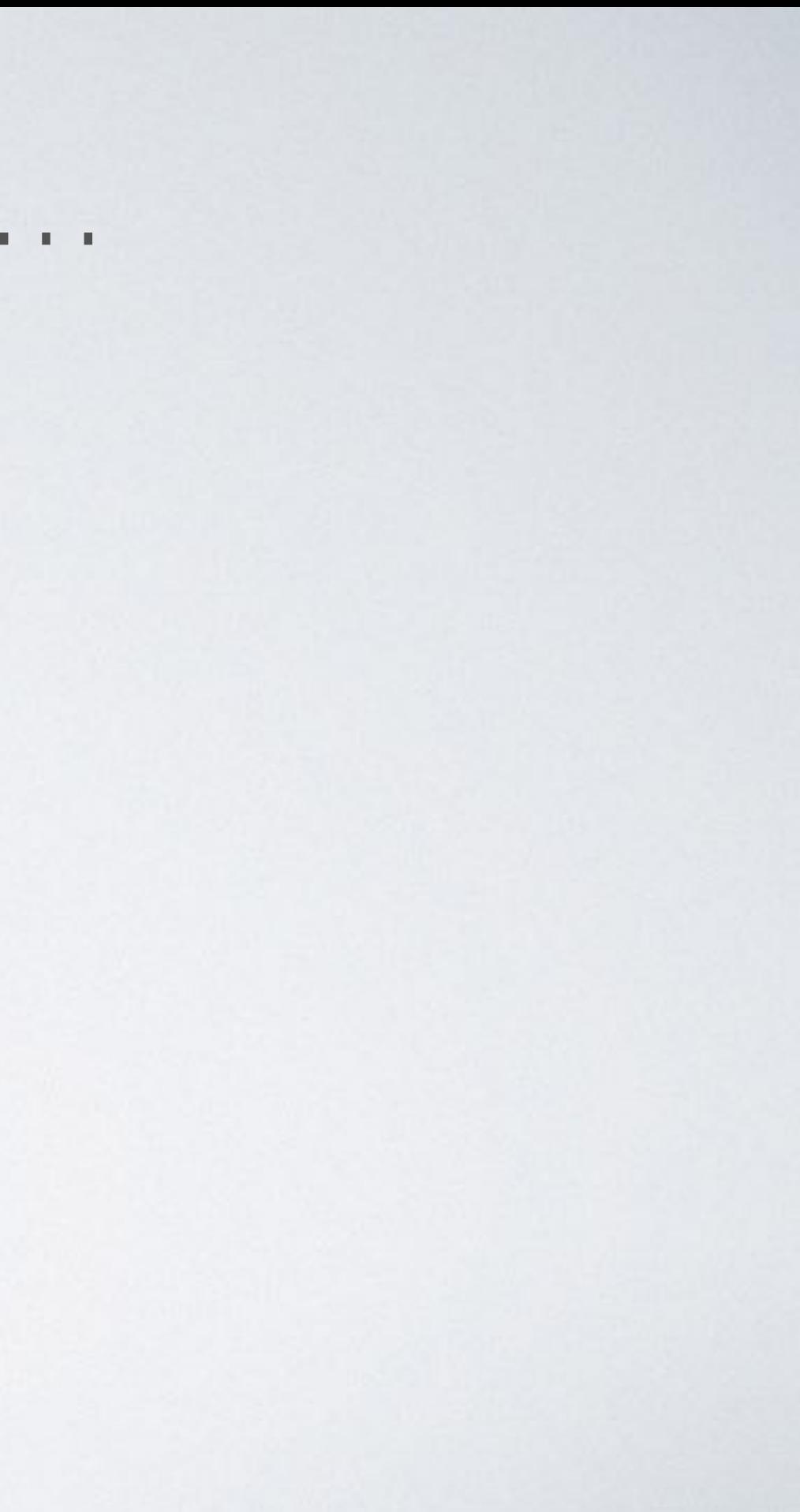

• Corriger/compléter mon dernier commit

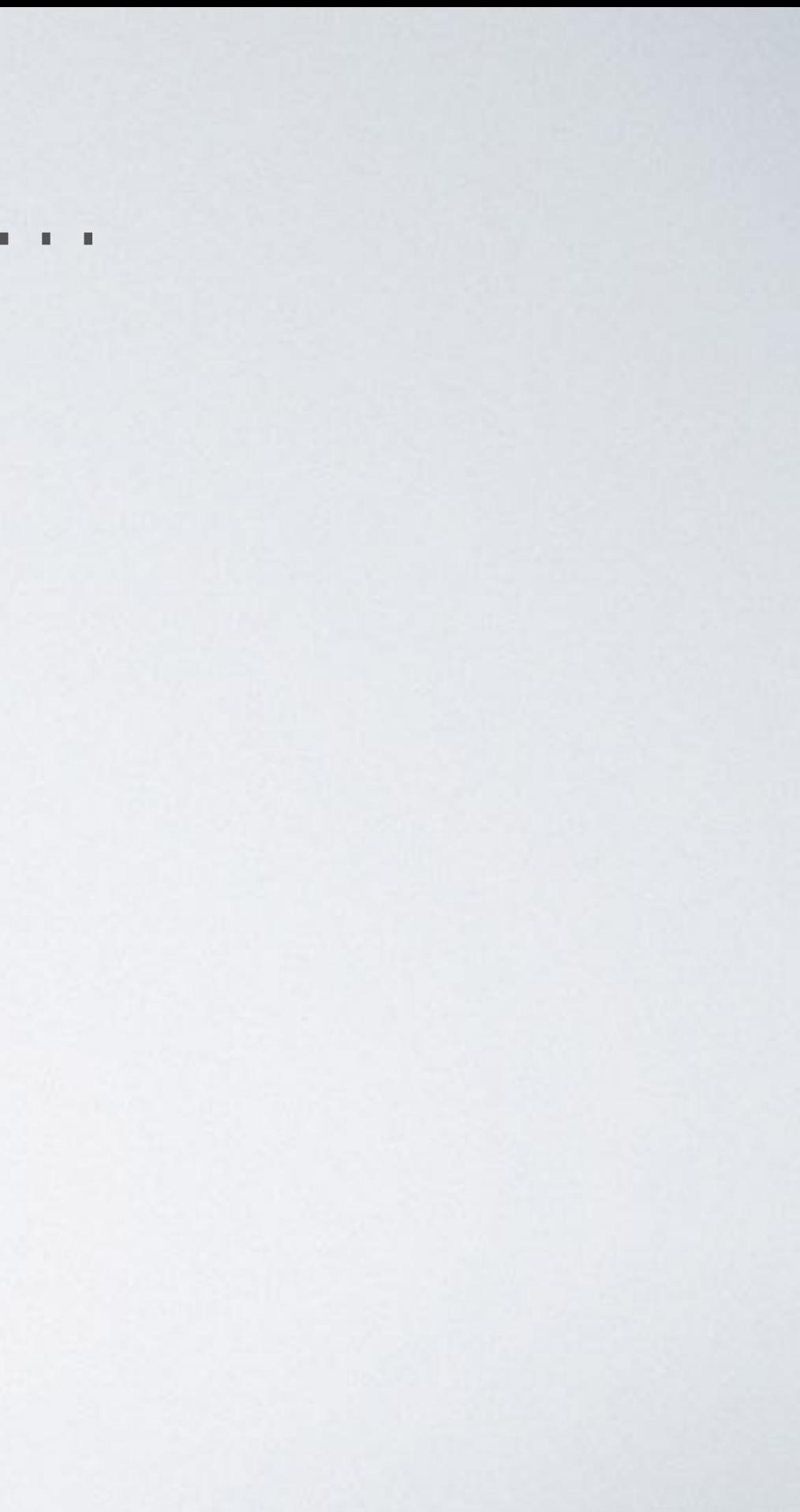

- · Corriger/compléter mon dernier commit
- · Défaire les X derniers commits :

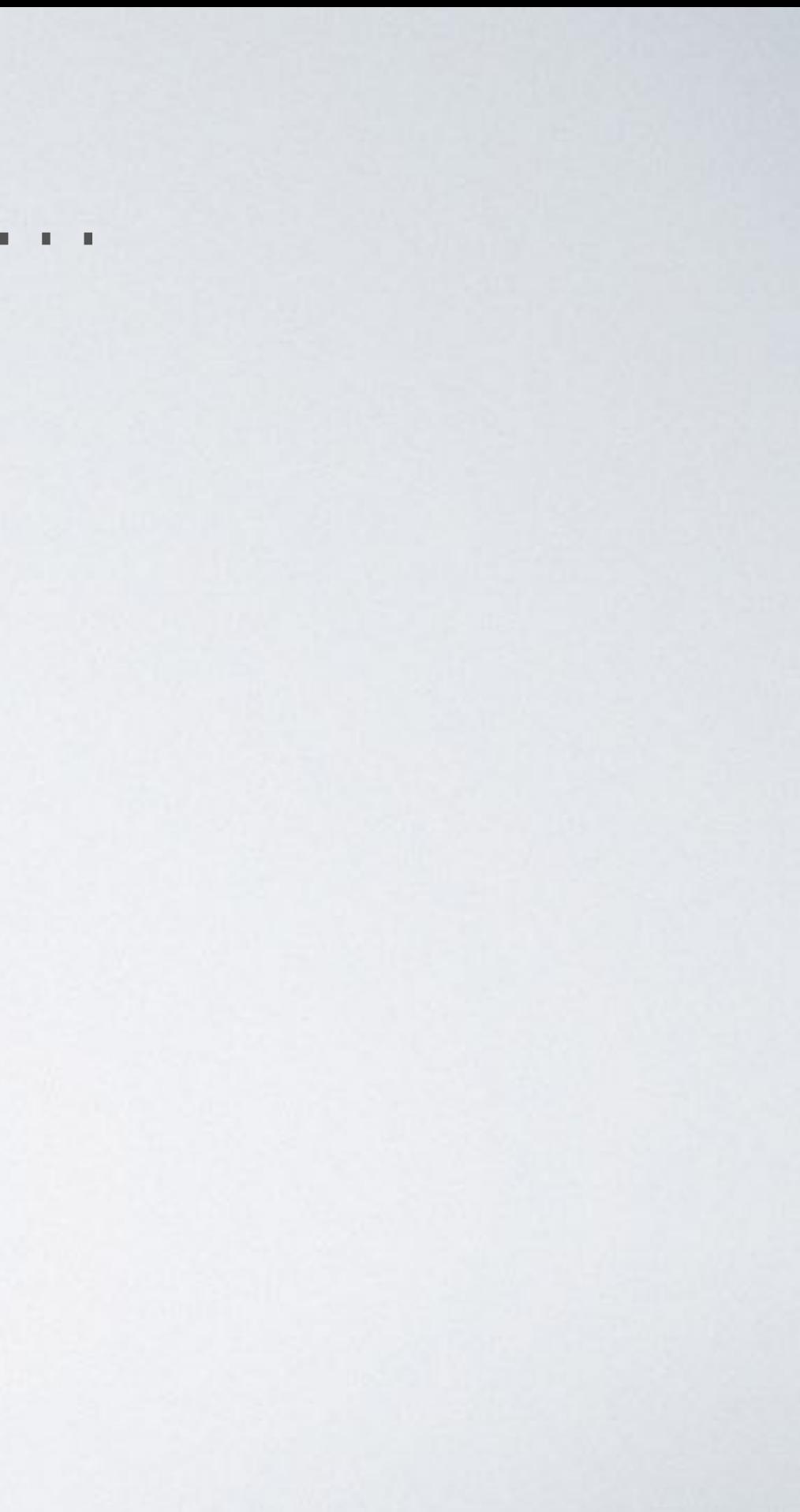

- · Corriger/compléter mon dernier commit
- · Défaire les X derniers commits :
	- · pour les supprimer

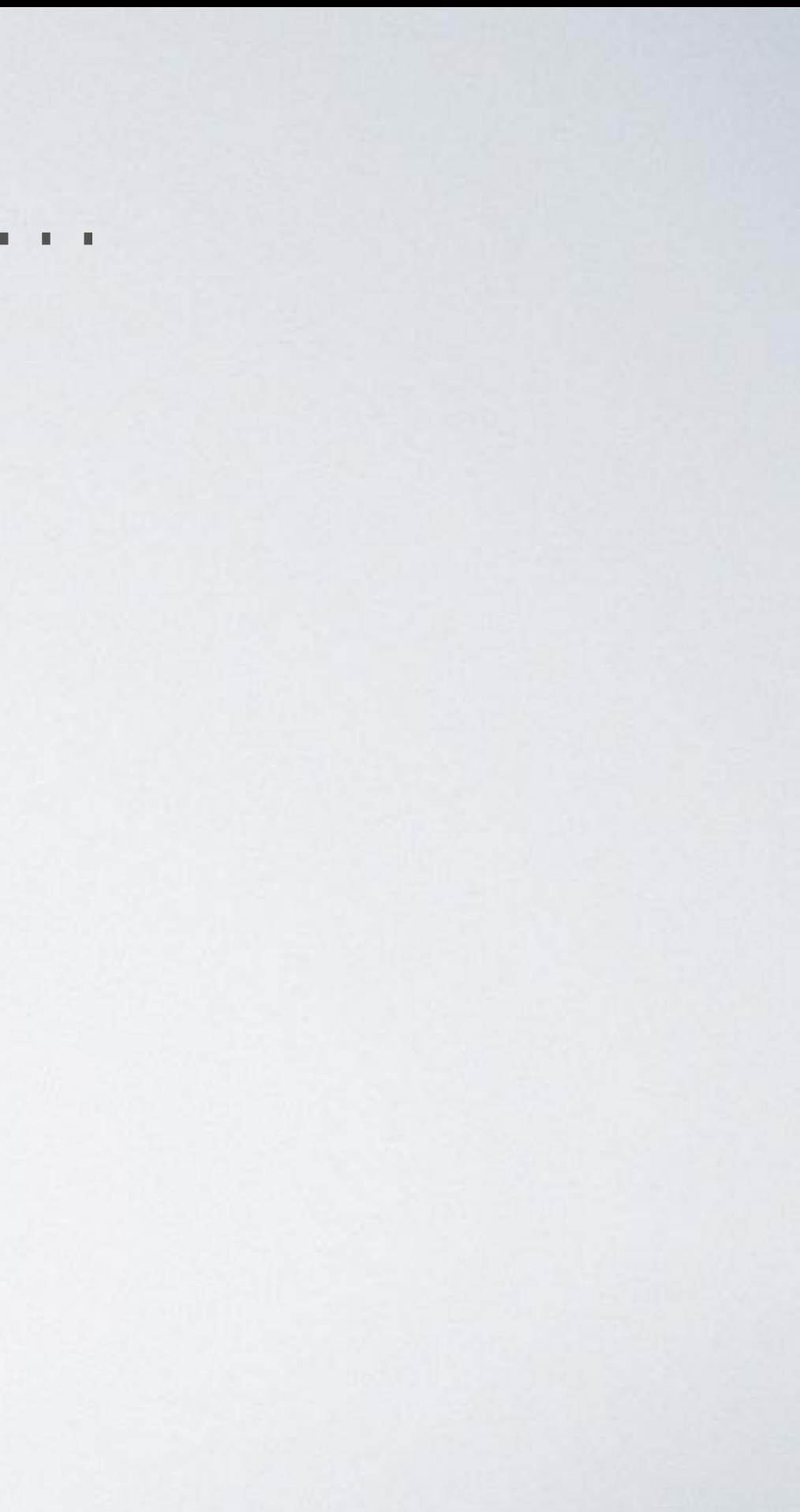

- Corriger/compléter mon dernier commit
- · Défaire les X derniers commits :
	- · pour les supprimer
	- · pour les regrouper

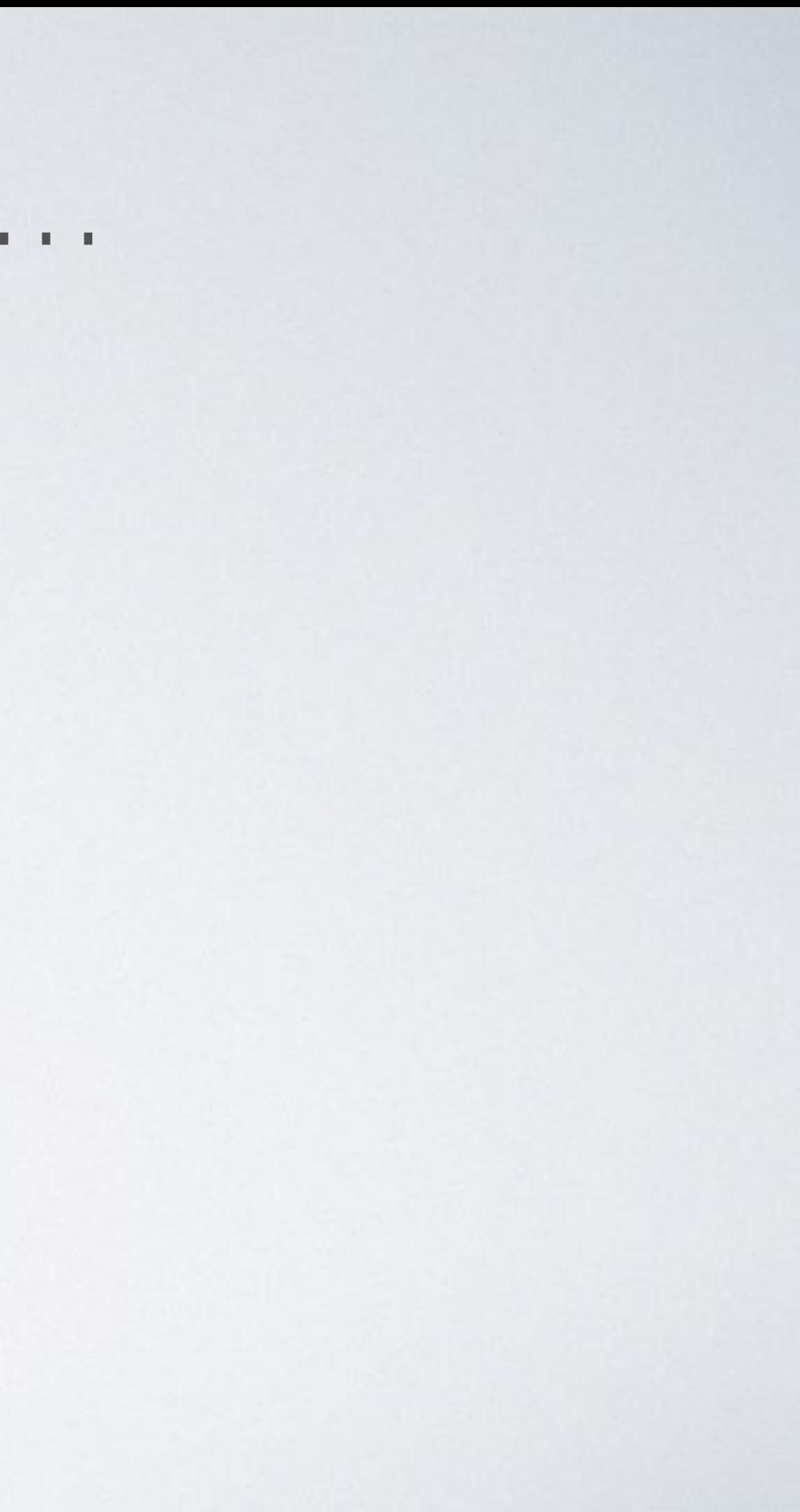

# RESET ME PERMET DE…

- Corriger/compléter mon dernier commit
- Défaire les X derniers commits :
	- pour les supprimer
	- pour les regrouper
- Faire une branche dédiée pour mes X derniers commits

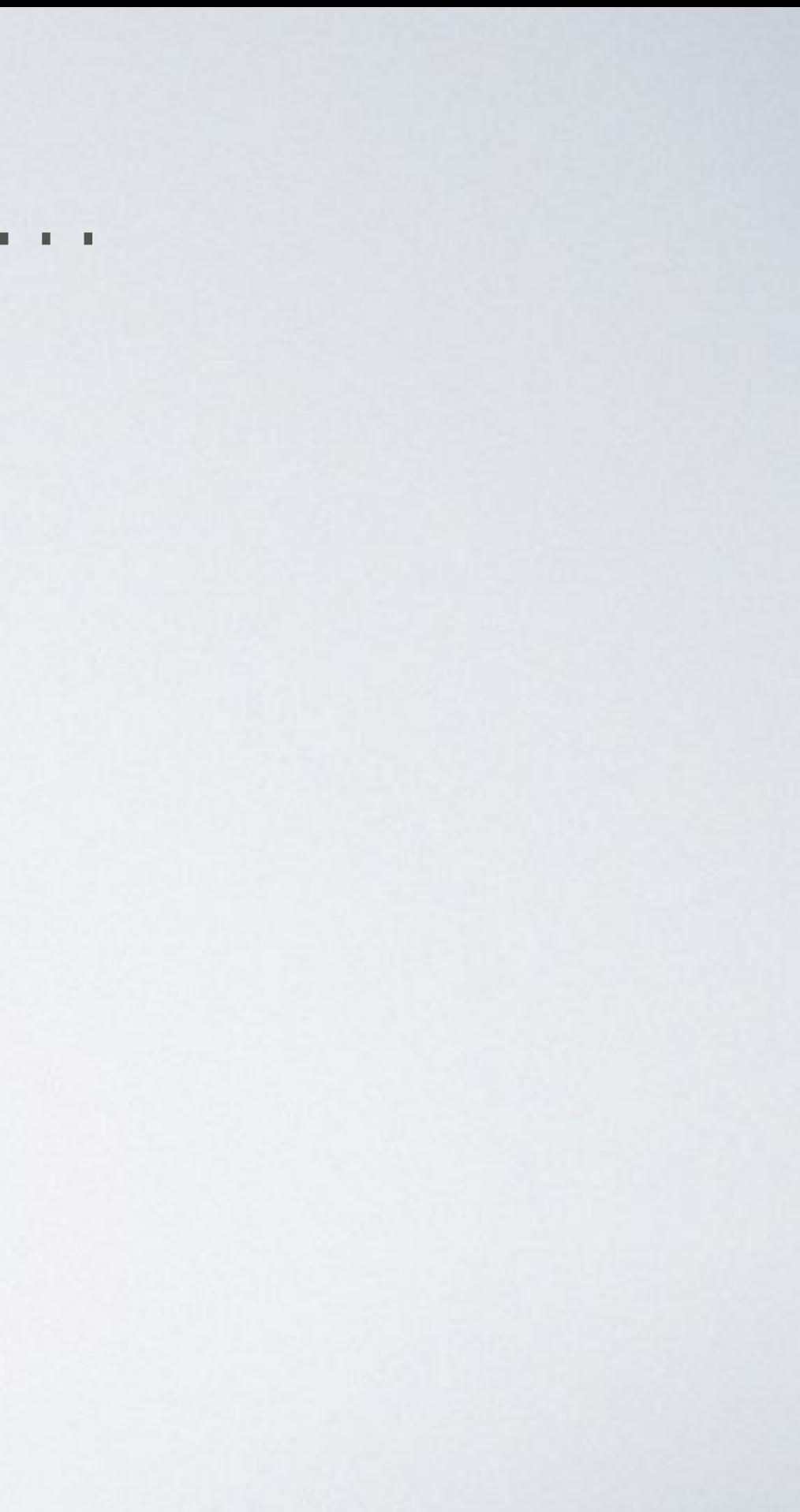

- Corriger/compléter mon dernier commit
- Défaire les X derniers commits :
	- pour les supprimer
	- pour les regrouper
- Faire une branche dédiée pour mes X derniers commits
- Faire table rase des modifs en cours

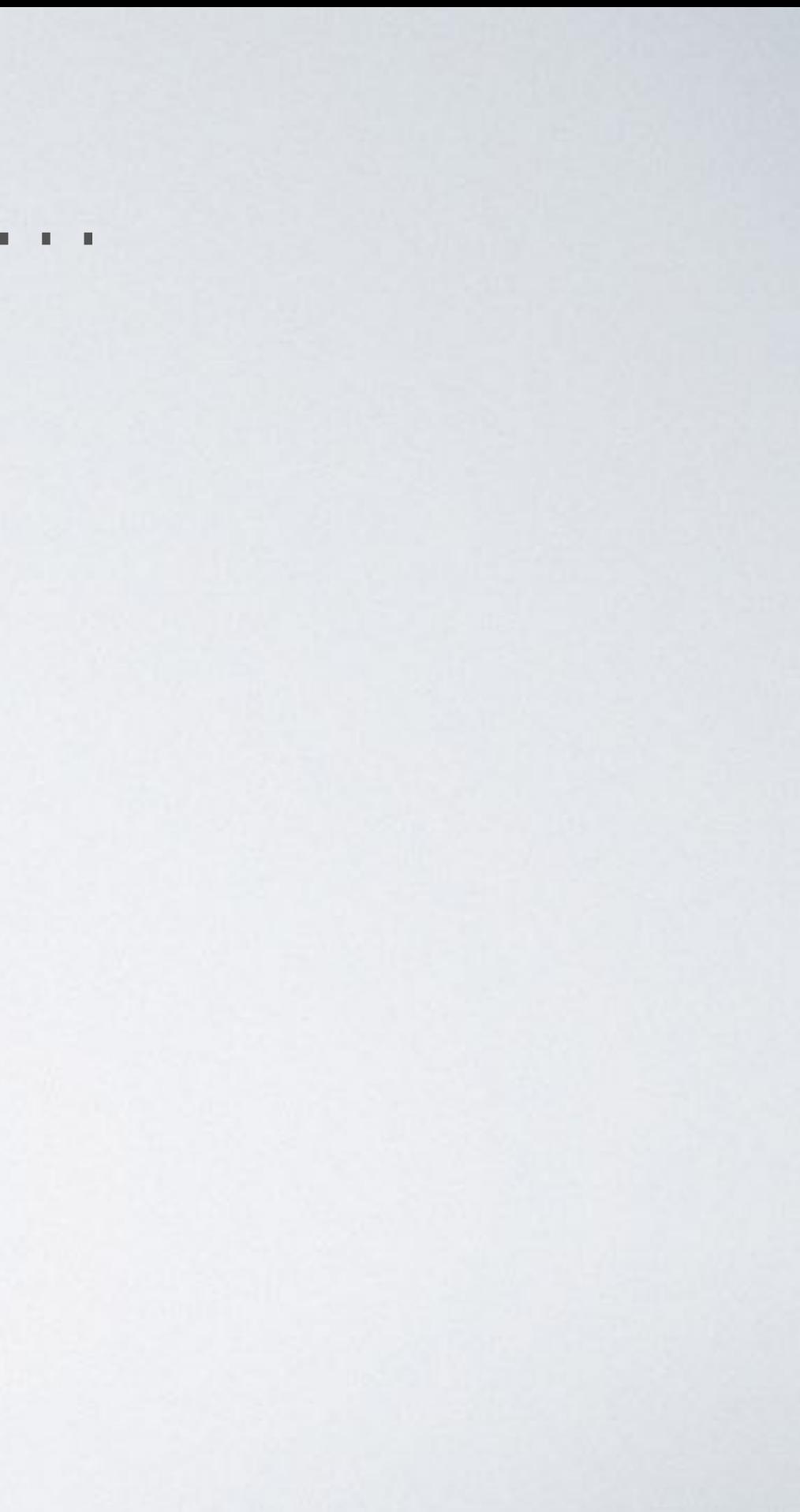

# RESET ME PERMET DE…

# RESET ME PERMET DE…

- Corriger/compléter mon dernier commit
- Défaire les X derniers commits :
	- pour les supprimer
	- pour les regrouper
- Faire une branche dédiée pour mes X derniers commits
- Faire table rase des modifs en cours
- Resetter un reset 6

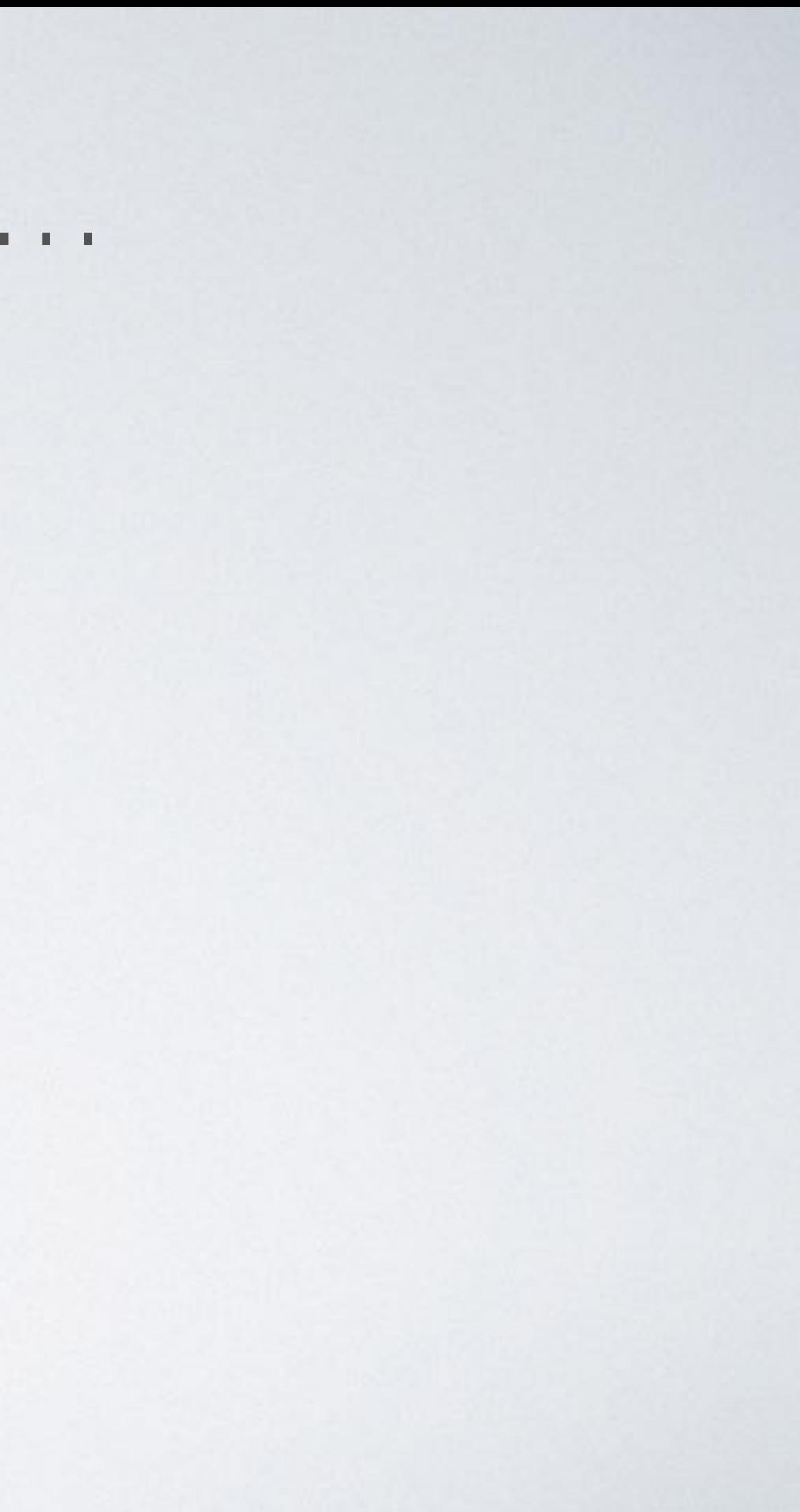

## J'AI COMMITÉ TROP VITE J'ai besoin de modifier/compléter mon dernier commit

## git reset --soft HEAD~1 ou git reset --mixed HEAD~1

Dans les deux cas on défait le commit en gardant les modifs (soit dans le stage et la copie de travail, soit uniquement dans la copie de travail)

>

# MODIFIER MON DERNIER COMMIT

c1

c2

Log

c3 ← HEAD

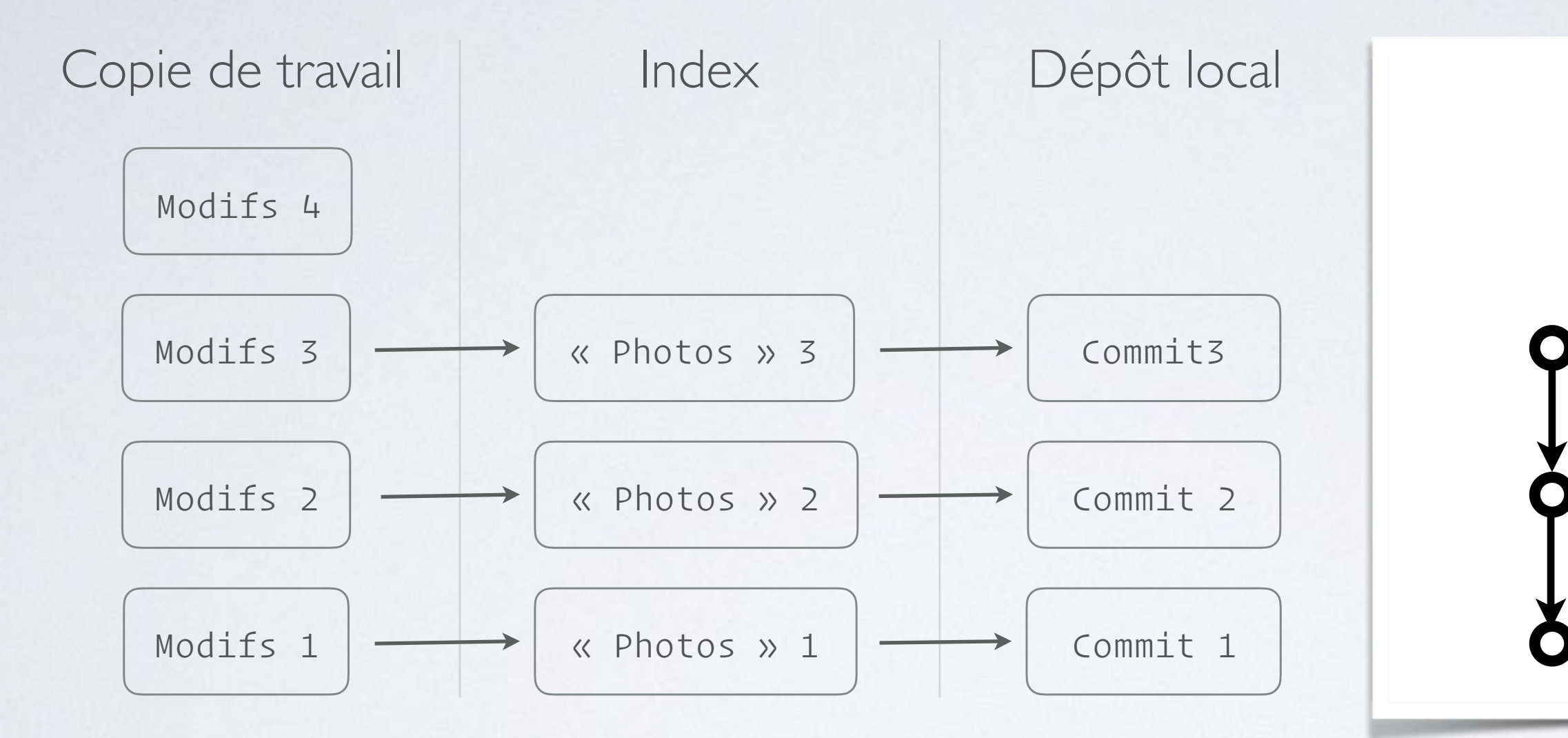

### git reset --soft c2 >

# MODIFIER MON DERNIER COMMIT

c1

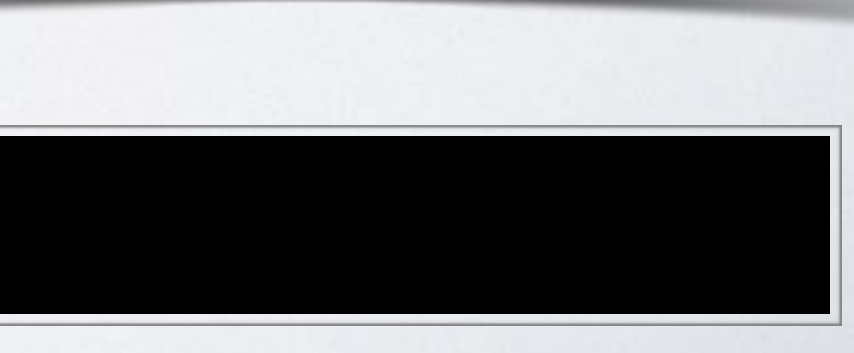

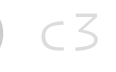

### c2 HEAD

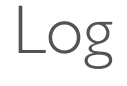

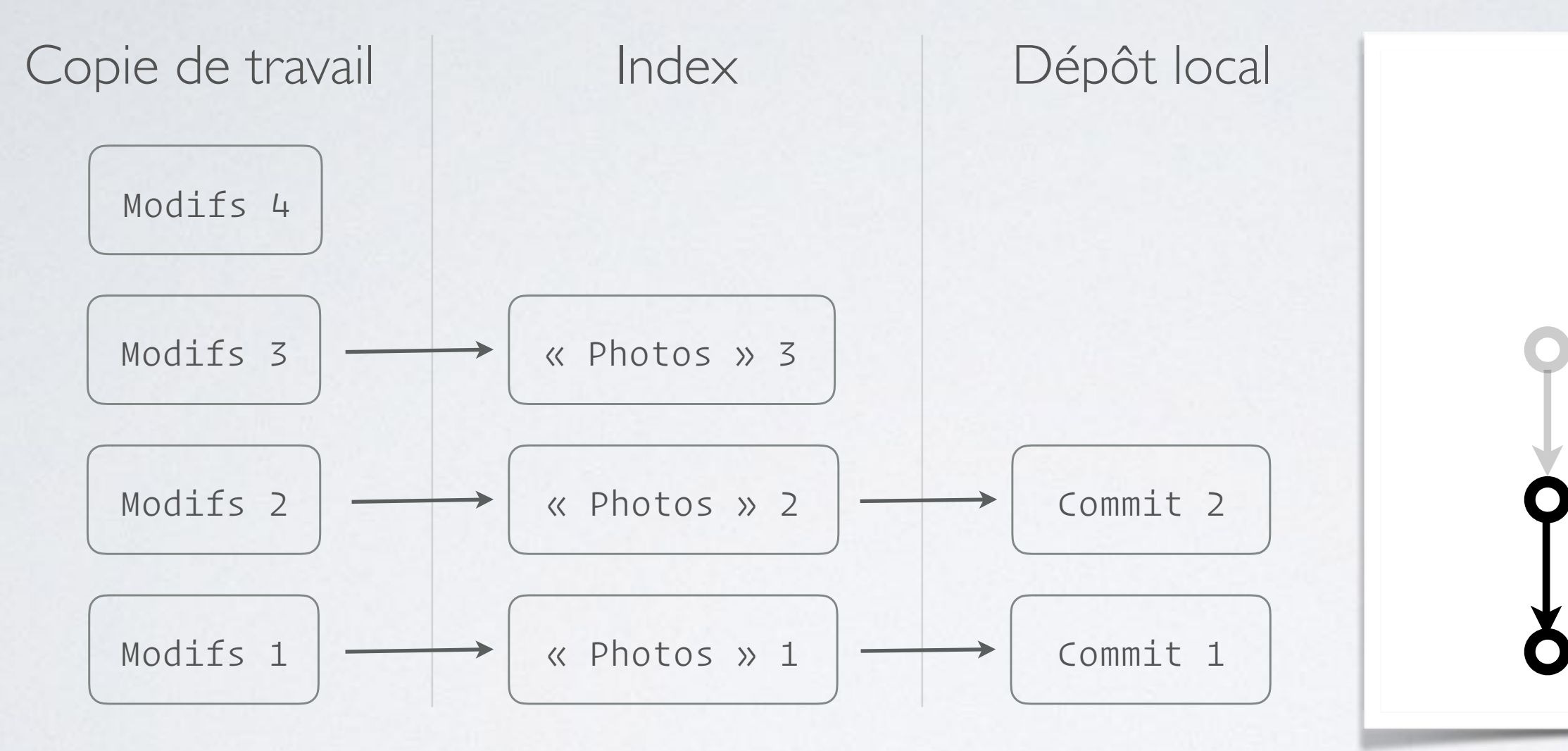

# MODIFIER MON DERNIER COMMIT

c1

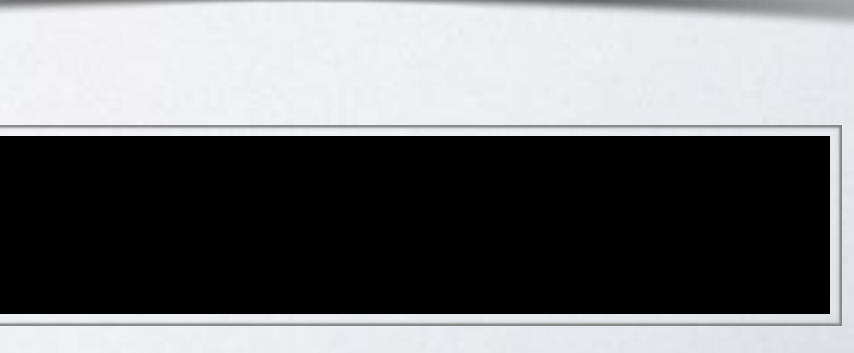

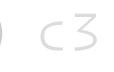

### c2 HEAD

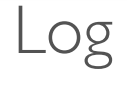

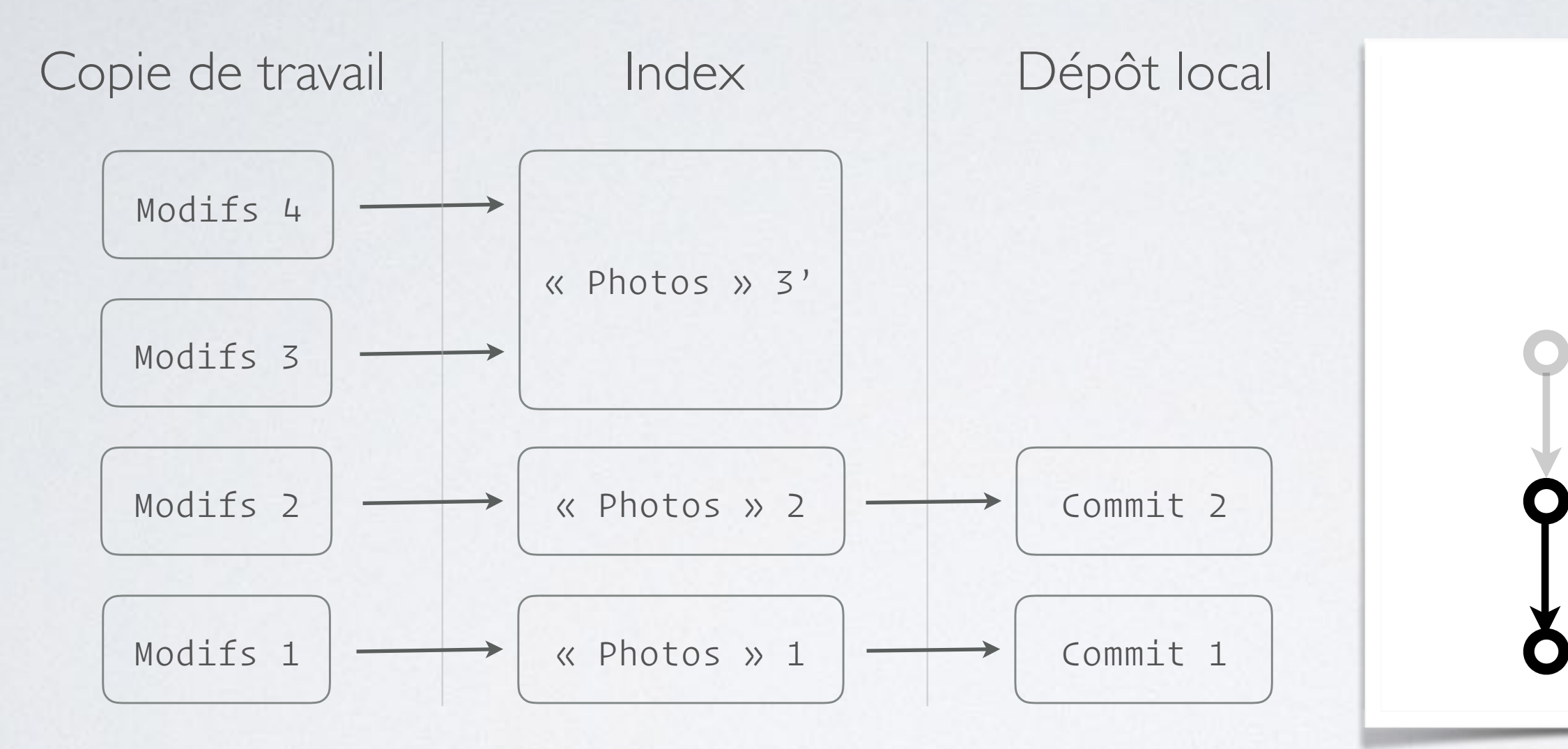

> git add …

> git commit …

# MODIFIER MON DERNIER COMMIT

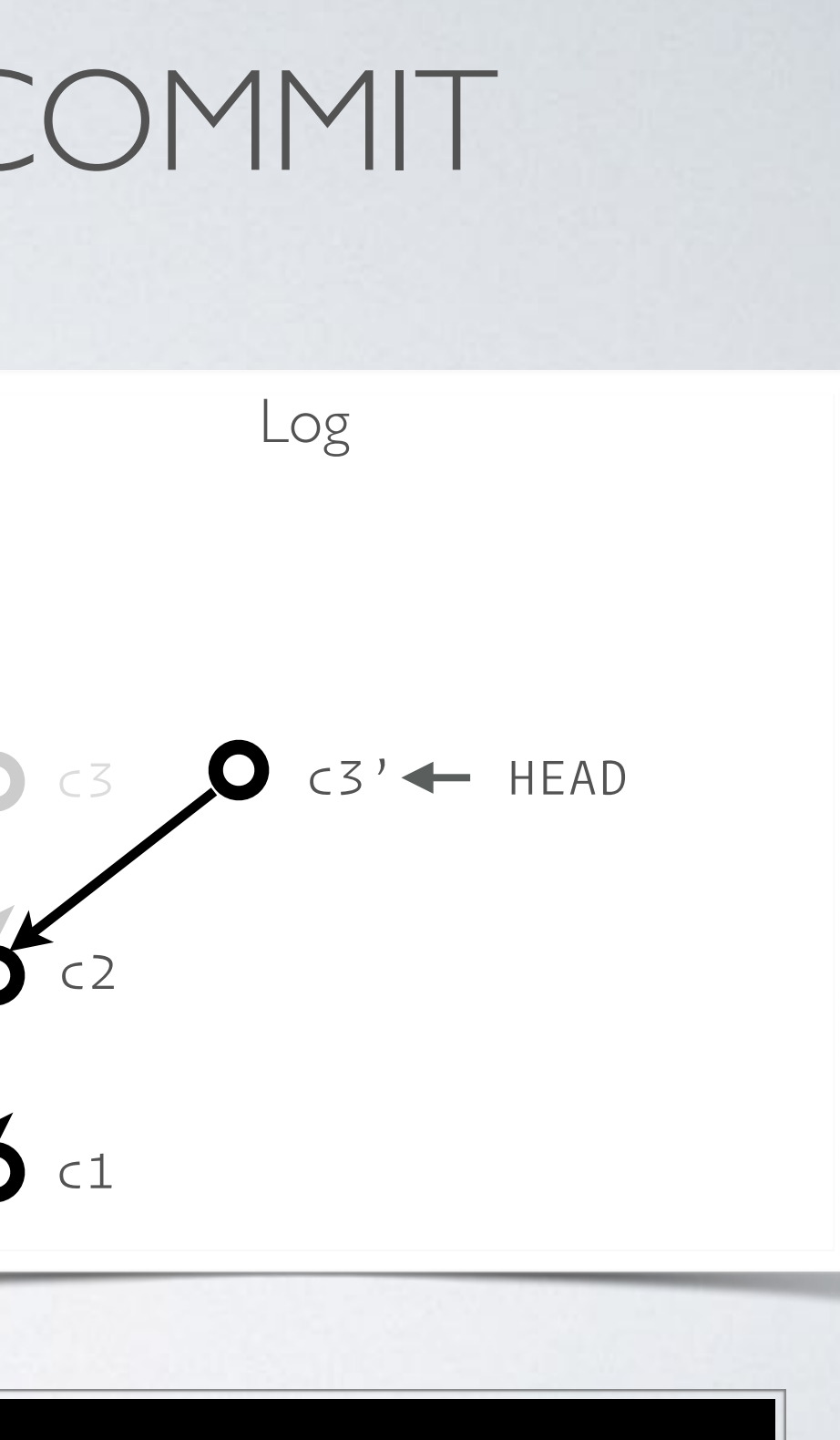

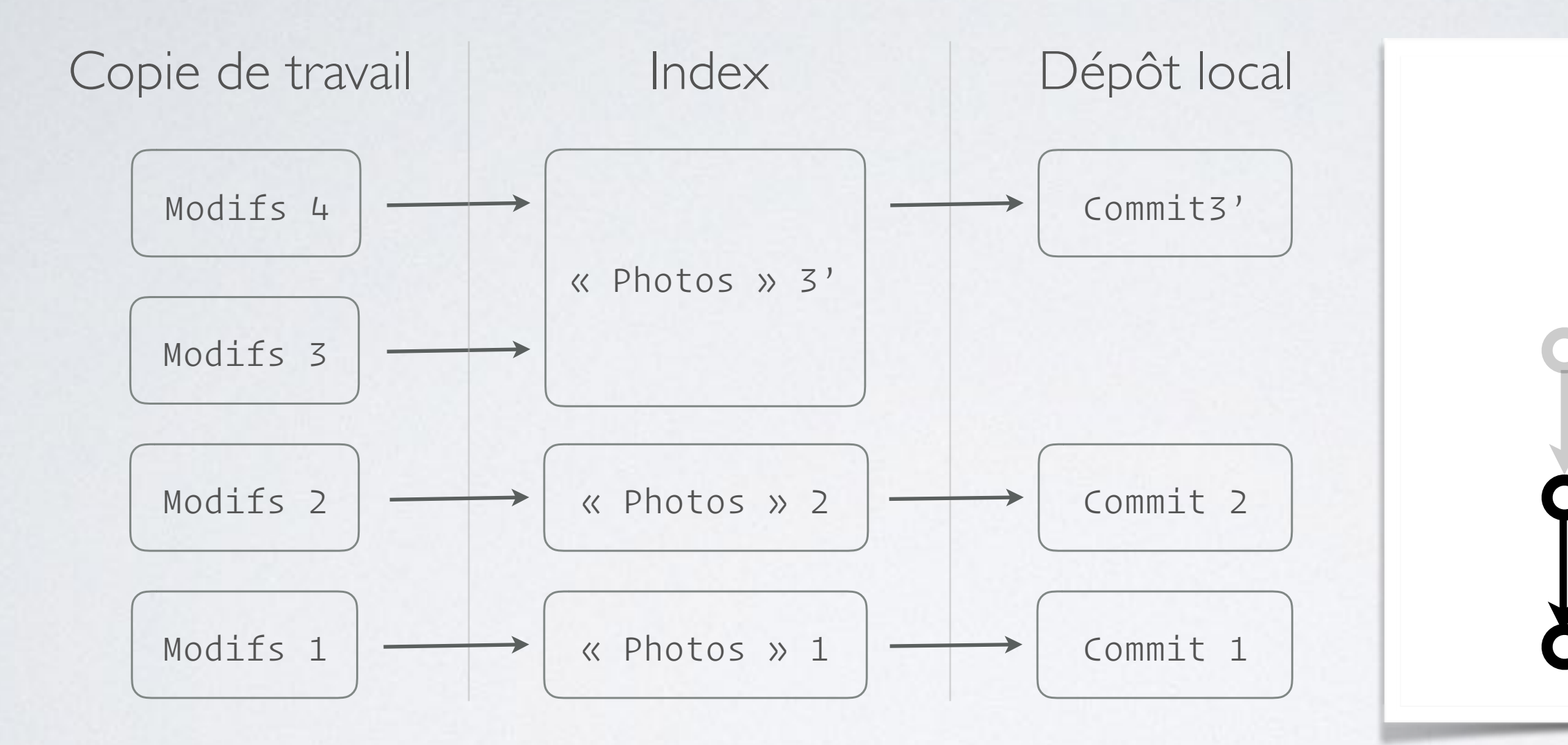

# POURQUOI PAS « AMEND »?

### git commit --amend ...

souvent plus rapide pour ajouter des choses au dernier commit ou changer certaines méta-données (message, auteur...).

Implicitement ça fait du

git reset --soft HEAD~1 && git commit ...

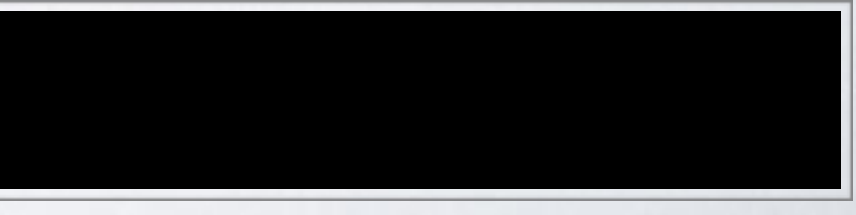

## JE VEUX REGROUPER DES COMMITS Je m'aperçois que mes 2 derniers commits traitent d'un sujet unique

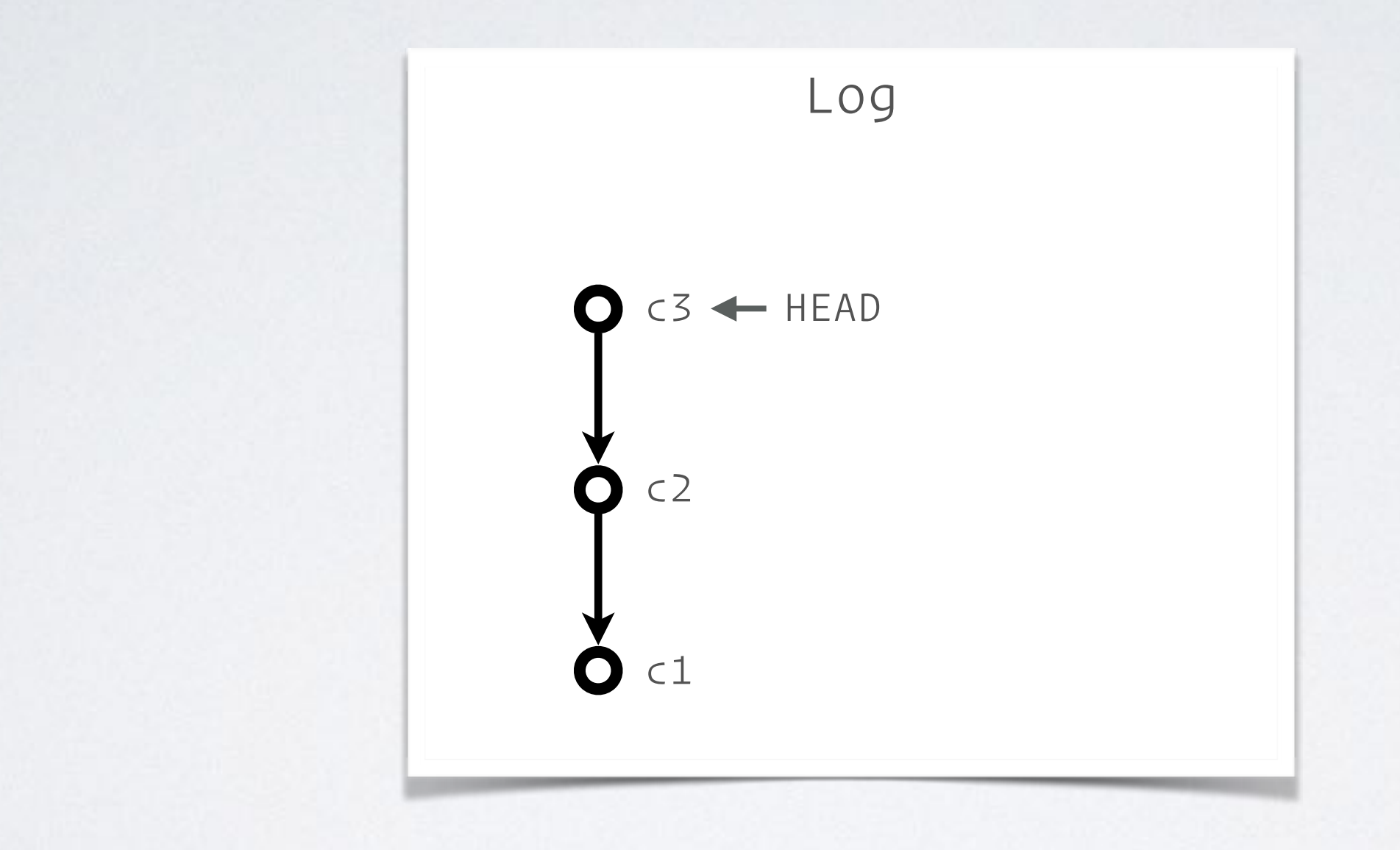

### git reset --soft c1 >

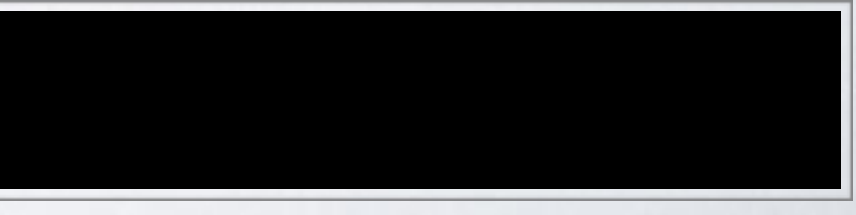

## JE VEUX REGROUPER DES COMMITS Je m'aperçois que mes 2 derniers commits traitent d'un sujet unique

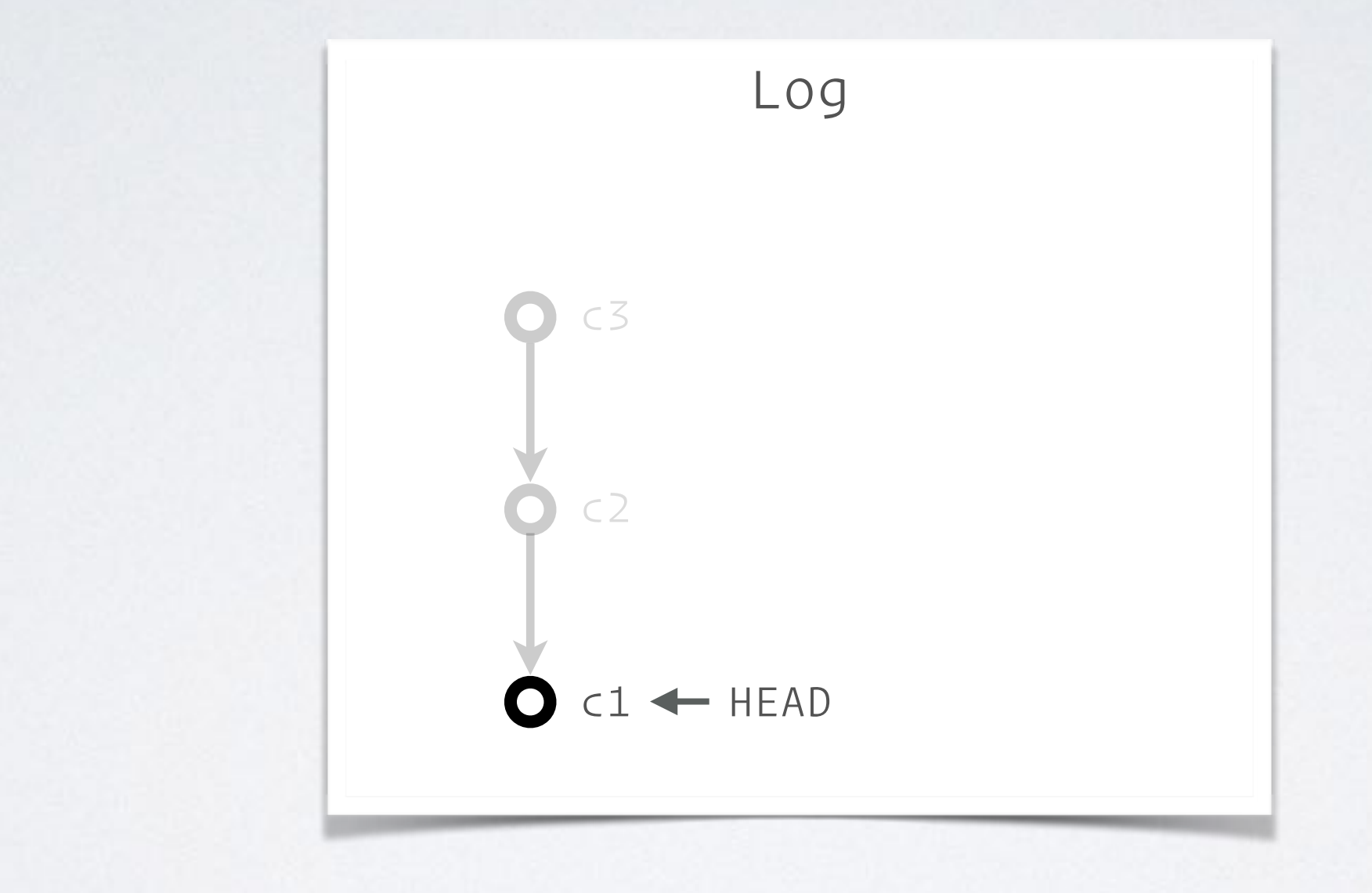

## JEVEUX REGROUPER DES COMMITS Je m'aperçois que mes 2 derniers commits traitent d'un sujet unique

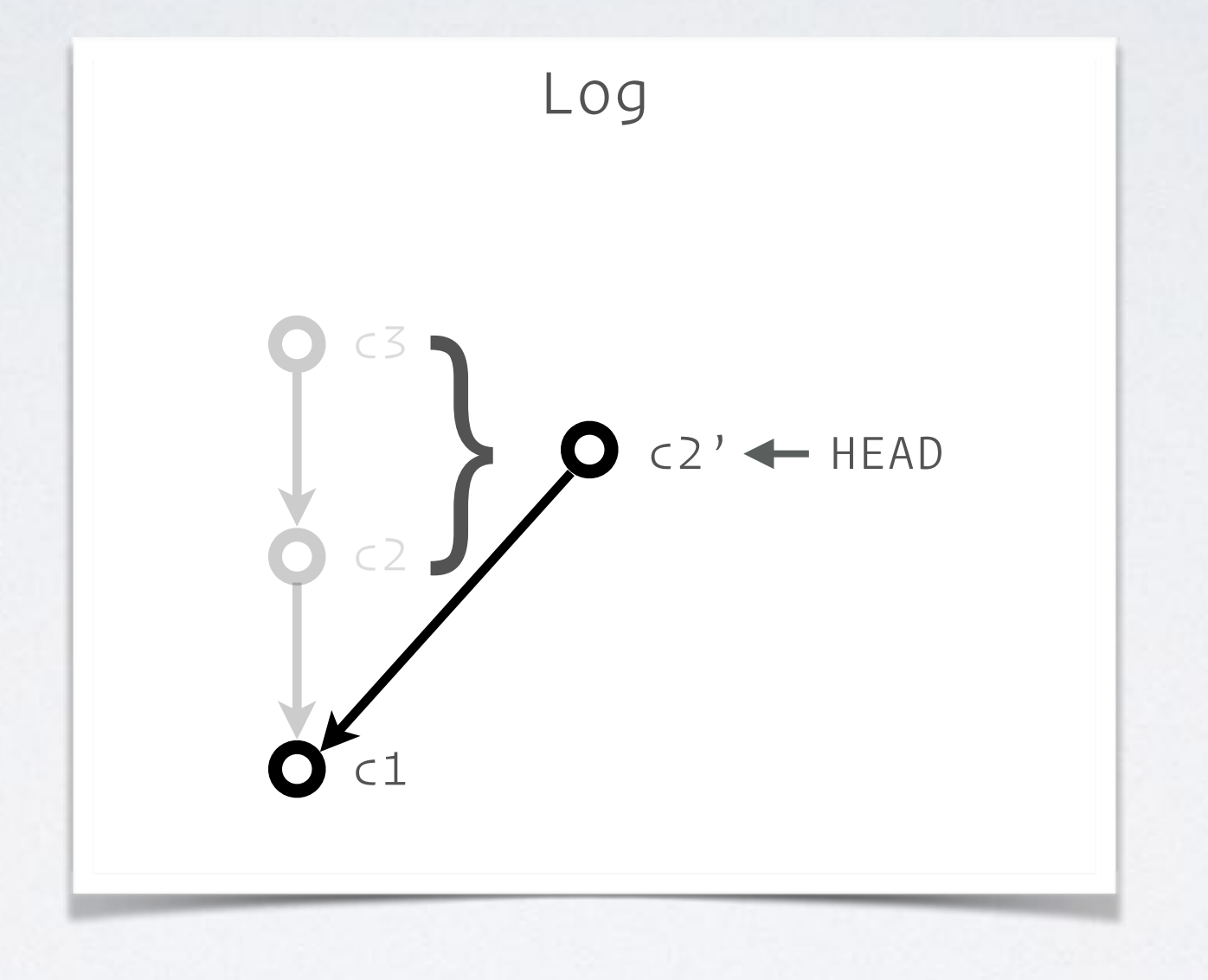

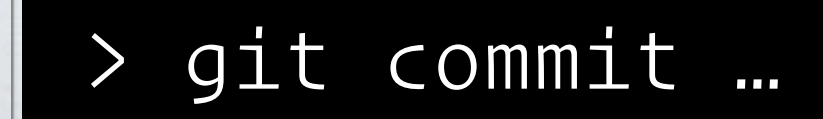

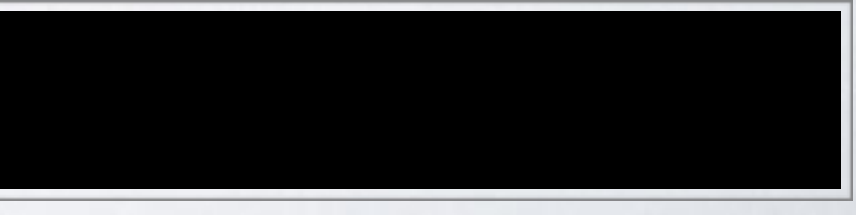

## J'AURAIS DÛ FAIRE UNE BRANCHE PLUS TÔT Je m'aperçois que mes 2 derniers commits devraient être sur une branche dédiée

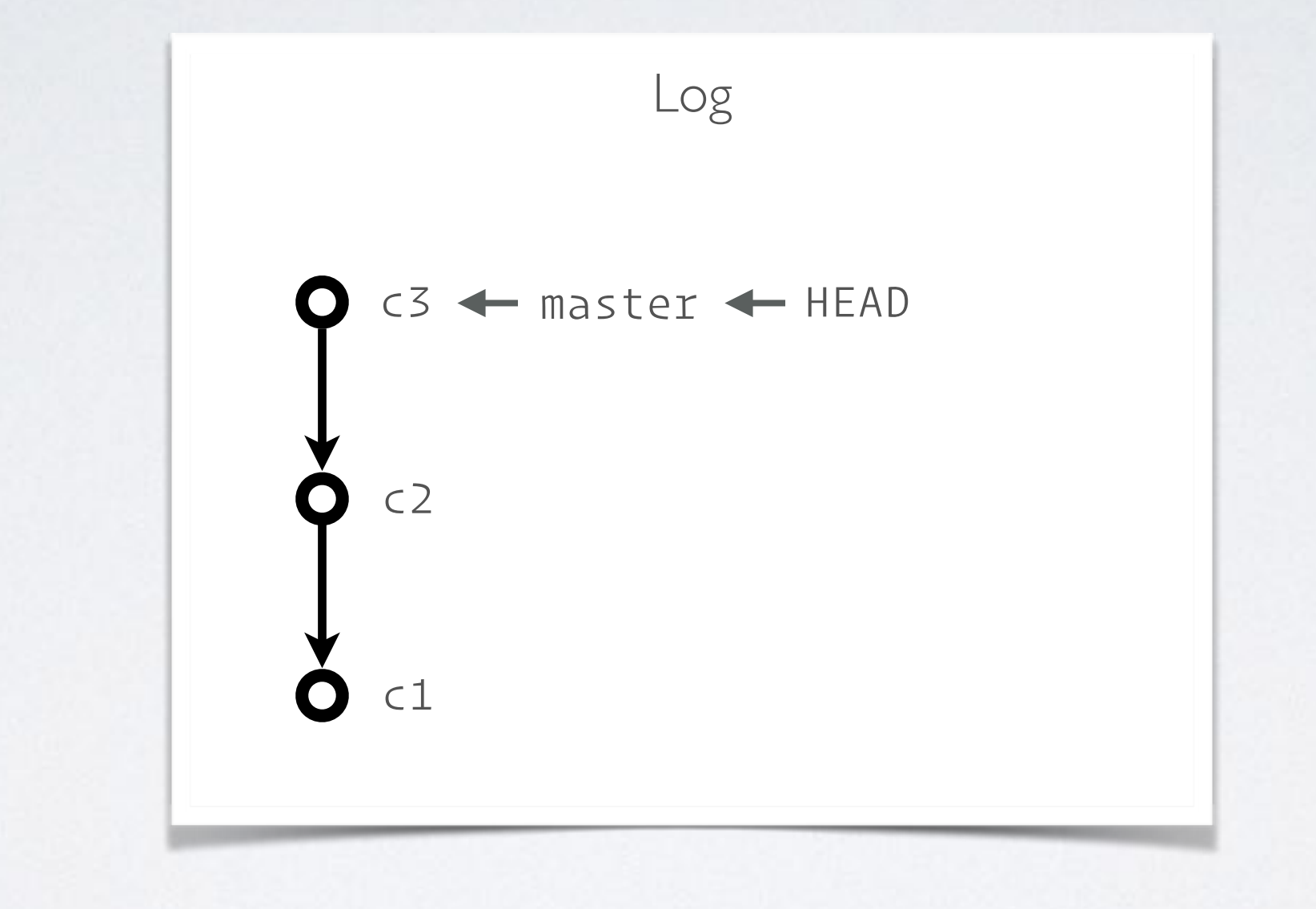

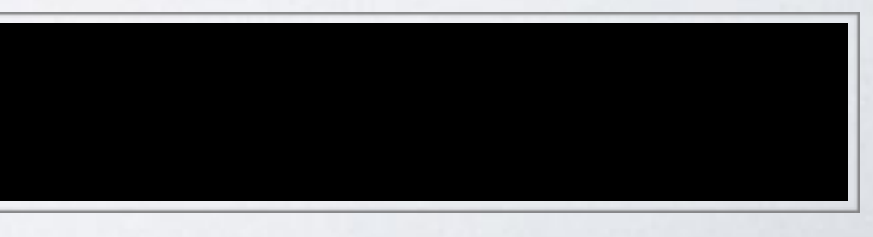

## J'AURAIS DÛ FAIRE UNE BRANCHE PLUSTÔT Je m'aperçois que mes 2 derniers commits devraient être sur une branche dédiée

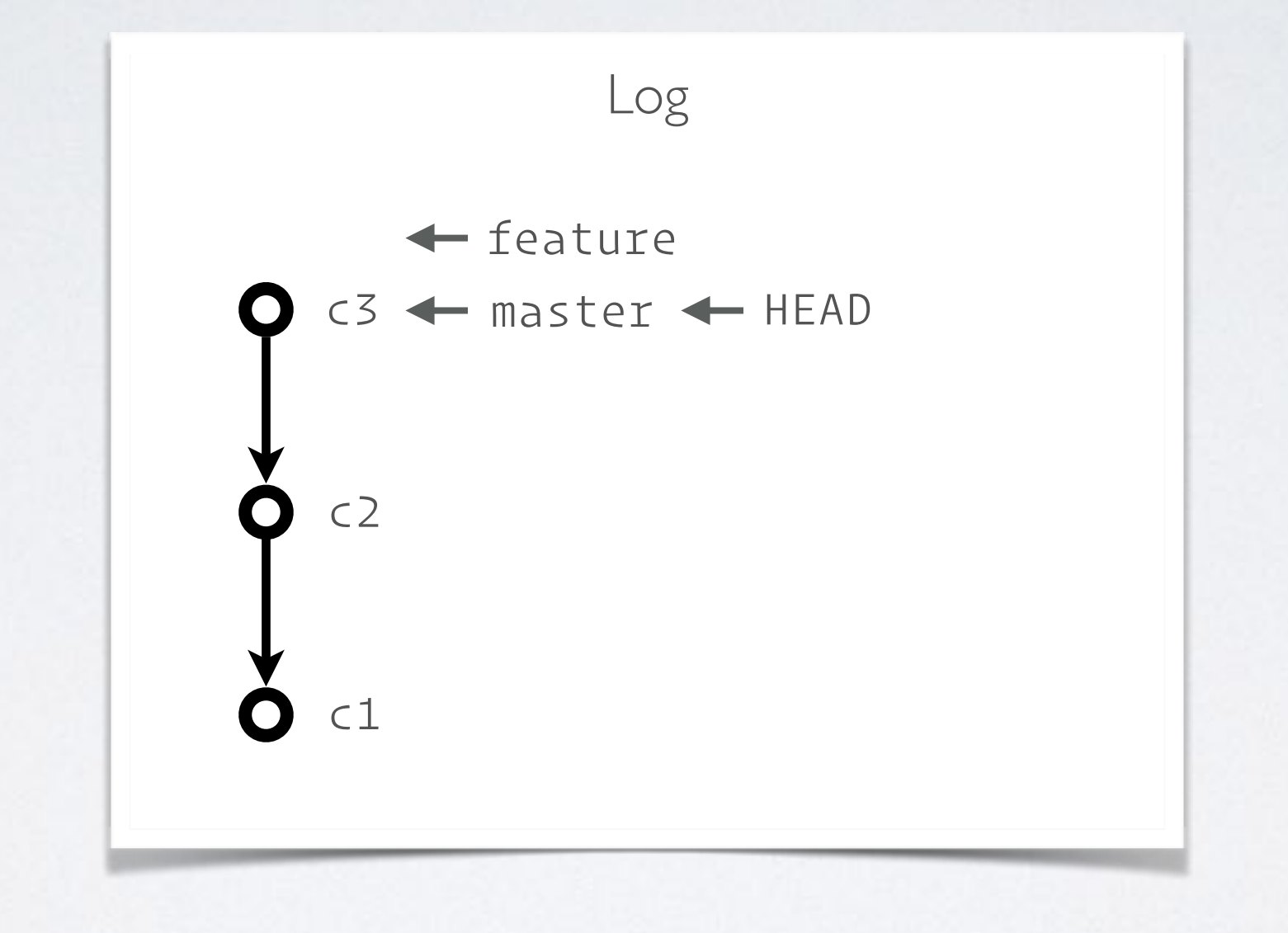

### > git branch feature

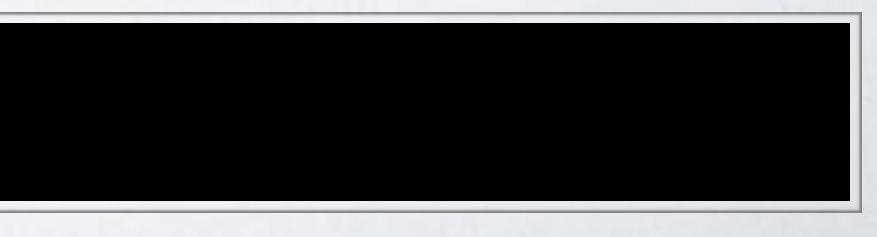

## J'AURAIS DÛ FAIRE UNE BRANCHE PLUS TÔT Je m'aperçois que mes 2 derniers commits devraient être sur une branche dédiée

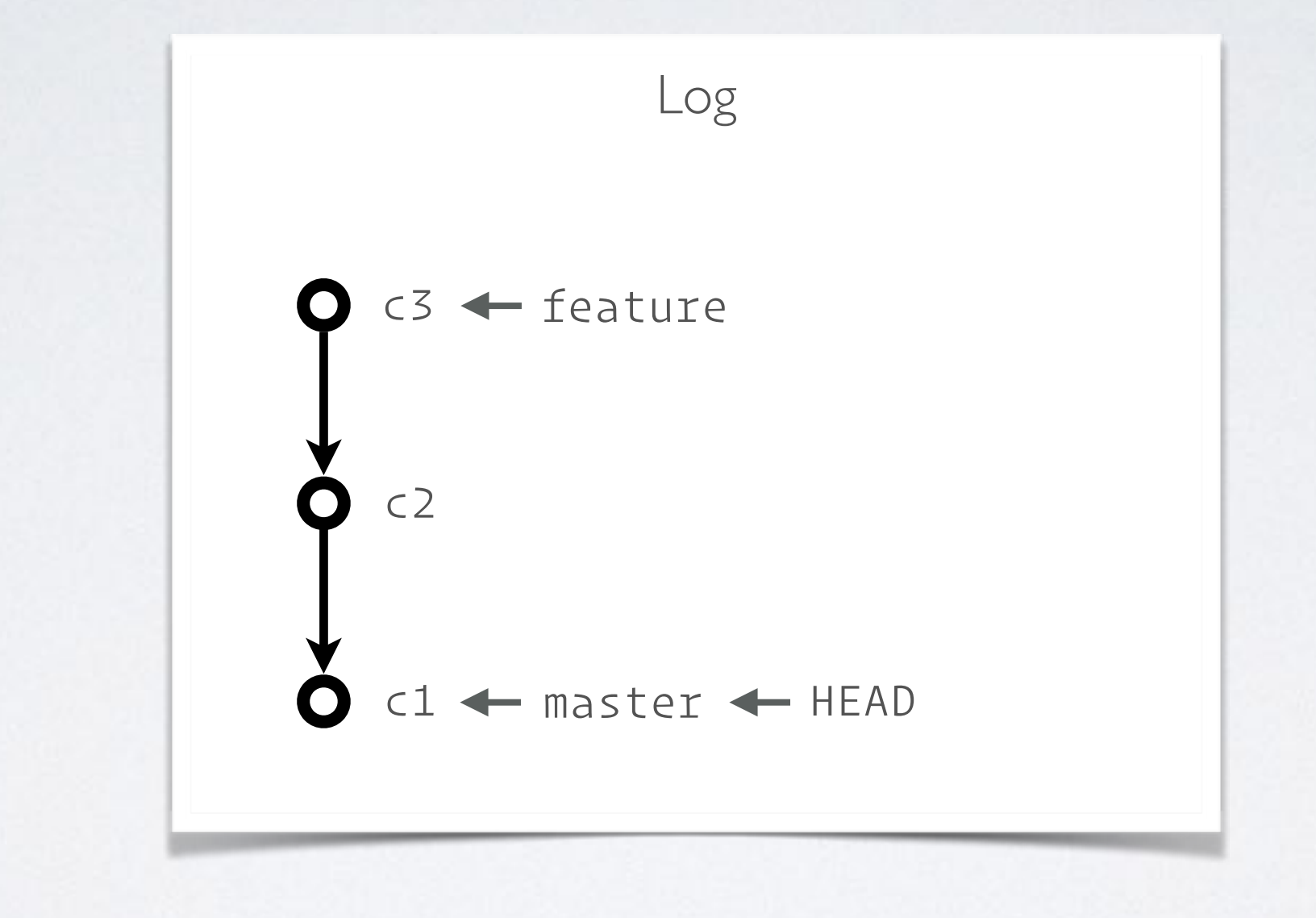

### > git reset --soft c1

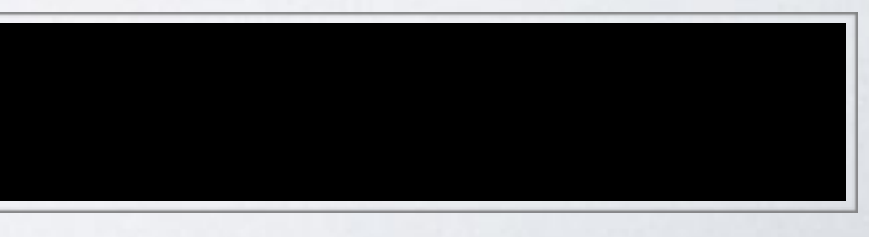

## J'AURAIS DÛ FAIRE UNE BRANCHE PLUS TÔT Je m'aperçois que mes 2 derniers commits devraient être sur une branche dédiée

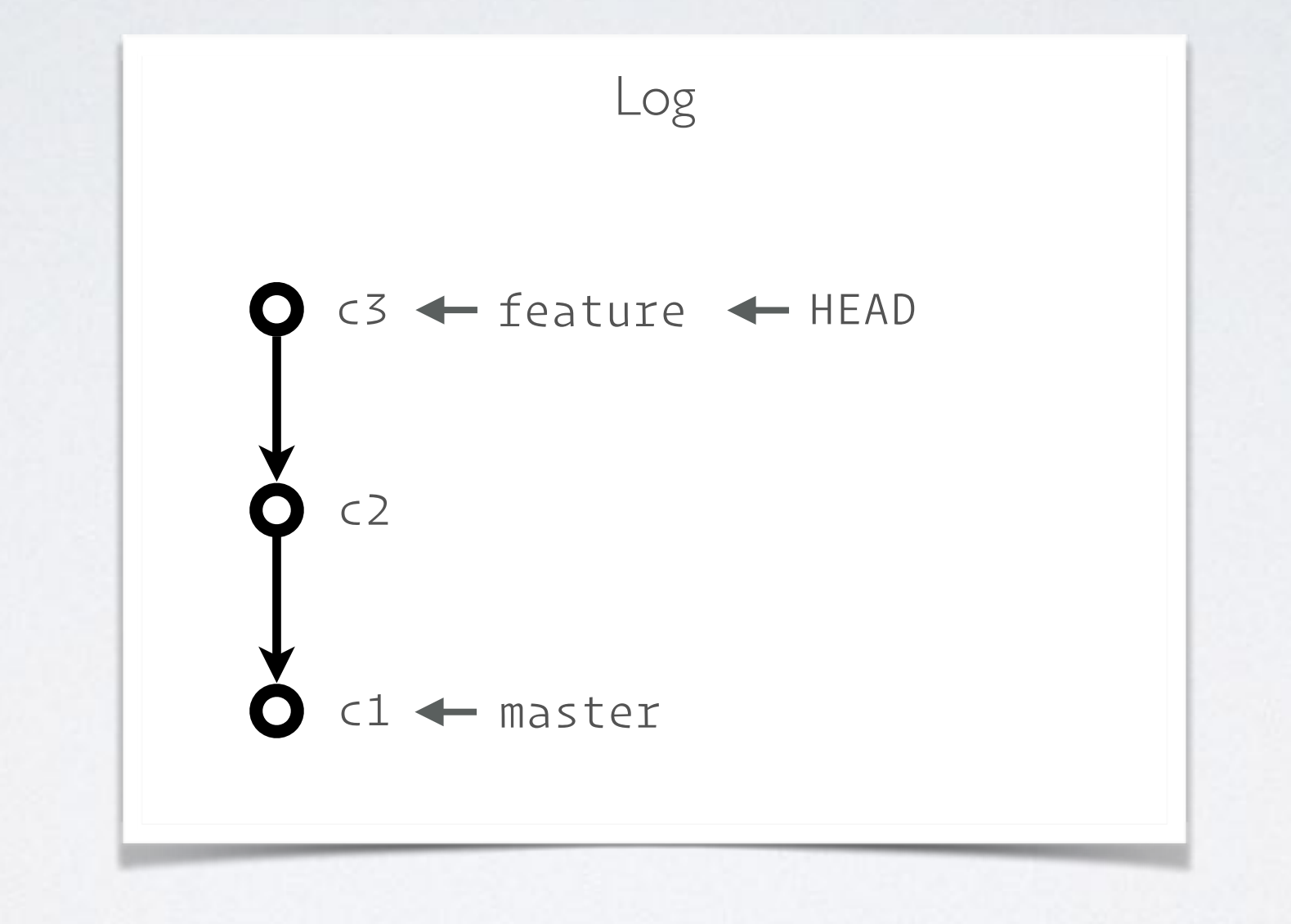

### > git checkout feature

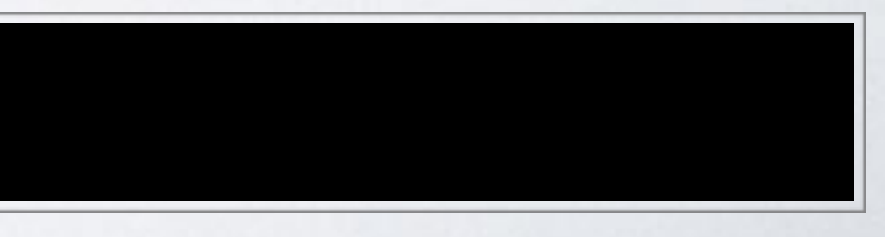

# PURGER TOUTES LES MODIFS EN COURS

### git reset --hard [HEAD]

défait le stage et la copie de travail pour remettre les chemins versionnés à l'état de HEAD (donc tout sauf les fichiers non trackés)

>

# GIT RESET --HARD

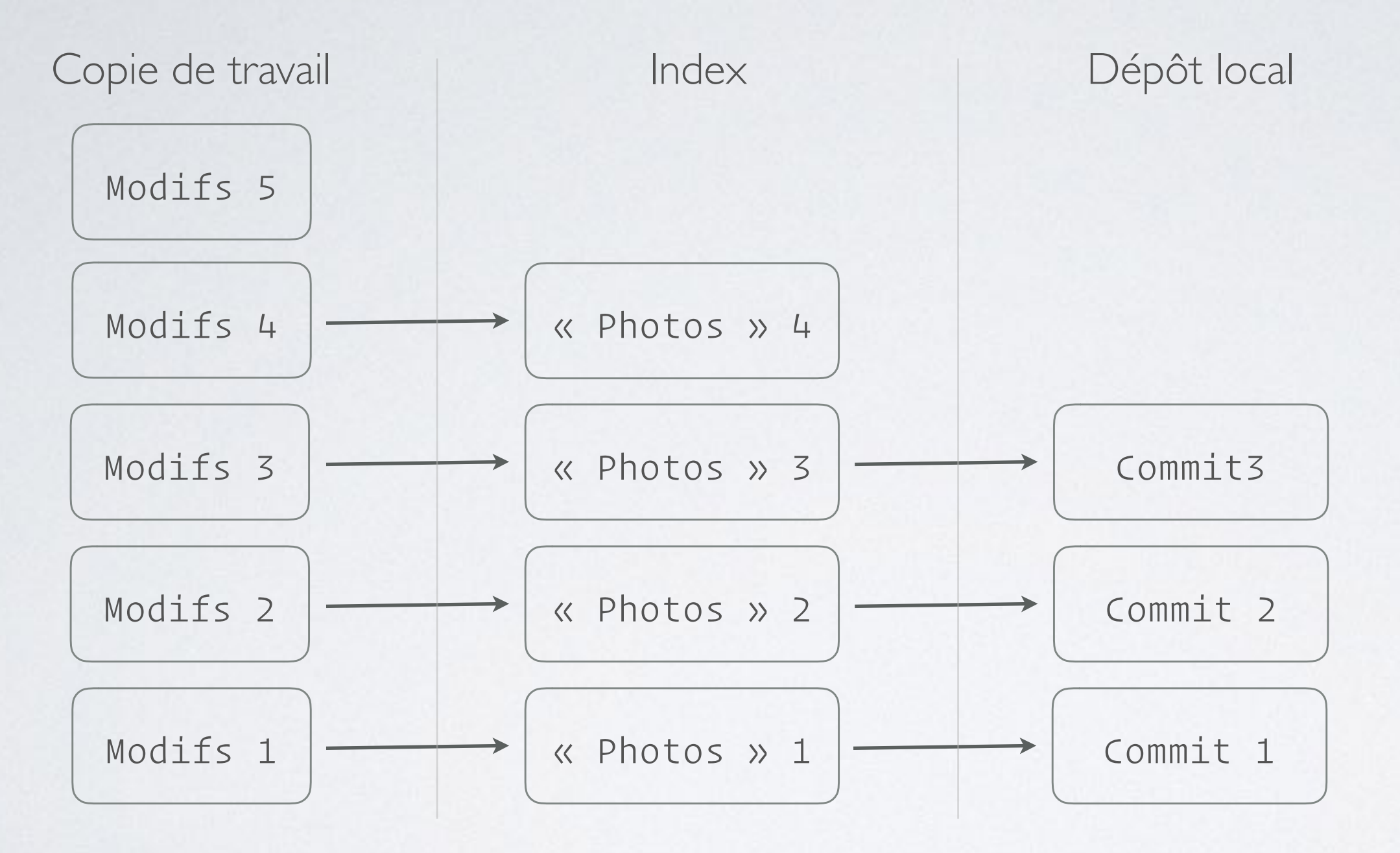

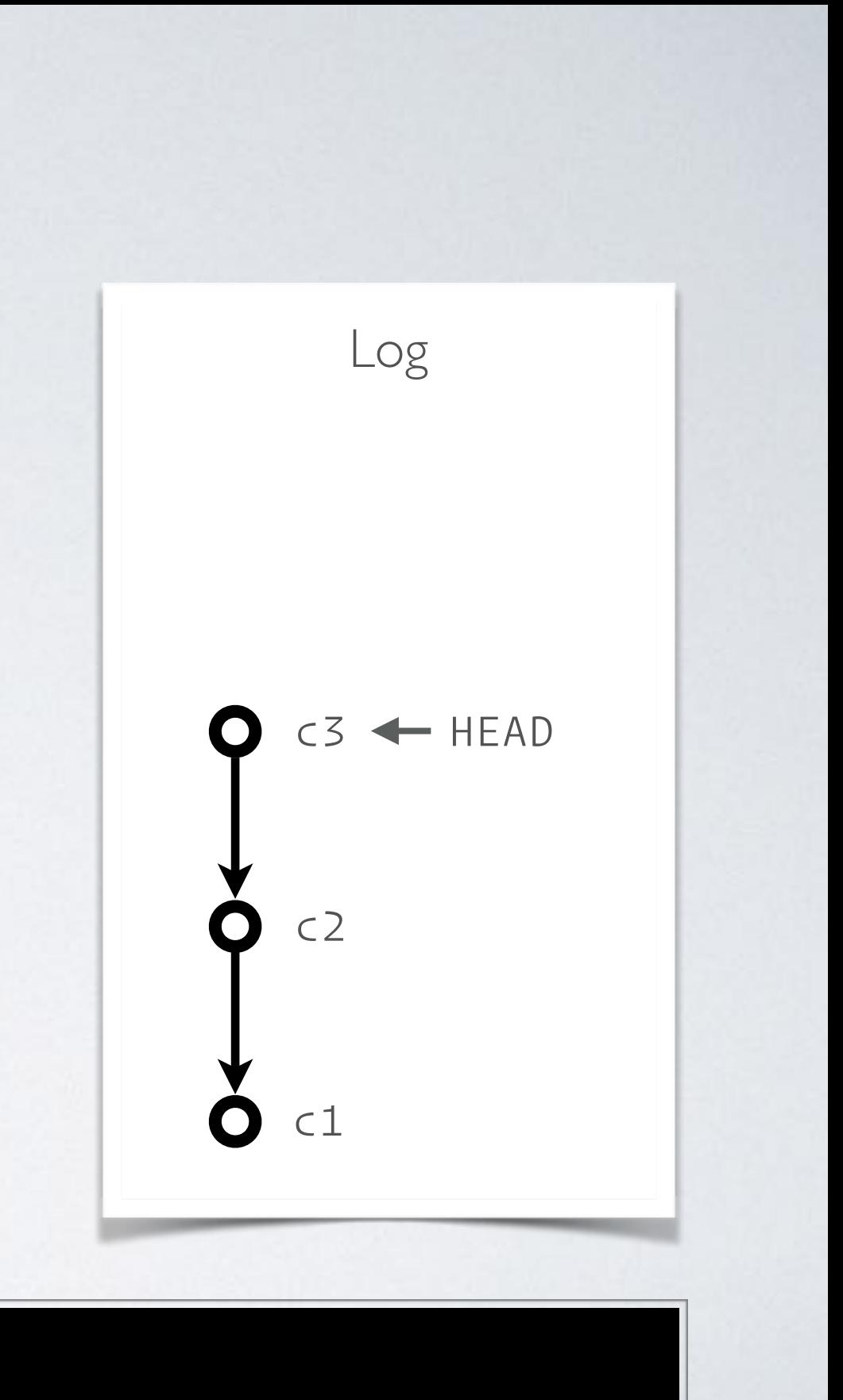

# GIT RESET --HARD

### > git reset --hard HEAD

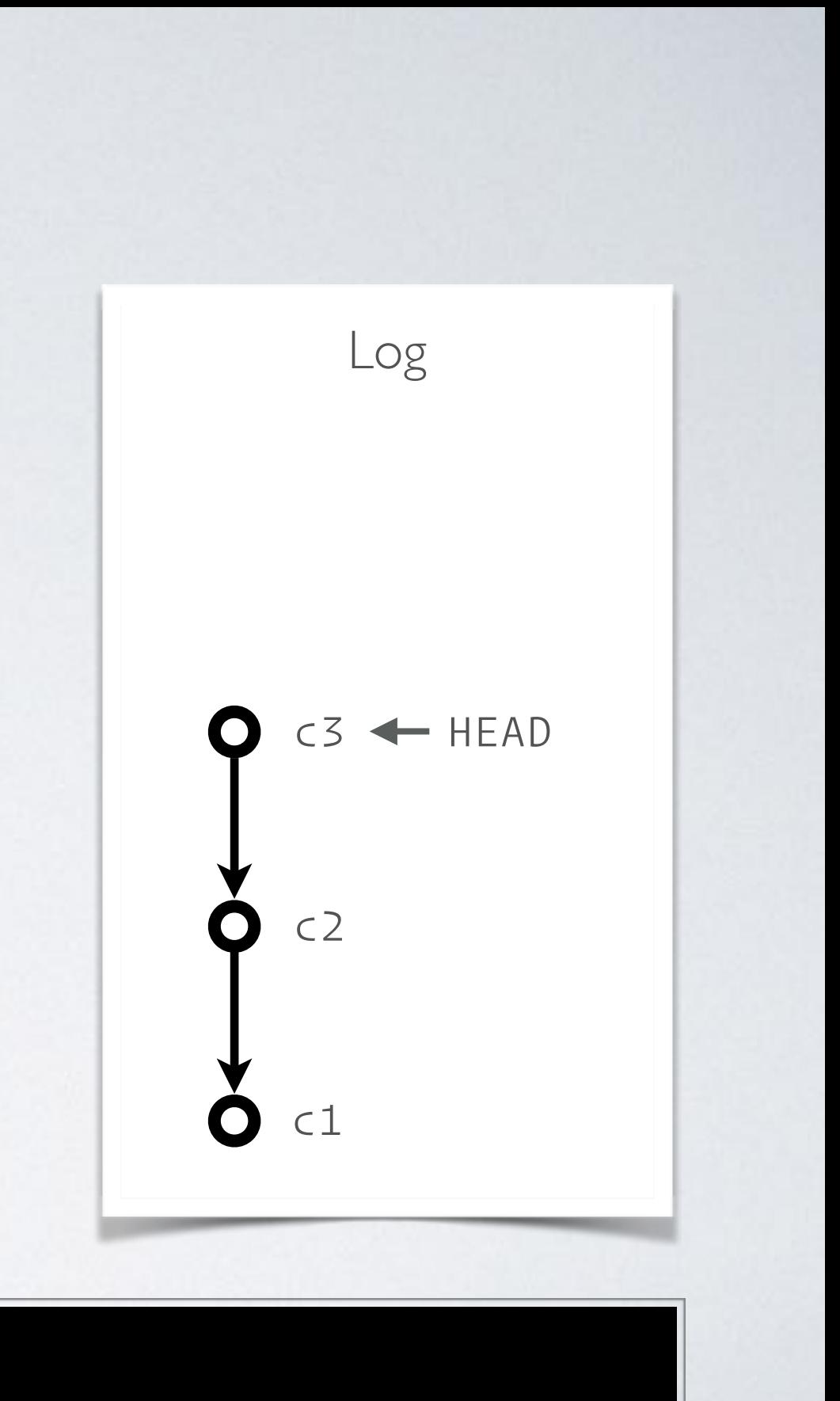

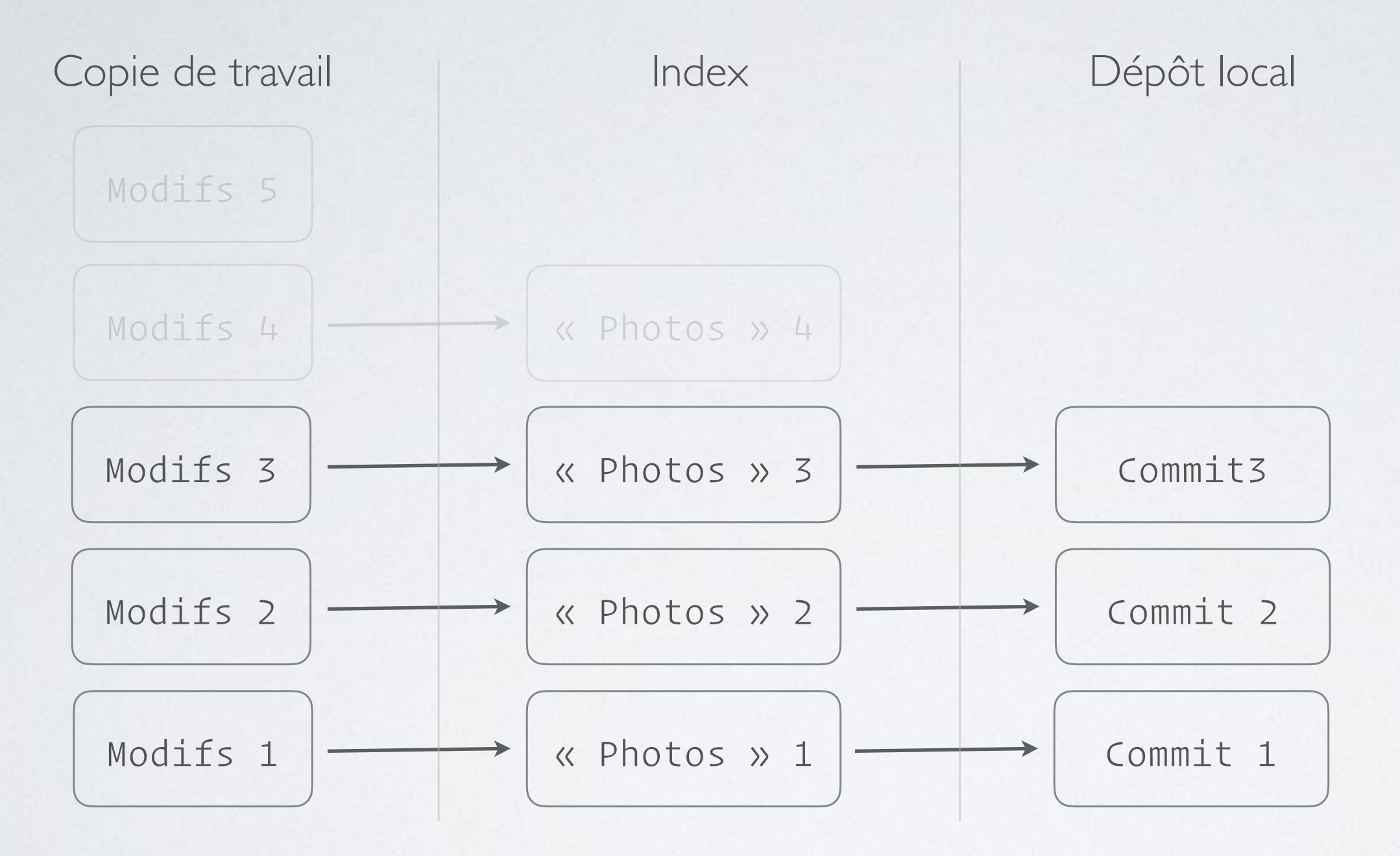

DÉFAIRE C'EST BIEN, MAIS PEUT-ON REFAIRE SI ON S'EST TROMPÉ?

## CTRL-Y

### git reflog + git reset

Le reflog liste tous les emplacements parcourus par HEAD et les étiquettes de branches.

Si on fait X pas en arrière, on peut les refaire en avant.

Strictement local, purgé par le garbage collector.

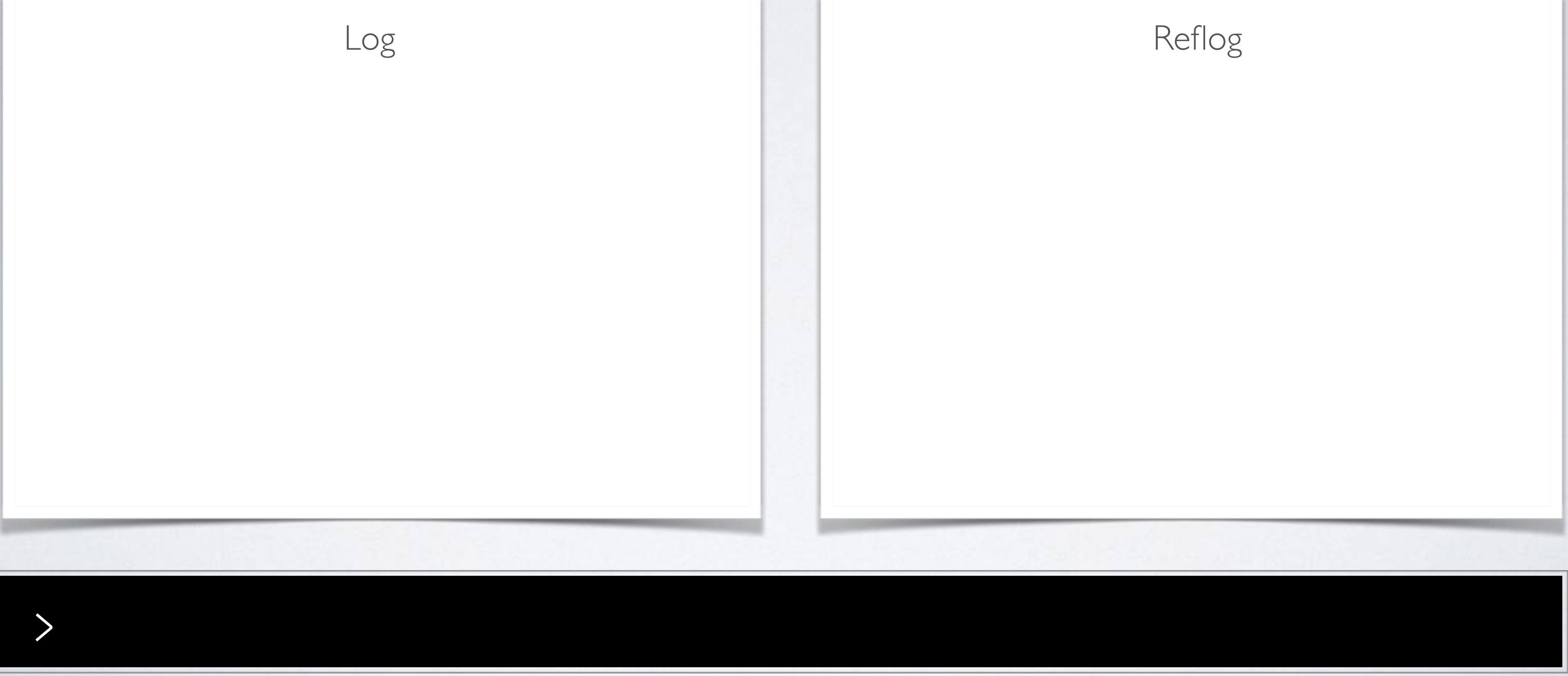

### Comment notre reflog est-il construit **depuis HEAD** ?

Comment notre reflog est-il construit **depuis HEAD** ?

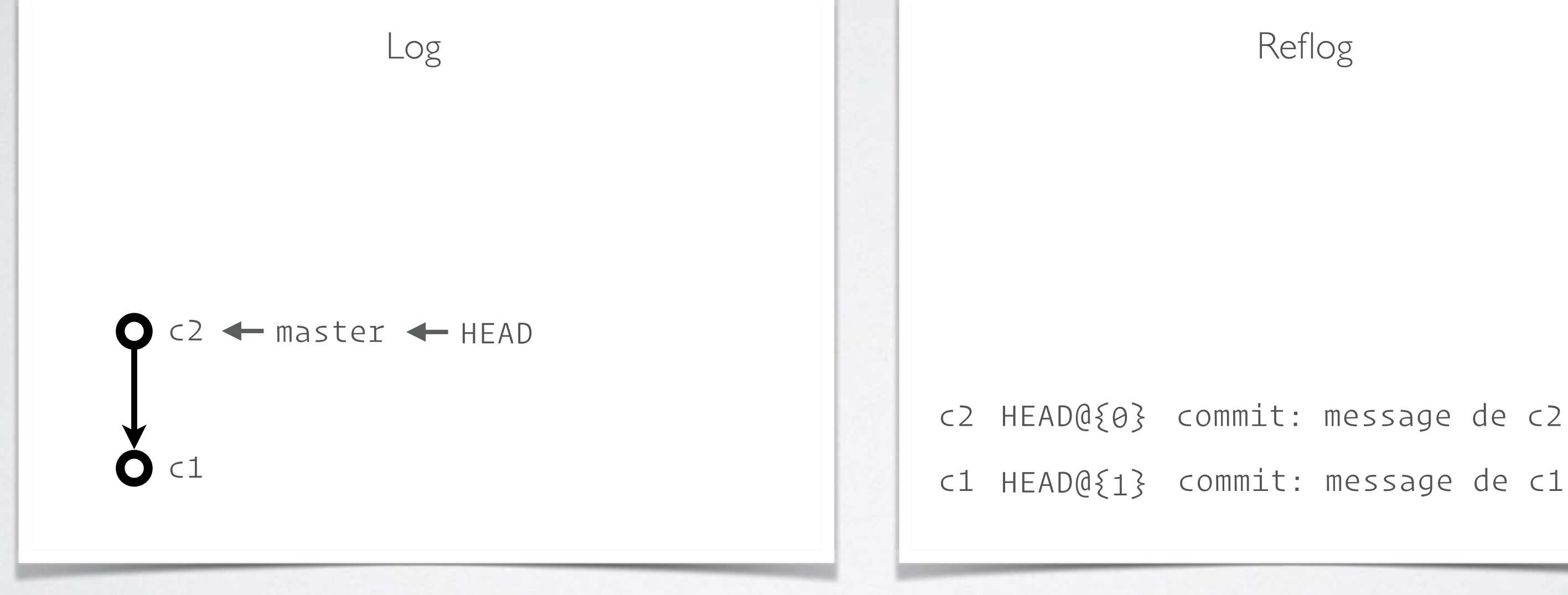

> git commit …

c1 HEAD@{1} commit: message de c1

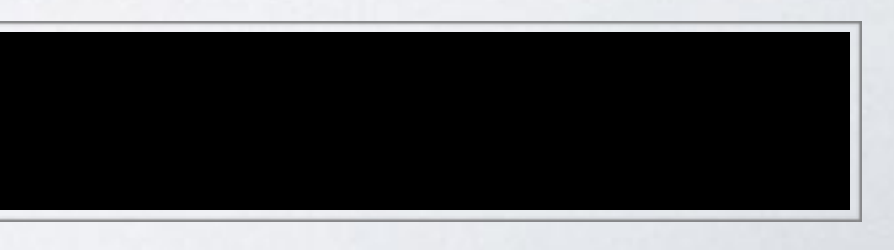

Comment notre reflog est-il construit **depuis HEAD** ?

### > git checkout -b dev

c2 HEAD@{0} checkout: moving.to dev

c2 HEAD@{1} commit: message de c2

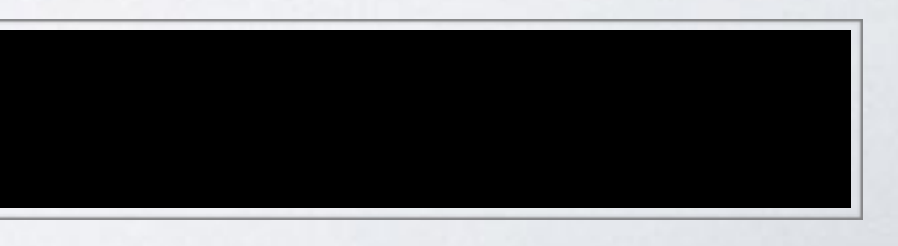

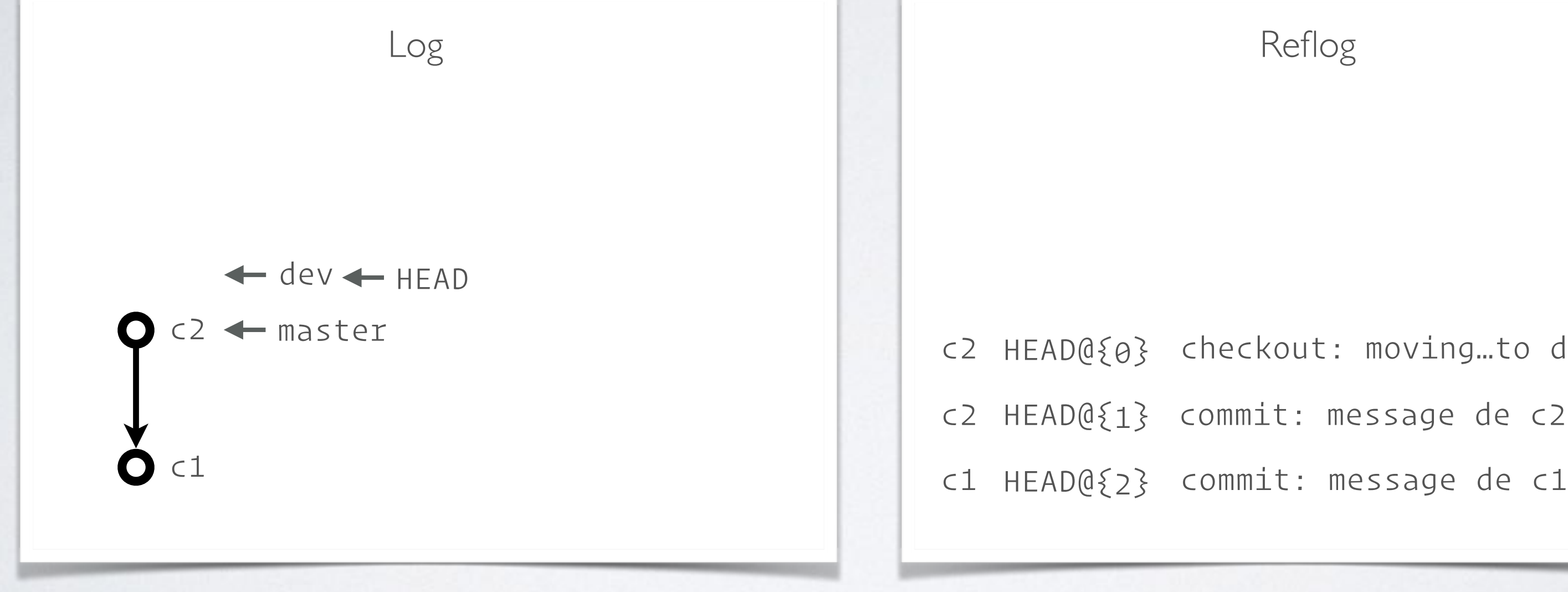

Comment notre reflog est-il construit **depuis HEAD** ?

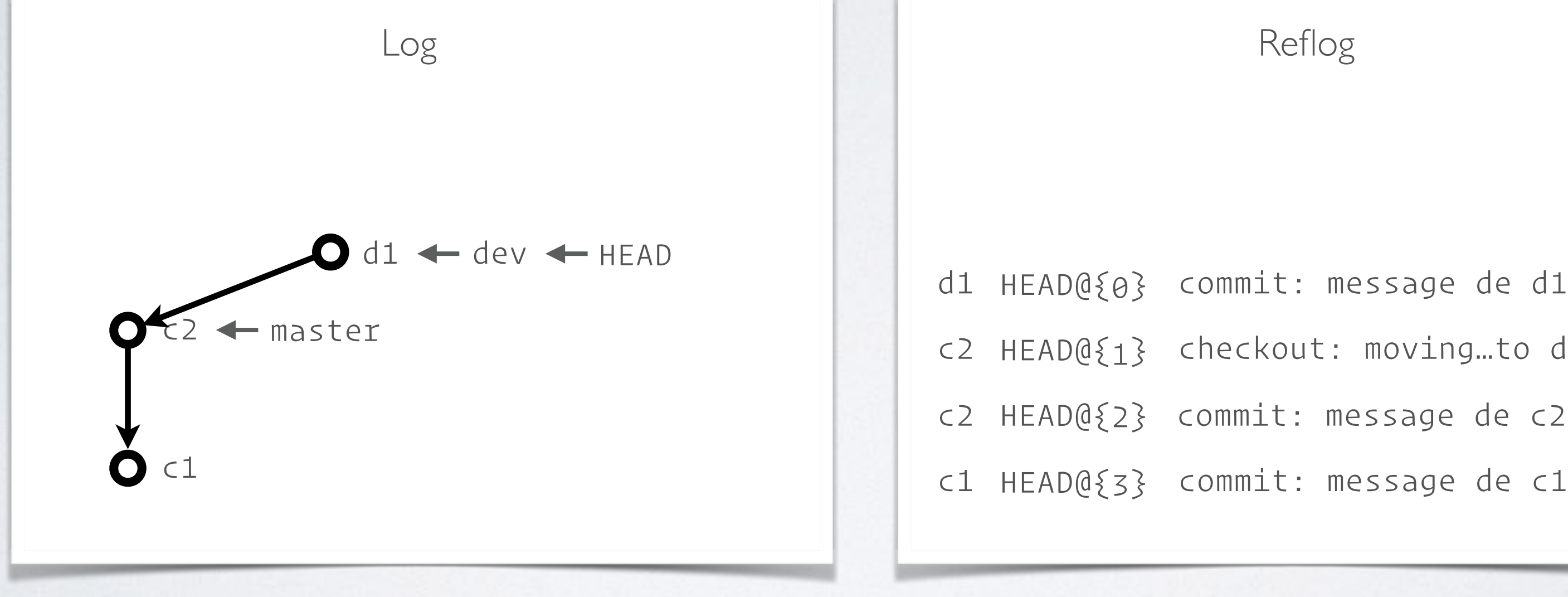

### > git commit …

- d1 HEAD@{0} commit: message de d1
- c2 HEAD@{1} checkout: moving.to dev
- c2 HEAD@{2} commit: message de c2
	-

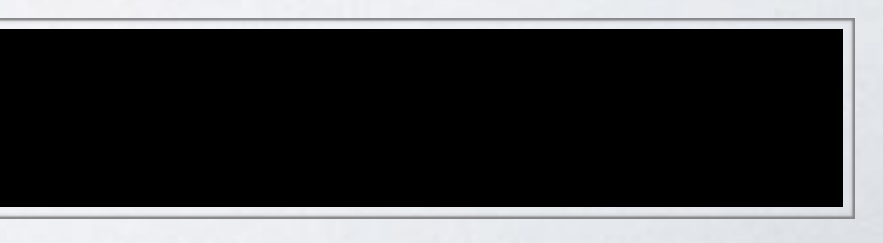
Comment notre reflog est-il construit **depuis HEAD** ?

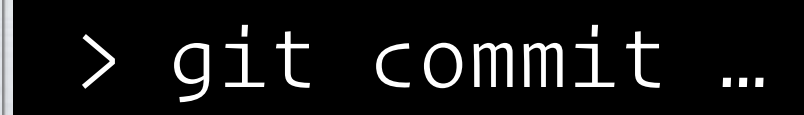

- c2 HEAD@{1} checkout: moving.to master
- c2 HEAD@{3} checkout: moving.to dev
- c2 HEAD@{4} commit: message de c2
	-

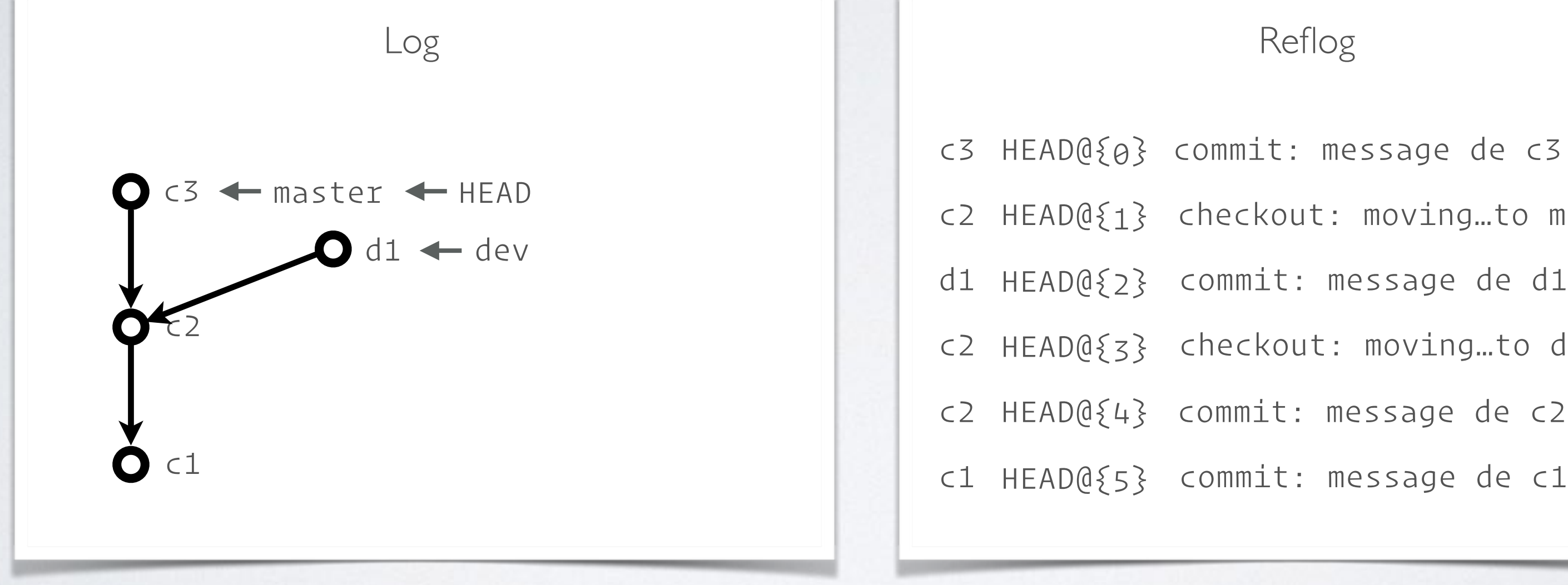

### Comment notre reflog est-il construit **depuis les branches** ?

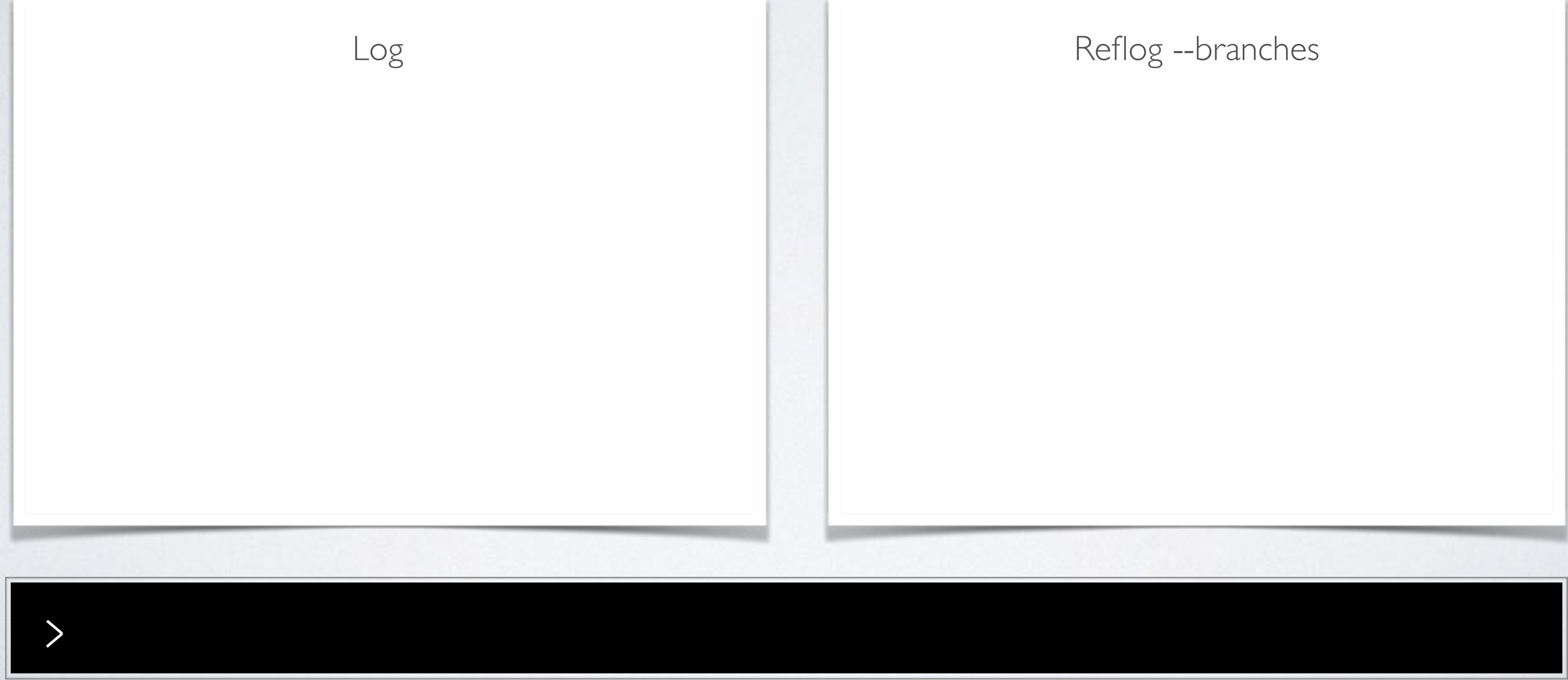

> git commit …

c2 master@{0} commit: message de c2

c1 master@{1} commit: message de c1

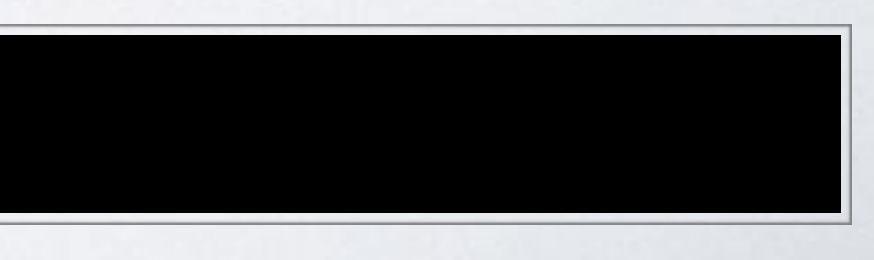

## LOG + REFLOG

### Comment notre reflog est-il construit **depuis les branches** ?

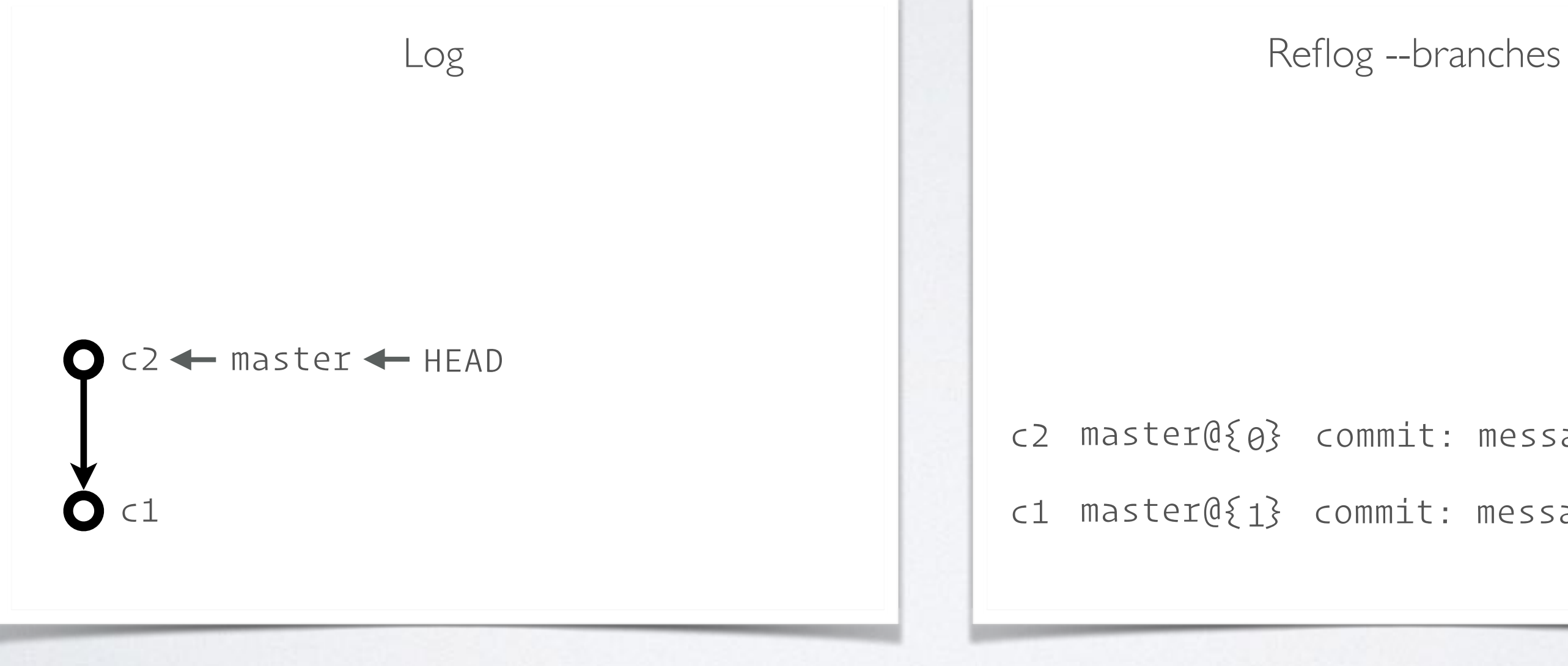

### Comment notre reflog est-il construit **depuis les branches** ?

### > git checkout -b dev

### c2 dev@{0} branch: created from HEAD

- c2 master@{0} commit: message de c2
- c1 master@{1} commit: message de c1

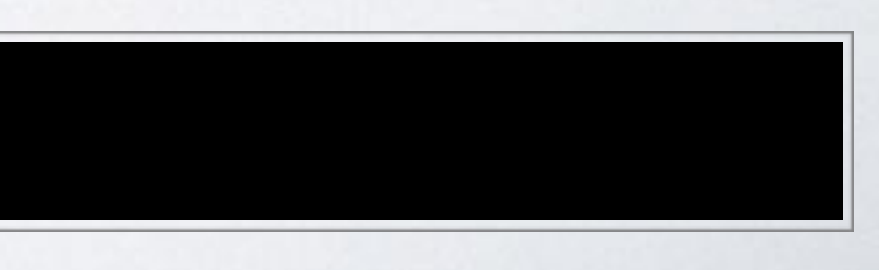

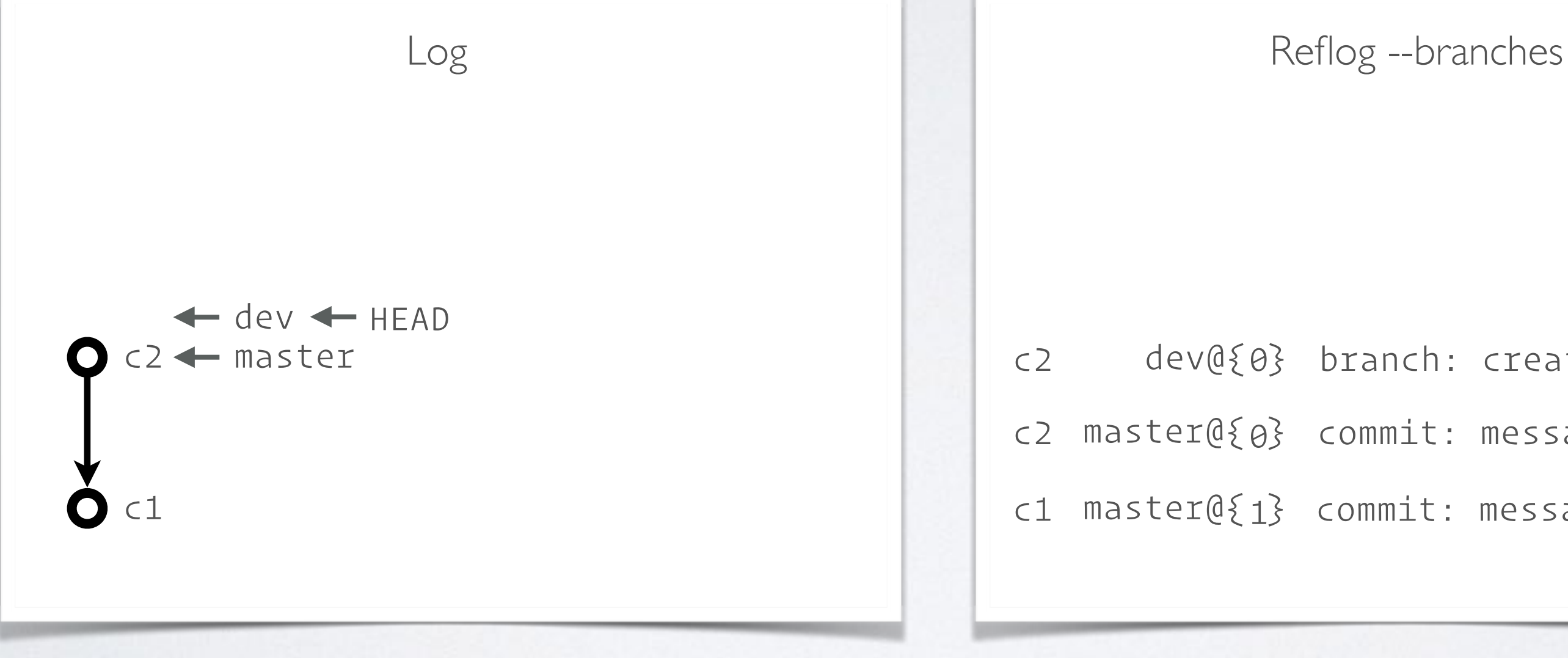

### Comment notre reflog est-il construit **depuis les branches** ?

### > git commit …

- 
- c2 dev@{1} branch: created from HEAD
- c2 master@{0} commit: message de c2
- c1 master@{1} commit: message de c1

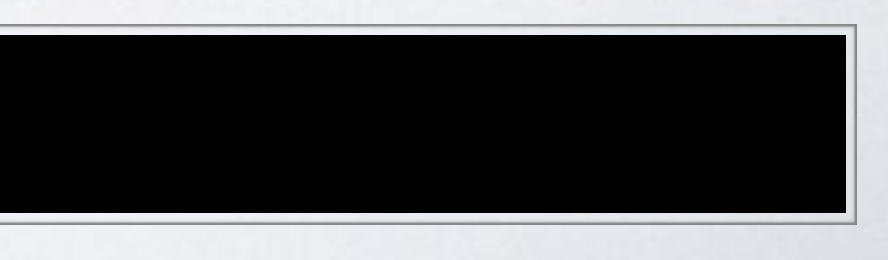

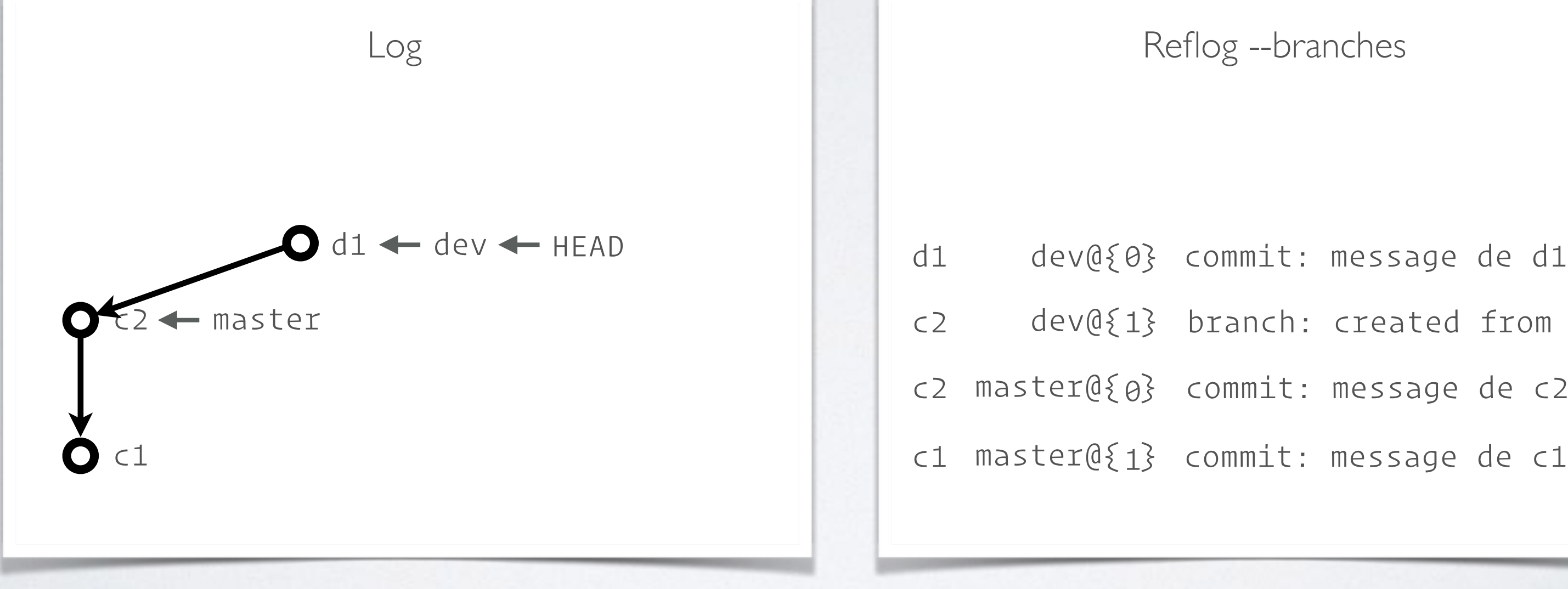

### Comment notre reflog est-il construit **depuis les branches** ?

### > git checkout master

- 
- c2 dev@{1} branch: created from HEAD
- c2 master@{0} commit: message de c2
- c1 master@{1} commit: message de c1

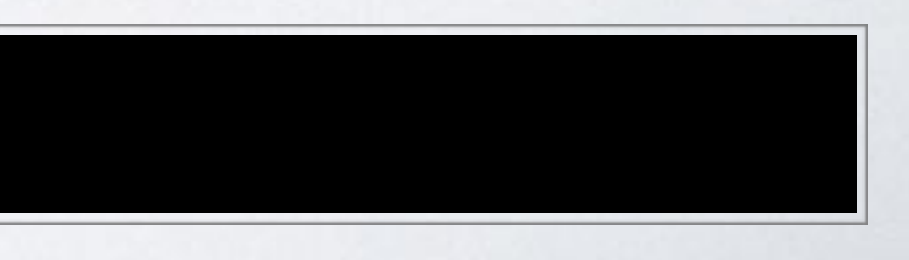

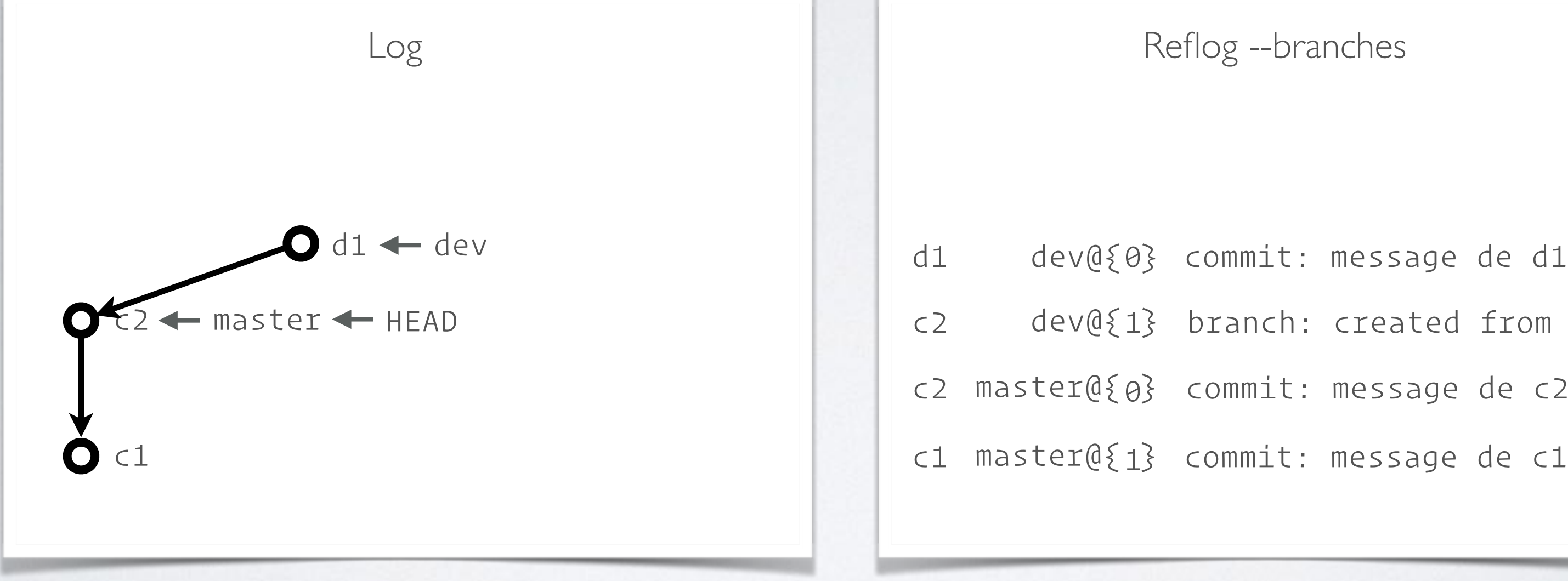

### Comment notre reflog est-il construit **depuis les branches** ?

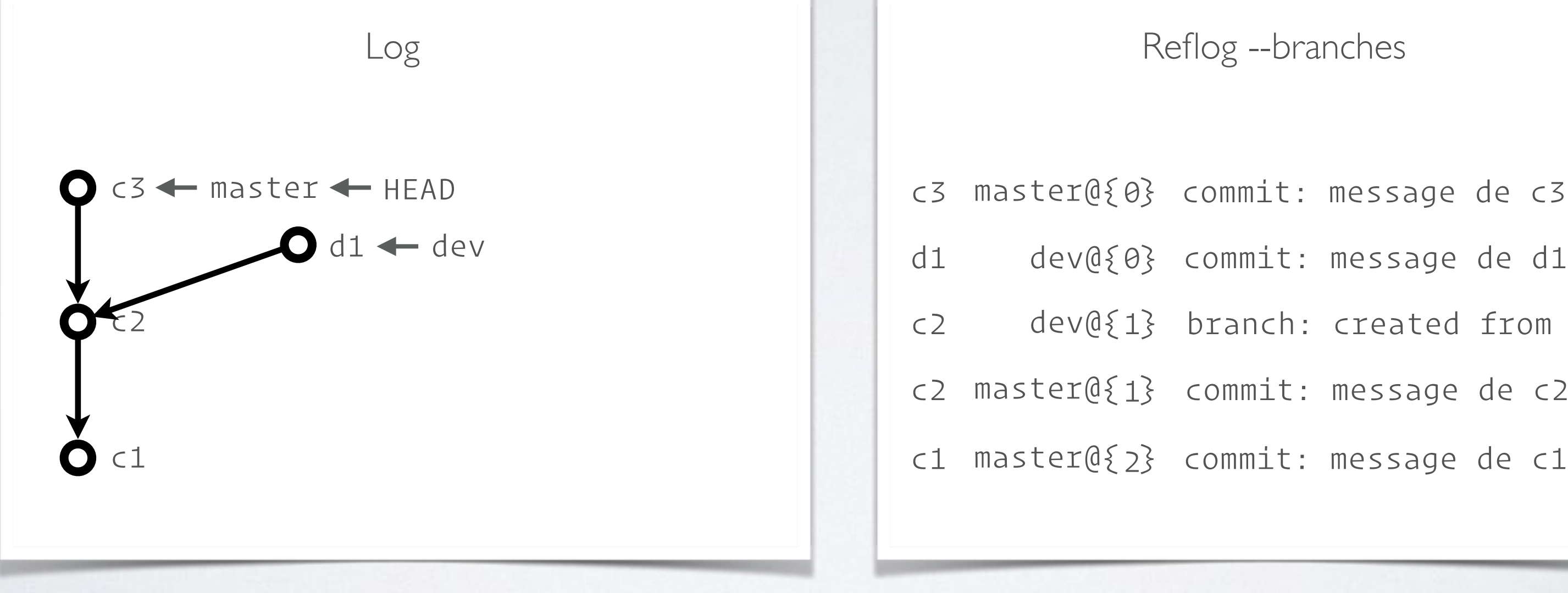

### > git commit ...

- c3 master@{0} commit: message de c3
	-
- c2 dev@{1} branch: created from HEAD
- c2 master@{1} commit: message de c2
- c1 master@{2} commit: message de c1

c3 master@{0} commit: message de c3 c2 master@{1} commit: message de c2 c1 master@{2} commit: message de c1

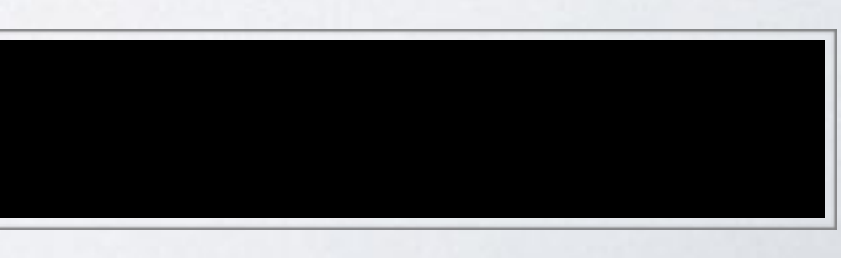

## LOG + REFLOG

Retour vers le futur

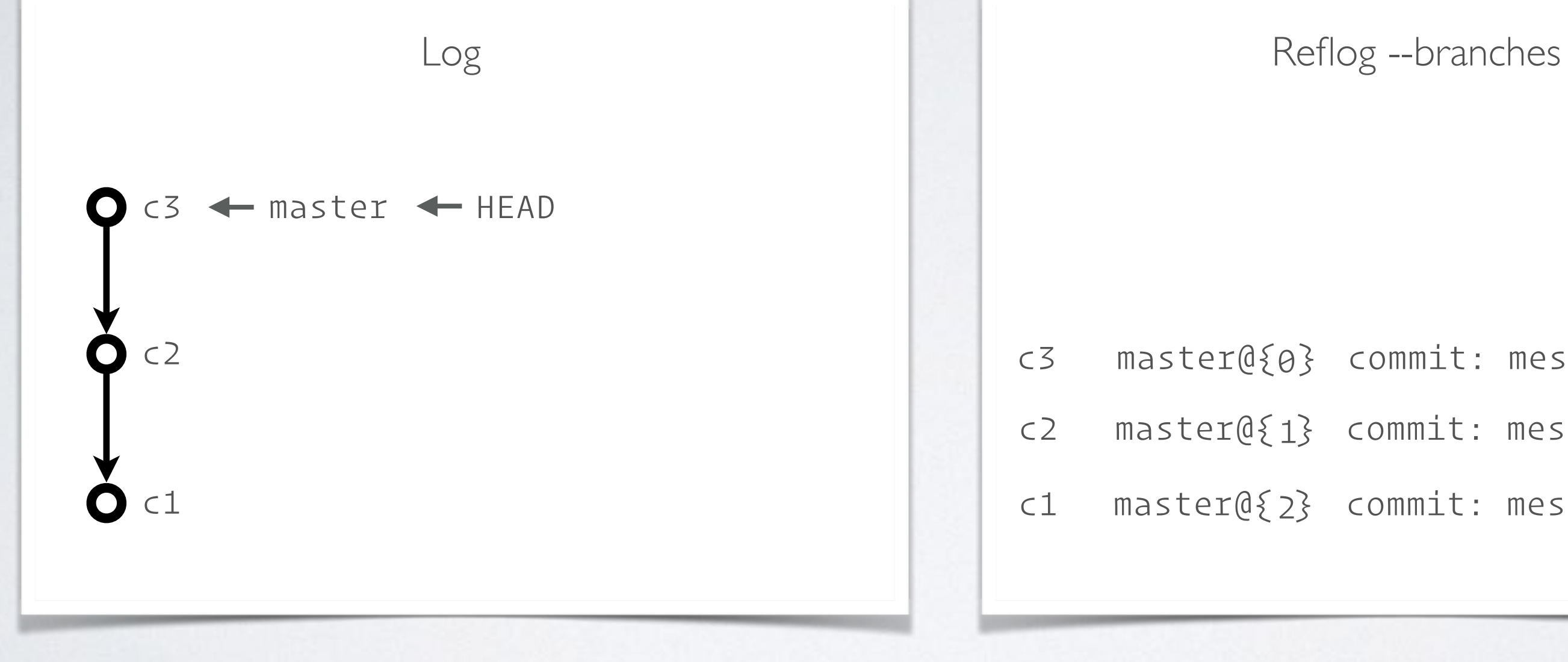

### git reset --keep c1 >

## LOG + REFLOG

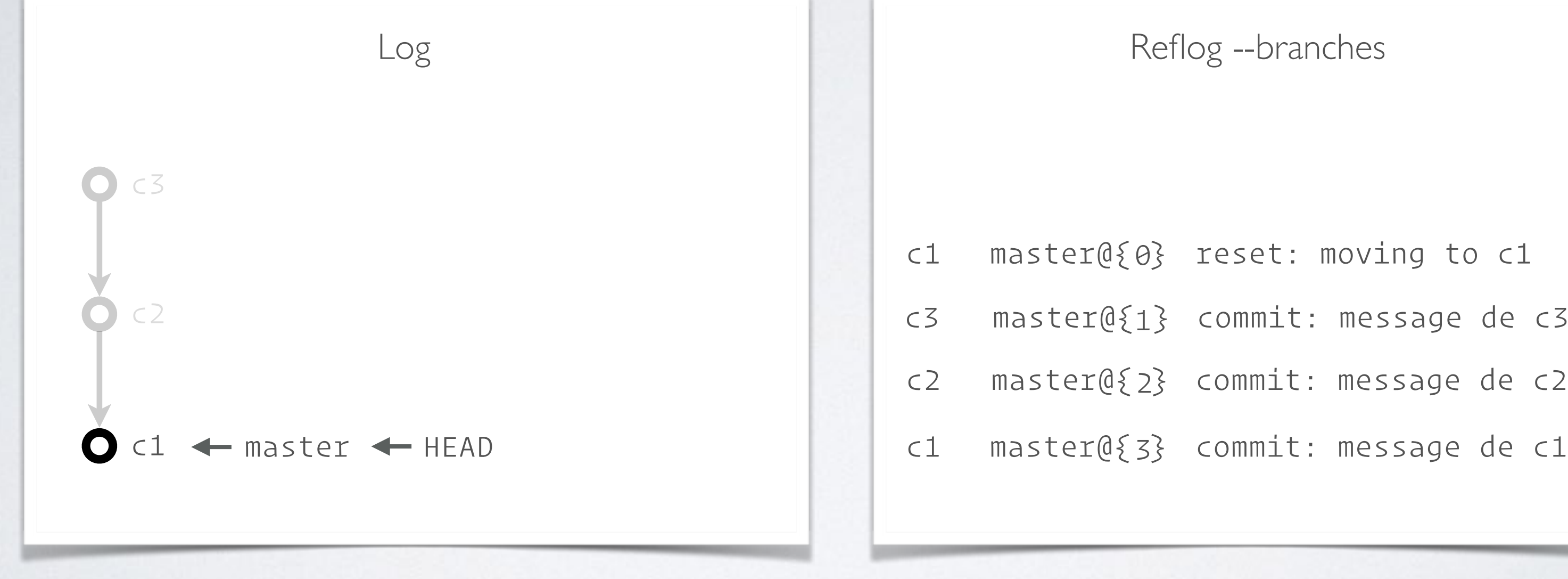

Retour vers le futur

- c1 master@{0} reset: moving to c1
- master@{ }1 c3 commit: message de c3
- master@{ }2 c2 commit: message de c2
	-

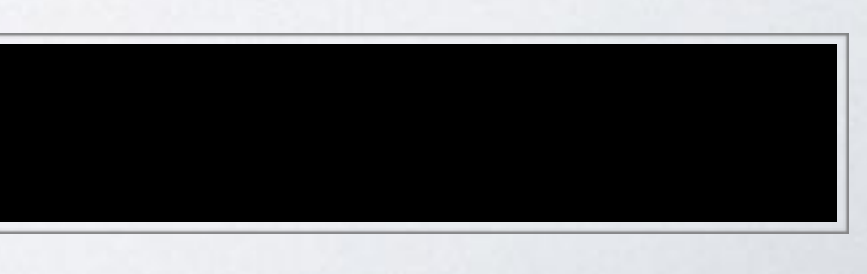

Retour vers le futur

### > git reset --keep master@{1}

- 
- c1 master@{1} reset: moving to c1
- master@{ }2 c3 commit: message de c3
- c2 master@{3} commit: message de c2
- c1 master@{4} commit: message de c1

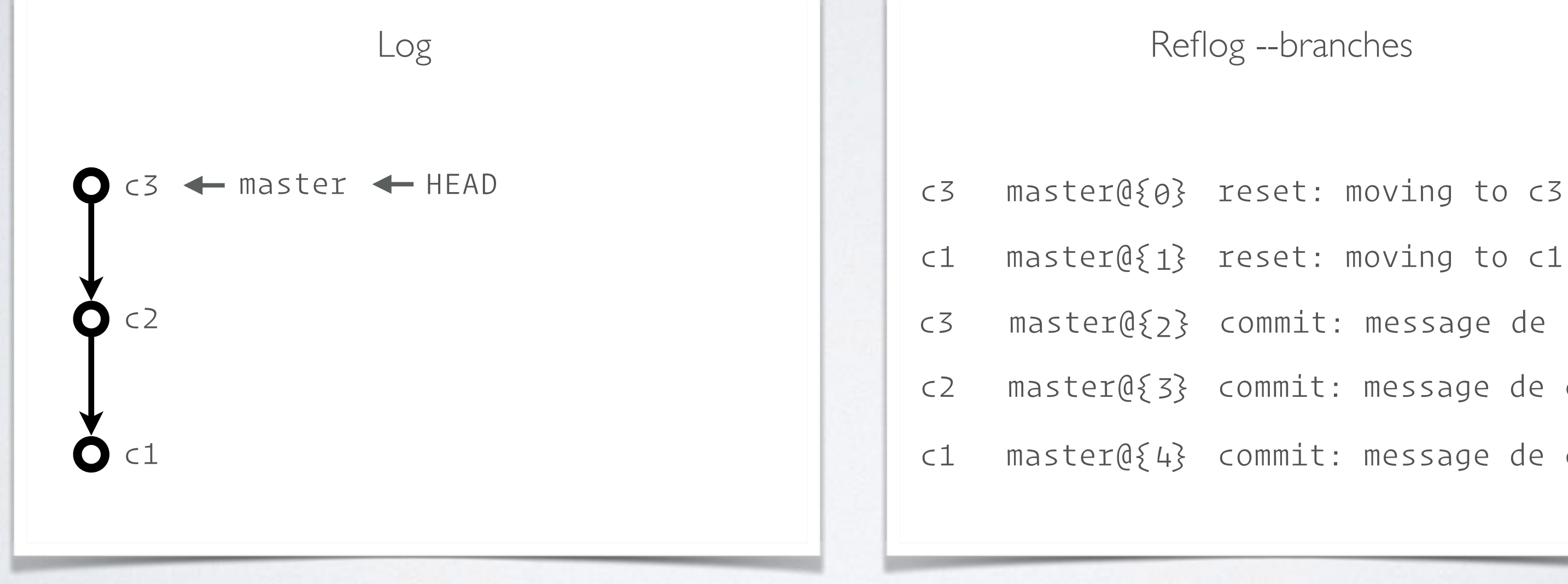

## ÇA MARCHE AVEC TOUT…

On peut défaire/refaire de actions type ★ commit, ★ reset,

★ merge,

★ rebase

★ …

## ÇA MARCHE AVEC TOUT…

On peut défaire/refaire de actions type

★ commit,

★ reset,

★ merge,

★ rebase

★ …

## POUR ALLER PLUS LOIN…

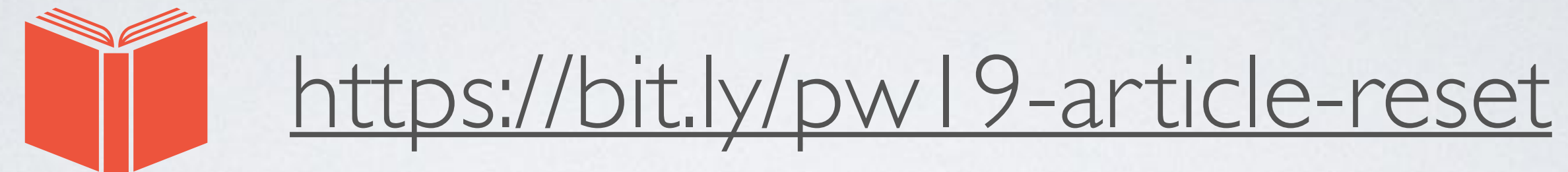

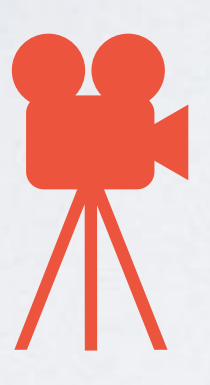

<https://bit.ly/pw19-video-reset>

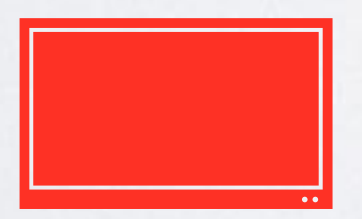

<http://bit.ly/PW19-reset-slides>

# MERCI

Avec un peu de chance on a du temps pour des questions

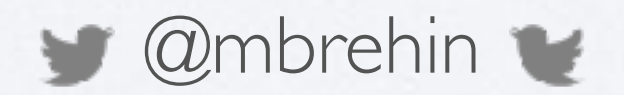

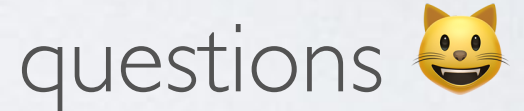